# Actifio VDP 9.0.6 for CDS and Sky Release Notes

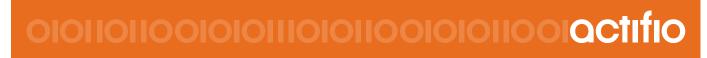

Actifio VDP 9.0.6 for CDS and Sky

#### Copyright, Trademarks, and other Legal Matter

Copyright © 2009 - 2020 Actifio, Inc. All rights reserved.

Actifio<sup>®</sup>, AnyIT<sup>®</sup>, Dedup Async<sup>®</sup>, OnVault<sup>®</sup>, Enterprise Data-as-a-Service<sup>®</sup>, FlashScan<sup>®</sup>, AppFlash DEVOPS Platform<sup>®</sup>, Copy Data Cloud<sup>®</sup>, and VDP<sup>®</sup> are registered trademarks of Actifio, Inc.

Actifio Sky<sup>TM</sup>, Actifio One<sup>TM</sup>, and Virtual Data Pipeline<sup>TM</sup> are trademarks of Actifio, Inc.

All other brands, product names, goods and/or services mentioned herein are trademarks or property of their respective owners.

Actifio, Inc., is a provider of data protection and availability products. Actifio's technology is used in products sold by the company and products and services sold and offered by its commercial partners. The current list of Actifio patents is available online at: http://www.actifio.com/patents/

Actifio believes the information in this publication is accurate as of its publication date. Actifio reserves the right to make changes to information published in this document, including without limitation specifications and product descriptions, at any time and without notice. This document supersedes and replaces all information supplied prior to the publication hereof.

THE INFORMATION IN THIS PUBLICATION IS PROVIDED "AS IS." ACTIFIO, INC. MAKES NO REPRESENTATIONS OR WARRANTIES OF ANY KIND WITH RESPECT TO THE INFORMATION IN THIS PUBLICATION, AND SPECIFICALLY DISCLAIMS IMPLIED WARRANTIES OF MERCHANTABILITY OR FITNESS FOR A PARTICULAR PURPOSE.

This software and the associated documentation are proprietary and confidential to Actifio. Use, copying, and distribution of any Actifio software described in this publication requires an applicable software license. Any unauthorized use or reproduction of this software and the documentation may be subject to civil and/or criminal liability.

Actifio strives to produce quality documentation and welcomes your feedback. Please send comments and suggestions to **docs@actifio.com**.

# Contents

| Preface                                                                                          | vii |
|--------------------------------------------------------------------------------------------------|-----|
| The ActifioNOW Customer Portal                                                                   | vii |
| Actifio Support Centers                                                                          | vii |
| Chapter 1 - Actifio VDP 9.0.6 for CDS and Sky Release Notes                                      | 1   |
| What's New                                                                                       | 1   |
| CentOS 7.7, 8.0, and 8.1                                                                         | 1   |
| SUSE Linux Enterprise Server 15 Service Pack (SP) 1 and Enterprise Server 12 Service Pack (SP) 5 | 1   |
| Oracle Enterprise Linux Server 8.x                                                               | 1   |
| SUSE Linux Enterprise Server 12 Service Pack (SP) 4 on Power PC                                  | 1   |
| Red Hat Enterprise Linux (RHEL) 8.1                                                              | 2   |
| Upgrade Paths                                                                                    | 2   |
| Resolved Issues                                                                                  | 2   |
| Functionality and Usability Fixes                                                                | 2   |
| Security and Vulnerability Fixes                                                                 |     |
| Command Line Interface Fixes                                                                     | 9   |
| Known Issues                                                                                     |     |
| Limitations and Restrictions                                                                     | 15  |
| Chapter 2 - Actifio VDP 9.0.4 for CDS and Sky Release Notes                                      | 1   |
| What's New                                                                                       | 1   |
| Enhanced integration with MySQL database management                                              | 1   |
| RHEL 7.7 and 8.0                                                                                 | 2   |
| Upgrade Paths                                                                                    | 2   |
| Resolved Issues                                                                                  | 2   |
| Functionality and Usability Fixes                                                                | 2   |
| Security and Vulnerability Fixes                                                                 |     |
| Command Line Interface Fixes                                                                     |     |
| Known Issues                                                                                     |     |
| Limitations and Restrictions                                                                     | 19  |
| Chapter 3 - Actifio VDP 9.0.3 for CDS and Sky Release Notes                                      |     |
| What's New                                                                                       | 23  |
| Enhanced integration with IBM Db2 and SAP ASE (formerly Sybase ASE) database management          |     |

| SUSE Linux Enterprise Server 12 Service Pack (SP) 4                 |    |
|---------------------------------------------------------------------|----|
| Upgrade Paths                                                       |    |
| Resolved Issues                                                     |    |
| Functionality and Usability Fixes                                   | 24 |
| Security and Vulnerability Fixes                                    |    |
| Command Line Interface Fixes                                        |    |
| Known Issues                                                        |    |
| Limitations and Restrictions                                        |    |
| Chapter 4 - Actifio VDP 9.0.2 for CDS and Sky Release Notes         |    |
| What's New                                                          |    |
| Upgrade Paths                                                       |    |
| Resolved Issues                                                     |    |
| Functionality and Usability Fixes                                   |    |
| Security and Vulnerability Fixes                                    |    |
| Command Line Interface Fixes                                        |    |
| Known Issues                                                        |    |
| Limitations and Restrictions                                        |    |
| Chapter 5 - Actifio VDP 9.0.1 for CDS and Sky Release Notes         | 53 |
| What's New                                                          |    |
| Upgrade Paths                                                       |    |
| Resolved Issues                                                     |    |
| Functionality and Usability Fixes                                   | 54 |
| Security and Vulnerability Fixes                                    |    |
| Command Line Interface Fixes                                        |    |
| Known Issues                                                        |    |
| Limitations and Restrictions                                        |    |
| Chapter 6 - Actifio VDP 9.0 for CDS and Sky Release Notes           |    |
| What's New                                                          |    |
| Expanded Cloud Mobility for Migration and DR                        |    |
| External Snapshot Pools with IBM Storwize/SVC and Pure FlashStorage |    |
| NFS Datastore Support with VMware (alternative to iSCSI)            |    |
| Expanded Support Matrix                                             |    |
| NFS Mount to RAC                                                    |    |
| MDL Calculation for VSAN                                            |    |
| Enhanced Actifio Global Manager Functionality and Usability         |    |
| Clone SQL Server to Another Server                                  |    |
| Enhanced Cyber-Resiliency Leveraging IBM COS Retention Capabilities |    |
| Enhanced Call-Home Functionality                                    |    |
| Upgrade Paths                                                       |    |
| Resolved Issues                                                     |    |

|    | Functionality and Usability Fixes | . 71 |
|----|-----------------------------------|------|
|    | Security and Vulnerability Fixes  | . 75 |
|    | Command Line Interface Fixes      |      |
| Kr | 10wn Issues                       | .77  |
|    | mitations and Restrictions        |      |
|    |                                   |      |

# Preface

This document provides release notes for the Actifio VDP 9.0.6 for CDS and Sky release.

#### New in This Release

The new features, changes, and enhancements in Actifio VDP 9.0.6 for CDS and Sky release are detailed in What's New on page 1.

#### The ActifioNOW Customer Portal

During the configuration and initialization of your Actifio appliance your Actifio representative provided you with a user name and password for the ActifioNow customer portal.

From the ActifioNow customer portal you can obtain detailed reports about your Actifio appliance, access the Actifio product documentation, including release notes, and search the knowledge base for answers to specific questions.

To log into the ActifioNow customer portal:

- 1. Go to: https://now.actifio.com.
- 2. When prompted, enter the user name and password provided by your Actifio representative.

#### **Actifio Support Centers**

To contact an Actifio support representative, you can:

- Send email to: support@actifio.com
- Call:

.

From anywhere: +1.315.261.7501 US Toll-Free: +1.855.392.6810 Australia: 0011 800-16165656 Germany: 00 800-16165656 New Zealand: 00 800-16165656 UK: 0 800-0155019

# 1 Actifio VDP 9.0.6 for CDS and Sky Release Notes

Actifio VDP 9.0.6 includes new features as well as assorted performance enhancements, security improvements, and bug fixes. To install or upgrade, please schedule a time with Actifio Support.

#### Topics:

- What's New
- Upgrade Paths
- Resolved Issues
- Known Issues
- Limitations and Restrictions

### What's New

The following are the new features, enhancements, and changes in Actifio VDP 9.0.6 release:

#### CentOS 7.7, 8.0, and 8.1

Actifio connector is enhanced to support CentOS 7.7, 8.0, and 8.1 operating system versions.

Note: Cloud mobility (System state) functionality is not supported.

#### SUSE Linux Enterprise Server 15 Service Pack (SP) 1 and Enterprise Server 12 Service Pack (SP) 5

Actifio connector is enhanced to support SLES 15 SP1 and SLES 12 SP5 on x86 machines.

Note: Cloud mobility (System State) functionality is not supported.

#### Oracle Enterprise Linux Server 8.x

Actifio connector is enhanced to support Oracle Enterprise Linux Server release 8.0 and 8.1.

Note: CBT and Cloud mobility (System State) functionality is not supported.

#### SUSE Linux Enterprise Server 12 Service Pack (SP) 4 on Power PC

Actifio connector is enhanced to support SLES 12 SP4 on Power PC servers.

Note: Cloud mobility (System State) functionality is not supported.

#### Red Hat Enterprise Linux (RHEL) 8.1

Actifio connector is enhanced to support RHEL 8.1 operating system version.

Note: Cloud mobility (System State) functionality is not supported.

See the Resolved Issues section for list of issues addressed in this release.

# Upgrade Paths

Actifio systems running 7.x, 8.0.0 - 8.0.10 or 8.1.0 - 8.1.6 can be upgraded directly to 9.0.6. Older versions (<7.x) should be upgraded first to one of these releases (7.x, 8.0.0 - 8.0.10 or 8.1.0 - 8.1.6).

CDS firmware upgrade to 7.5.0.9 or 7.8 is required with 9.0. The older 7.3 firmware is not supported with 9.0.

*Note:* AGM 9.0.4 (or above) is required to manage Actifio appliances running software release 9.0.1 (and above) if Catalog functionality is enabled.

# **Resolved Issues**

Fixes in this release fall into three distinct categories as follows:

- Functionality and Usability Fixes
- Security and Vulnerability Fixes
- Command Line Interface Fixes

#### Functionality and Usability Fixes

The following table lists issues that have been addressed in Actifio VDP 9.0.6:

#### Functionality and Usability Fixes in Actifio VDP 9.0.6

| Tracking<br>Number | Description                                                                                                    |
|--------------------|----------------------------------------------------------------------------------------------------|
| 79104              | Staging disk is not resized if first log backup fails with disk full error.                                            |
| 72670              | Unable to run the scheduled workflow if the previous workflow fails.                                                   |
| 77276              | NAS Director backup with NetApp may fail due to exception in NetApp snapshot API.                                      |
| 78993              | Intermittent backup fails with multiple staging disks due to LUN scan issue. This issue is found with Linux Connector. |
| 78826              | Remount with create controlfile fails for In-band ASM child databases.                                                 |
| 78996              | Connector goes into restart loop when crs_dependency_track file has unexpected data.                                   |
| 74898              | AppAware mount may fail due to missing logs in archivelog backup.                                                      |
| 79590              | [PostgreSQL] Backup fails if OS user login throws warning message (Warning: your password will expire in).             |

| Tracking<br>Number | Description                                                                                                    |
|--------------------|----------------------------------------------------------------------------------------------------|
| 79632              | Database backup on data guard standby node fails when archive logs shipping delayed from primary to standby.                                                                                                    |
| 79244              | Refresh LiveClone is copying the entire disk again and takes the longer time than LiveClone as it fail to find the relevant bitmaps to use.                                                                                                    |
| 45989              | SystemState backup fails on Windows 2012 host when the host has un-initialized disk.                                                                                                    |
| 74048              | Failed to set Static IP in Phase 2 recovery to VMware.                                                                                                    |
| 74254              | Backup may fail for some applications when underlying physical volume is resized.                                                                                                    |
| 60282              | For ESP configuration only: Newly added host transport mode defaults to NFS instead of Block.                                                                                                    |
| 79610              | Db2 AppAware mount fails due to incorrect directory permission.                                                                                                    |
| 76002              | Backup and mount may take more time on Windows 2012 or higher due to Windows VDS API issue.                                                                                                    |
| 79206              | Workflow re-provision fails due to partial selection.                                                                                                    |
| 79445              | Canceled restore from Dedup is not clearing the restore state of SQL databases.                                                                                                    |
| 39703              | Hyper-V only: Actifio Sky Appliance installation may fail due to duplicate by-path identities of volumes.                                                                                                    |
| 75873              | Timeout issue is observed for workflow jobs.                                                                                                    |
| 68556              | [Oracle only- Enhancement] While creating grandchild, if db image is used (without recovery point-in-time), connector uses all available log to roll forward which may lead to failure. This is now resolved by always selecting the db+log backup in the child application. |
| 76441              | [NAS Director]: Backup fails on Linux host and Sky with NFS staging disks format is set.                                                                                                    |
| 77177              | [Oracle] Oracle staging disk calculation is set incorrectly for retried jobs resulting in backup failure.                                                                                                    |
| 73847              | [ORACLE] Purge of production archive log may fail when crosscheck for backup of archivelog is enabled.                                                                                                    |
| 70667              | In some cases, settings configured at policy level are not overridden with the values defined at the application level.                                                                                                    |
| 77183              | NFS snapshot and streamsnap job fails with error "Fail to discover VG on staging disks".                                                                                                    |
| 79336              | Sybase discovery process command output fails if there are more than DEFAULT number of characters in output.                                                                                                    |
| 77525              | [Oracle] AppAware mount and recovery fails when "Loge Purge retention period" is set to 0 in application advanced settings.                                                                                                    |
| 76253              | Mount from OnVault backup image fails when an OnVault volume size is not aligned to its block size.                                                                                                    |

| Tracking<br>Number | Description                                                                                                    |
|--------------------|----------------------------------------------------------------------------------------------------|
| 80328              | Added condition to catalog log backup based on the recovery time for ASM switch and restore.                                                                                                    |
| 77977              | Older operating system (RHEL 5.10) do not support udev scripts in the connector for CDX.                                                                                                    |
| 78776              | Enhancement: Added new script to mount and migrate (instant restore).                                                                                                    |
| 78649              | Enhancement: Added new script to migrate AppAware mounted application to target storage.                                                                                                    |
| 79180              | Restore job fails with error "Job_0296953 finished with status failed message Actifio Connector: One or more required files were not backed up.                                                          |
| 78589              | Sometimes, Actifio Appliance throws out of memory error and job creates multiple host with same IP.                                                                                                    |
| 68245              | Corrected the argument from "hanaTennantDbkeyPrefix" to "hanaTenantDbkeyPrefix" in actHANADBM for type "protectApp",                                                                                     |
| 77995              | Job cancellation is not sending cancel request to connector in some cases.                                                                                                    |
| 78986              | ESP logging to bitmap.log is filling /act/pg causing system outage.                                                                                                    |
| 80474              | Incorrect log job entry is noticed in jobhistorydata for DB+Log jobs.                                                                                                    |
| 79135              | Expiry jobs are failing when trying to remove already expired images.                                                                                                    |
| 78153              | Accept() error in Linux CBT service can cause hangs in Actifio Connector.                                                                                                    |
| 78753              | ASM backups are failing when ASM is not configured to use SPFILE.                                                                                                    |
| 79913              | [Oracle] Restore with recovery flag is not honored in non RAC AppAware mount scripts, especially when AppAware mount is performed with only recovery.                                                    |
| 77077              | All custom application databases now calculate the staging disk size and handle deletion of old files in staging disk similar to SAPHANA.                                                                |
| 80233              | Oracle RMAN restore failed with until time set incorrectly when only database backup was used.                                                                                                    |
| 77713              | During ASM switch/re-balance, the udsinfo lsasmdevice command does not show ASM devices for ASM switched image. This occurs when hostname of backup host is different from the actual host.              |
| 80033              | Creating a pool while Dedup is not running may cause the pool state to not checked properly when running jobs and an error "Getting pool state not supported for pool" is thrown repeatedly in the logs. |
| 79408              | Enhancement: Need to add shared authentication to Actifio Connector.                                                                                                    |
| 75304              | SLA Architect shows noneHTML.toString() when accessed Desktop UI in faded color.                                                                                                    |
| 79976              | Adding iSCSI port via Desktop and CLI throws "Host Add iSCSI Error".                                                                                                    |

| Tracking<br>Number | Description                                                                                                    |
|--------------------|----------------------------------------------------------------------------------------------------|
| 80322              | Actifio Desktop unable to retain mount mode selection while navigating through next and back buttons.                                                                                                    |
| 80263              | The scheduler entry for vault replications is OFF by default, this issue is now fixed by enabling the vault replication ON by default.                                                                                                    |
| 80500              | Deletion tracking on Appliance might be reported as false by accident, causing AGM replication issues. This issue is now fixed by enabling deletion tracking unless user explicitly disable it.                                               |
| 77924              | Unable to determine in advance about the base image is being used for recovery.                                                                                                    |
| 80602              | The instance name is not populating in the Mount and Clone window while performing AppAware mount for a SQL application.                                                                                                    |
| 79279              | Actifio Connector does not authenticate loop-back connection allowing root compromise, this issue is now fixed.                                                                                                    |
| 80351              | Sybase compression advanced setting and description for some Sybase provision option use the word Sybase instead of SAPASE. This issue is now fixed by replacing Sybase and Sybase IQ with SAPASE and SAPIQ in option labels and description. |
| 75820              | Enhancement: CAF Sybase ASE]: Need new script to migrate AppAware mounted application to target storage.                                                                                                    |
| 80947              | SAPHANA: Log backups fails when the volume sync is unable to copy temporary files created while new logs are being written.                                                                                                    |
| 79639              | ESP: Snaps fail if vdisk creation is accompanied by warning "CMMVC6372W".                                                                                                    |
| 79109              | Improved error message when Actifio Connector fails to find VSS snapshot volume.                                                                                                    |
| 80645              | Connector port is not honored when host has an application accepting request at Actifio reserved port 5106. This is now fixed, the connector port set for a host is always honored.                                                           |
| 80860              | Db2 on AIX backup is a full backup every time as Db2 on AIX does not support incremental backup. This issue is now fixed, customers can take a JFS2 snapshot and run a file system copy based backup.                                         |
| 77844              | CIFS application backups fail if the request to enumerate alternate data streams fails with STATUS_NOT_IMPLEMENTED. This error no longer cause a backup failure.                                                                              |
| 78513              | Enhancement: Added a newignore-open-files Connector Option for SmartCopy.                                                                                                    |
| 62593              | Misleading failure message ("Actifio Connector: Failed to change UUID of LVM volumes") returned when multipath is missing on a host.                                                                                                    |
| 77562              | Canceled jobs may leave stale LUNs on the host in some cases, this issue is noticed when the connection to the Actifio connector aborts after processing remove LUNs.                                                                         |
| 78923              | Unable to send the SNMP traps from the Appliance if Object Id exceeds short value (1610624438).                                                                                                    |

| Tracking<br>Number | Description                                                                                                    |
|--------------------|----------------------------------------------------------------------------------------------------|
| 79966              | Mounting a standalone Oracle child database backup to a RAC node fails.                                                                                       |
| 79004              | Enhancement: Support added for Linux CBT on RHEL 8.1, CentOS 8.0, CentOS 8.1 and SLES 12.5                                                                    |
| 80421              | Child application mount fails with "No valid object selected for restore" error if child is created with Mount-<br>point with default drive letter.           |
| 78529              | Enhancement to allow user to terminate Oracle processes holding on to Actifio disk groups after unmount job.                                                  |
| 80026              | Labels are not being applied when user running workflows.                                                                                                    |
| 73195              | Log replay function is not working in SQL Clone operation.                                                                                                    |
| 69897              | Sybase/Db2: "Data Copied" statistics are not calculated correctly for some custom application use cases.                                                      |
| 78347              | Oracle backups run with the option to unmap staging disk is sometimes bringing down the databases.                                                            |
| 80251              | [Oracle] AppAware mount on AIX fails due to some error in AppAware mount scripts.                                                                             |
| 79381              | Db2: AppAware mount fails if storage path contains any additional files.                                                                                      |
| 79758              | [Oracle] Provided an options to run customized script after PDB refresh.                                                                                      |
| 69028              | Large backup using NFS Datastore causes 100% swap usage on Actifio Sky appliance.                                                                             |
| 80921              | [Db2 Only] Some archive logs generated during log backup are not included in the log staging disk though they exists in the log archive location on the Host. |
| 79890              | SQL Server mount does not allow the special character ["."] in database name, this issue is now fixed.                                                        |
| 80293              | Consistency group backup fails with error "Actifio Connector: SmartCopy failed with an unknown error code".                                                   |
| 78749              | Links verification script is executed on non-zfs related appliances like CDS and logging error.                                                               |
| 79068              | One of the Actifio service crashes while accessing a SLA which is marked as null when app is unprotected.                                                     |
| 69164              | Enhancement: Few ASM standalone and other options are missing in actAGMDBM tool.                                                                              |
| 77558              | Memory leak caused by nfs-utils is observed on Actifio appliance occasionally.                                                                                |
| 79321              | Mount job may fail when Actifio Sky appliance tries to map the disk on incorrect LUN number.                                                                  |
| 80378              | Improve support for connector based jobs in VMs with 3rd party snapshot activity.                                                                             |
| 70275              | Remount is trying to revert the Microsoft persistent snapshots and fails.                                                                                     |

| Tracking<br>Number | Description                                                                                                    |
|--------------------|----------------------------------------------------------------------------------------------------|
| 80505              | [CDS + External Storage Pool] Backup job may fail when the underline storage device is rebooted.                                                                 |
| 69560              | Enhancement: Added script to support The Resilient File System (ReFS) on Windows Data Volumes.                                                                   |
| 72289              | The job class is being changed to an incorrect value when the OnVault job fails with vault connectivity issues.<br>As a result the subsequent OnVault job fails. |
| 80639              | Shared buffer allocation verification in write_vmsnap issue is now fixed.                                                                                        |
| 75251              | Enhancement: SAP HANA: Added support for parallel tenant backups.                                                                                                |
| 75206              | Enhancement: Now backup jobs can handle stale devices on host.                                                                                                   |
| 79669              | Enhancement: Added new text input field for GCP project ID for system.                                                                                           |
| 71703              | VMware vSphere 6.7 Update 3 is now qualified with Actifio Appliance versions 9.0.3 and 8.1.6.                                                                    |
| 78500              | Enhancement: VMware tools failure is now ignored in phase 2 and tries to connect to IP.                                                                          |
| 79933              | Backups are not running as one of the not run job remained in memory table and the same job has been deleted<br>in the job data table.                           |
| 79534              | Adding of iSCSI host port is fails on 9.0.3 CDS Appliances, this issue is now fixed.                                                                             |
| 78276              | Bitmap leaves corrupted files when failing, this issue is now fixed.                                                                                             |
| 79628              | Oracle database backup and AppAware may fail on Oracle 19c multi-node RAC.                                                                                       |
| 80156              | [CDS Only] Open VPN logs are not rotated on CDS under /var/log.                                                                                                  |
| 78132              | Latest Sky instances are updated with new target workers for all clouds.                                                                                         |
| 78060              | Oracle ASM backup may fail on 18c version during diskgroup creation.                                                                                             |
| 75535              | Enhancement: Added Windows 2019 Cloud Mobility support on AWS.                                                                                                   |
| 79530              | Enhancement: Added support for SystemState recovery for more than 4TB disk in Azure.                                                                             |
| 81297              | Fetch Connector logs now includes Windows system and core files.                                                                                                 |

#### Security and Vulnerability Fixes

Security and Vulnerability fixes in Actifio VDP 9.0.6 includes the common names for vulnerabilities and exposures (CVEs), Actifio platform issues, and database liabilities resolved as of this release.

The following table lists Security and Vulnerability fixes in Actifio VDP 9.0.6.

| Tracking<br>Number | Description                                                                                          |
|--------------------|----------------------------------------------------------------------------------------------------|
| 78578              | CVE-2011-4969<br>CVE-2015-9251<br>CVE-2012-6708<br>CVE-2019-11358<br>WS-2016-0090                    |
| 78074              | CVE-2017-12611<br>CVE-2017-9804<br>CVE-2018-11776<br>CVE-2016-6795<br>CVE-2017-5638<br>CVE-2017-9787 |
| 78076              | CVE-2016-1000031<br>WS-2014-0034                                                                     |
| 78080              | CVE-2015-0254                                                                                        |
| 78068              | CVE-2019-17571                                                                                       |
| 79736              | WS-2019-0379                                                                                         |
| 78066              | CVE-2018-1000844<br>CVE-2018-1000850                                                                 |
| 78313              | CVE-2016-0762                                                                                        |
| 79855              | CVE-2020-1938                                                                                        |
| 78574              | CVE-2018-14040<br>CVE-2018-14042<br>CVE-2018-20677<br>WS-2018-0021                                   |

#### Fixed Security and Vulnerabilities in Actifio VDP 9.0.6

#### Command Line Interface Fixes

CLI additions and improvements for Actifio VDP 9.0.6 include deprecated commands, new arguments, and recommended usages in the latest version of the CLI, API, and SARG. Refer to the latest version of the following publications for more details:

- CLI Reference
- **RESTful API Reference**
- SARG (Simple Report Generator) User Guide

The following table lists CLI additions and improvements in Actifio VDP 9.0.6.

#### **CLI Changes in Actifio VDP 9.0.6**

| Tracking<br>Number | Description                                                                                                |
|--------------------|----------------------------------------------------------------------------------------------------|
| 72196              | The udstask mketchosts command adds values into /data/etc/hosts file under the portion which gets deleted. |
| 81165              | Transport property is set to empty when it is not passed for chhost command.                               |

The following table lists SARG additions and improvements in Actifio VDP 9.0.6.

#### SARG Changes and Enhancements in 9.0.6

| Tracking<br>Number | Description                                                                                                    |
|--------------------|----------------------------------------------------------------------------------------------------|
| 79010              | Enhanced reportrpo command.                                                                                                    |
| 80120              | The reportimages command is enhanced to provide Snapshot (dump) images on the appliance.                                           |
| 79719              | The reportcompliance command is enhanced, Direct2OnVault and -m option support is added.                                           |
| 79174              | The reportaudit command is enhanced to split out source of command.                                                                |
| 77633              | The reportnet command output displays incorrect Ethernet device for statistics on hardware with many interfaces.                   |
| 80718              | Enhancement: The reportfailedjobs command is added with -f option, not to show any applications where failures have been resolved. |
| 78956              | Enhancement: The reportslaviolations command is enhanced for streamsnap jobs with snapshot policy.                                 |

### Known Issues

The following are the known issues in Actifio VDP 9.0.6:

- Mount job takes more time than expected when VM backup image is mounted back to the same host. [65437]
- VM mount fails on SAS controller with mount mode as vRDM or NFS to Hypervisor. [41748]
- Uploading Sky patch file via Actifio Desktop throws "system update failed" error as UI is not able to create IO stream from the AIR application. [77301]
- [Oracle only] ASM re-balance fails on Standalone ASM server. [80229]
- Backup/Mount job may fail on Linux when Actifio Connector tries to scan and remove LUNs in parallel. [56767]
- The IMM firmware currently qualified for use on M4 is version 5.6. This needs to be updated to version 7.2 to address security and other fixes. [65655]
- CentOS 6.0 SystemState backup conversion to AWS fails with error "Could not connect to backup host. Failed to connect to connector on VM after power ON (after conversion)". [78379]
- Syncback is failed with error "Database: backup data object not found". This issue is noticed when Syncback and failback is triggered without performing fail-over operation. [70944]
- In rare cases, LVM snapshot command on RHEL 8.0, RHEL 8.1, CentOS 8.0, and CentOS 8.1 operating systems may cause the VDP backups to hang. This is a known Red Hat issue. Internal bug ID for this issue as maintained by Red Hat is 1758605. [81201]

**Workaround**: Actifio recommends that you upgrade the Linux kernel to the latest available one on RHEL/CentOS 8.1 release. Alternatively, customers can contact the Red Hat / CentOS support team for further assistance.

- SystemState backup conversion to GCP fails to convert volumes to virtual disk in RHEL 7.1. [76511]
- Actifio connector service does not start and multiple Actifio connector rpm's found on the host after the system recovery. [81401]

Workaround: Remove the existing Actifio connector rpm and install the appropriate one.

- RHEL 8.0 SystemState backup conversion to GCP and VMware fails with error "Failed to convert volumes to virtual disk ". [81497]
- Failed clone job in Actifio Connector deleting empty production mount point. [81620]
- [RHEL 8.0] SystemState backup recovery to AWS fails with error "Actifio Connector: Failed to run meta-data script for SystemState backup". [77313]
- Corrupted snapshot bitmap files are not handled properly while loading the bitmaps. [78276]
- Remote Dedup job may fail if network error occurs during the data movement. [80934]
- Oracle backup fails as ASM fails to find the Actifio ASM diskgroup. This issue occurs only when Oracle software is upgraded. [76074]

Workaround: Remove and add the Actifio disk string parameter again to find the Actifio ASM diskgroup.

- Firewall rules and security groups validation is not handled properly. [61709]
- Child database restore from out-of-band backup fails due to missing pfile under DBMount\datafile. [79046]
- In rare cases, a job takes more slots than needed thus preventing OnVault jobs to run their sub jobs. [64052]
- In rare cases, Oracle fails to release Actifio staging disks on AIX hosts even after dismounting the disk group leading to permanent failures. [63150]
- Oracle Child database restore fails on HP-UX host. [80297]
- Drive letter mismatch (target host label/drive letter is not same as source) is noticed after system recovery for some of the Windows versions. [81532]
- The "udstask importvaultbackup" command fails with NullPointerException error. [65456]

- AppAware fails if *sqlplus* output contains "\t \n" characters at the end. [61251]
- In MS-SQL Clone window, when the target host is changed after selecting a database, we might see prefix and suffix options for the SQL Server Database Name instead of SQL Server Database Name. [60539]

**Workaround**: In regular workflow this is not an issue, it only happens if we change target host after selecting only one database, the workaround is to de-select the database and select again or use AGM UI.

- [NFS Datastore only] DAR mount job is failing with error "Actific Connector failed to mount the logical volumes present on the LUN mapped from Actifico". [62367]
- Job fails with error "terminated with signal 11, segmentation fault" when Actifio appliance fails to send configuration files to Actifio Connector. [60665]
- [CDS only] Oracle In-band consistency group workflows for direct mount and live clone fails. [62175]
- [SQL only] Issue in filtering child applications from the Actifio Desktop, it displays duplicate entries in eligible members. [62013]
- System State conversion on Oracle Enterprise Linux 6.4 is failing with error "Failed to convert volumes to virtual disk". [62192]
- [Oracle only] Backups and mount jobs not working properly for ASM RAC on VMs that are in clustered ESX hosts. [26456]
- Remote protection check does not alert if there is no response from the remote cluster. [54523]
- Encrypted values should be handled differently when the appliances are in the shared mode as the values from the master appliances are replicated to slaves. [58175]
- Enhancement: On demand snapshot job should trigger downstream jobs like Dedup and OnVault. [55956]
- Mount job may fail for SQL database while mounting the database back to the original server, using the original name. [42654]
- Catalog-enabled devices only: IndexScan jobs fail intermittently due to CDS failing to speak with VMware tools on VM when trying to communicate with Connector with the following error: [41743]

1204: Actifio VM scan job failed. java.util.concurrent.ExecutionException: com.actifio.share.common.ActException: Action failed because there was a problem with VMware tools on the guest VM. Check that it is running an up-to-date.

Workaround: Do not make any changes, and behavior returns to normal after several retries.

- Mount jobs to an OpenVMS host does not contain the UDID disks already mapped. [34795]
- In certain environments, Oracle backups fail if the instance have a different own for its process and its ORACLE\_HOME location.

Workaround: Discover the instance while using an Oracle OS user instead of a SAP user

CDS Appliance iSCSI test for ESX fails when used directly after discovery.

Workaround: Perform a mount, backup a VM on the ESX, that later sets up the iSCSI session and allows the test to succeed.

 Hyper-V VMs only: Some disks go offline for mounted and cloned VMs. Mounts fail with following error: Error Message: 5024: Actific Connector: Failed to create VSS snapshot for backup. The writer experienced a non-transient error. If the backup process is retried, the error is likely to reoccur. [50142]

Workaround: Find if there are offline disks and volumes on the VM, and bring those disks/volumes online.

- VMs with Japanese names do not permit incremental backups. [49599]
- In certain environments, Sky Appliance continuously reboots due to a VMXNET3 driver.

Workaround: Update to ESXi 6.5 U1 or later.

CLI only: Command udstask runworkflow does not return on workflows that have an "On Demand" schedule type.

Workaround: Make a clone of the workflow, then run the cloned workflow. It is auto deleted after it is run.

- a. Clone the workflow you want to run:
   udstask cloneworkflow <workflow ID>
- b. To specify the source image to use when running this workflow, run: udstask addflowproperty -name image -value <image name> <clone workflow ID>
- c. To run the cloned workflow and auto-delete it upon completion: udstask runworkflow <clone work flow ID>
- RHEL 7.2 only: In Red Hat Enterprise Linux 7.2, a bug exists in the caching daemon that causes LVM commands to hang. [29461]

Workaround: Update to RHEL 7.3 or later.

 Solid state drives cannot be changed or re-assigned from ZFS Index Log (ZIL) to Dedup index functions in the Actifio Desktop. [25073]

**Workaround:** The ZIL SSD will have status "act\_ded\_pool000". You can perform this in the CLI using these commands:

- o udsinfo lsssd
- o udstask rmssd -diskpool <id><wwid>
- o udstask addssd -diskpool <id><wwid>

For details on these commands, refer to the CLI Reference.

• If system user is not used as a backup user, then application-aware mount sets a default password for the system user. [31734]

Workaround: The default password (identical to Oracle default password) is: change\_on\_install

• After switching to a temporary ASM disk group, and trying to use a different ASM disk group, an unmount +delete must occur in order for the operation to succeed. This un-mounts and drops the temporary ASM disk group before you can proceed with switch to the new ASM disk group. [31278]

**Workaround:** To perform this unmount +delete, use the CLI command:

udstask unmountimage -image <mounted image> -delete

• Work-flows with stale images are not cleaned during GC automatically. [30680]

Workaround: Stale images must be cleaned manually.

• Vault to Azure only: When setting up an Azure instance, a short lived storage drive is available. This device can show up when editing or adding pools. As this drive is only short-lived, it doesn't stay added to the pools across reboots and there might be data corruption when it comes to data in all the zpools like Dedup and performance. [29648]

Workaround: Do not use the default short-lived storage drive.

• After performing a restore operation on MS-SQL Always On Availability Group (AAG) database, the database might be in restoring state on secondary node of the group. [27512]

**Workaround**: Manually bring the database in sync state by purging the database on the secondary node and reinitiating the replication.

 Post configuration of a Sky Appliance instance on a Hyper-V server, the Hyper-V server cannot get the IP address of Sky Appliance on Hyper-V manager's Networking tab. [26353]

**Workaround**: Open the console for the VM by double clicking the VM name and get the IP address from command line at the Sky Appliance.

• Actifio Sky only: Changing the IP address of the primary NIC using the configuration panel does not change the Cluster IP address and the Operative IP address. [24431]

Workaround: Use the CLI command udstask chcluster to modify the cluster and operative IP address.

- Modified ACLs on folders are not copied during incremental CIFS backup on Isilon NAS storage. ACLs of files
  within the folders are correctly captured and updated. [21097]
- Snapshot and clone jobs fail after changing the Actifio Sky Appliance instance IP address. [20759]

Workaround: Reboot the Sky Appliance instance after changing the IP address.

• Under certain circumstances, an expiration job may fail with following error message: [20041] Omd: vdisk has dependent flash copies.

This happens only when the following criteria are all true:

- o The image being expired is the last snapshot image.
- o Backups have been taken from multiple nodes in the cluster.
- o One or more nodes previously used for backups are offline.
- If an Oracle host is rebooted while database mounts exist, those mounted databases will be offline after the reboot. [19378]

Workaround: After host reboot, manually mount the needed file systems and start child database instance.

• If Actifio VDP Appliances are forcefully unjoined, protected applications configured to replicate between the appliances may not correctly show the selected template and profile. [16995]

Workaround: Do not un-join appliances forcefully when they are associated with SLAs.

Specifying mount point is not currently supported for in-band Oracle ASM databases. [16534]

**Workaround:** When performing a mount operation on an in-band Oracle ASM database, leave the Mount Point field empty and proceed with the mount operation.

• Live Clone of a DedupAsync image fails with error '*When attaching a live clone, the parent must be a flash copy*', when a Live Clone operation is performed after a fail-back operation. [16355]

Workaround: Wait until a successful DedupAsync job completes, and perform a Live Clone operation.

- During out-of-band file system restoration, the backup data replaces the same production data, but new data since the backup is ignored. [10298]
- When performing a Microsoft Exchange database restore, the restore operation is successful, but some log error messages are noticed in the event viewer, these are actually warning messages. You may safely ignore these messages. [9948]
- Microsoft SQL database has double-byte characters in the name are not supported. [8761]

Workaround: Rename databases without double-byte characters.

Windows only: Improper shutdown of Actifio Desktop sessions using the cross (X) button may result in running the desktop service in the background. Due to this user may not be able to start a new Actifio Desktop session again.
 [6592]

**Workaround**: Kill the Actifio Desktop process from the Task Manager and try again. To avoid this issue, close each session using the Desktop menu.

• Due to a known bug in RHEL 5.8 and earlier, and 6.0, out-of-band application backups may result in a kernel panic intermittently. [5253]

**Workaround**: Upgrade RHEL version to 5.9 or 6.1 or higher. Additionally, out-of-band applications should be configured to "Keep staging disks mapped between jobs."

• Using unmount and delete option from Actifio Desktop leaves duplicate application entries and throws the following error while performing re-provision work-flow of Oracle applications from AGM.

"Error mounting backup image on host: Cannot find AppAware data for application <app id> on host <host id> when re-provisioning work-flow of Oracle applications from AGM." [71909]

Workaround: Use the unmount and delete option from AGM instead of Actifio Desktop.

- Red Hat Enterprise Linux (RHEL) 5.11, CentOS 5.11 System State conversion to GCP fails with an error "Could not connect to backup host. Failed to connect to connect or NM after power ON (after conversion)". [71985]
- Red Hat Enterprise Linux (RHEL) 5.3 System State conversion to AWS fails with an error "Could not connect to backup host. Failed to connect to connector on VM after power ON (after conversion)". [71969]
- CentOS 7.0 System State conversion to AWS/GCP fails with an error "Failed to convert volumes to virtual disk". [71971]
- Sles11sp4 and Sles12sp4 System State backup conversions to AWS fail with an error "Actifio Connector: Failed to mount file system". [71979]
- System Recovery fails on AWS target for Windows 2012 R2 Server. [71905]
- CentOS 7.6 recovery to AWS failed with an error "Failed to re-config and reboot VM used for conversion. VM bootup has timed out". [71911]
- Unable to connect to GCP target host on Windows 2008 R2 Server after conversion. [71913]
- System Recovery fails on Azure target for Windows 2016 Server. [71947]
- System State backup fails for VM with thin provisioned logical volumes configuration. [72179]
- Red Hat Enterprise Linux (RHEL) 7.0 System Recovery migration failed on Azure. [72291]
- Red Hat Enterprise Linux (RHEL) 5.2 System Recovery and Migration failed on Azure. [72296]
- CentOS 7.3 System Recovery fails on Azure. [72300]
- OEL 6.4 System Recovery failed on Azure. [72304]
- Retries of cloudbacker operations may exceed request signing time limit, resulting in 403 error during retries. [74001]
   Workaround: Change the parameter timeout value from '--timeout=500' to '--timeout=2000 in '/act/scripts/ cloudbacker.sh'.
- Dedup may fail sometimes when multiple jobs concurrently access the same object. [63254]
- Job cancellation may not work properly for SAP HANA and Sybase databases as the underline scripts on the backup host are not killed. [76169]
- VM backup conversion to GCP is failing for Red Hat Enterprise Linux (RHEL) 7.1. [77675]

# Limitations and Restrictions

The following are the limitations and restrictions in Actifio VDP 9.0.6:

- Deploying Actifio Sky Appliance OVA on VMware 6.7 u2 requires SHA1 hashing algorithm to be converted to SHA256 hashing algorithm using ovftool.exe provided by VMware. Get in touch with Actifio services team for more information if you want to deploy a Sky Appliance on VMware 6.7 u2.
- Dynamic disks are not supported for staging disks.
- CDS Appliance cannot extend a staging volume if it contains flash copies. [40139]

Workaround: Create larger staging disk to accommodate future application growth without requiring resize.

- Backups created on RHEL 7.3 systems cannot be mounted to RHEL 6.8 systems. [47664]
- Hyper-V only: VM runs a full backup instead of a low splash backup when VMs storage is moved from one cloud service vendor to another. [24783]
- When StreamSnap and catalog jobs are run concurrently, StreamSnap jobs for some virtual machines take a long time before making any serious progress. [52701]
- ESXi hosts with time that does not match with its VMware jobs fail. This is as designed by VMware. [39241]
- SystemState Recovery fails if there are any security software in the backup image which can block execution of binaries during System State recovery. Consider exempting the target disk from the interfering software for the duration of the operation. [64152]
- Remote Dedup jobs cannot record ingest, post-dedup, and post-compress stats on remote side. [16938]
- Exchange virtual machines only: Snapshots with log truncation enabled occasionally fail with error: 5584: Actifio Connector failed to truncate log with unknown error.

**Workaround:** If any databases are in a bad state (such as Dismounted, Failed and Suspended) Microsoft Exchange writer returns error VSS\_E\_WRITER\_RETRYABLE during log truncation request. If all databases are in good state, then only the log truncation job will succeed. This is as designed.

- StreamSnap job duration grows exponentially when there is a delay between two clusters. [26746]
- On VVOL-based setups, if the appliance determines that LAN-free mode is applicable, VMware backups fail (VVOL-based VMDKs cannot be accessed in SAN mode). [38252]
- Image clones do not provide a GUI option for a mount point or ASM disk group. [31786]
- Database re-provision fails when Oracle database authentication is changed from OS to DB. [27586]

Workaround: Create a new Application Aware mount database.

- (Linux Generic Applications only) The combined length of Logical Volume Name and Volume Group name hosting that Logical Volume should not exceed 108 characters. [26839]
- Rebooting a Linux host during a backup operation using Actifio CBT driver may cause the next backup job to be a full backup rather than an incremental backup. [26880]
- Performing application aware mounts to multiple hosts in a single work-flow is not supported. [27174]
- Oracle 12c with PDB stored in File System format (not ASM) is only supported on Linux. Unix and Windows platforms are unsupported at this time. [23773]
- Reducing the disk group size is not supported due to Oracle ASM limitation. [23925]
- AIX, iSCSI only: Only single node Oracle ASM RAC clusters are supported on AIX using iSCSI. [23401]
- The log backup frequency mentioned in minutes via Actifio Desktop SLA Architect is rounded to the nearest multiple of 5 minutes. [22901]
- If a NAS dataset consists of file streams, the backup job ignores these streams and captures rest of the data. [19262]
- Square brackets ([]) or forward slash (/) in a VMware datastore name are not supported. [8872]

- Actifio Connector fails to auto-configure iSCSI ports of the third party iSCSI initiator on Windows. [7784]
- HP-UX PV Links on 11.23 will only allow 8 paths per volume group. Due to this restriction, it is important that the SAN zoning is configured to have no more than 8 paths per staging LUN and/or in-band disks. For best results, have separate zones configured for the Host-to-VDP and VDP-to-Storage.

Example: Perform Application Aware mount on host A using SID db1, then Unmount the database.Remount the database to target host B using SID Db2 while host B has a running database with name db1. Then the Application Aware remount operation may shutdown the database db1 on host B.

• Installtrustedcertificate command works in CLI, but does not work with REST API: [64579]

Workaround: Log on to CLI, copy the cert.pem and key.pem to /home/admin/upload folders, and then execute the following command:

```
udstask installtrustedcertificate -certfile cert.pem -keyfile key.pem
```

Limitation in LDAP usage with Actifio VDP 9.0.6:

- Support of referral by default feature is ignored. However, you can optionally turn on this feature by changing the "ldap.referral.support" parameter value to true.
- For Active Directory, the Domain Users group is not supported in this release. It does not appear in the list of mappings.

# 2 Actifio VDP 9.0.4 for CDS and Sky Release Notes

Actifio VDP 9.0.4 includes new features as well as assorted performance enhancements, security improvements, and bug fixes. To install or upgrade, please schedule a time with Actifio Support.

#### Topics:

- What's New
- Upgrade Paths
- Resolved Issues
- Known Issues
- Limitations and Restrictions

### What's New

The following are the new features, enhancements and changes in Actifio VDP 9.0.4 release:

#### Enhanced integration with MySQL database management

Actifio enhanced its out-of-the-box support for MySQL. Databases are discovered automatically, transaction logs are managed as part of the SLA associated with the databases, recovery to any point in time, and creation of virtual clones are done entirely from the UI, either on-demand or as part of automated workflows.

The following data capture methods and operating systems are supported:

- **MySQL on Linux can be captured at the volume level** in an incremental-forever fashion with instant access and virtual clone creation for TDM. This leverages Linux LVM and Actifio's Changed Block Tracking capabilities and is the recommended alternative.
- For customers not using LVM or who cannot use volume level capture, **MySQL on Linux can alternatively be captured using full+incremental backup**. This uses the databases' traditional "dump" based backup, typically run as a weekly full and daily incrementals. Recovery involves reconstructing the incrementals on top of the latest full backup.

#### **Benefits:**

- Automated discovery, backup/capture, and recovery of MySQL databases.
- Log roll forward option to recover databases to any point in time.
- Automated deployment of virtual clones (application aware mount) for TDM use cases.
- No need for using customized scripts support is out-of-the-box.

#### RHEL 7.7 and 8.0

Actifio Connector is enhanced to support RHEL 7.7 and 8.0.

Note: Cloud mobility (System State) functionality is not supported.

See the Resolved Issues section for list of issues addressed in this release.

# Upgrade Paths

Actifio systems running 7.x, 8.0.0 - 8.0.10 or 8.1.0 - 8.1.6 can be upgraded directly to 9.0.4. Older versions (<7.x) should be upgraded first to one of these releases (7.x, 8.0.0 - 8.0.10 or 8.1.0 - 8.1.6).

CDS firmware upgrade to 7.5.0.9 or 7.8 is required with 9.0. The older 7.3 firmware is not supported with 9.0.

*Note:* AGM 9.0.4 (or above) is required to manage Actifio appliances running software release 9.0.1 (and above) if Catalog functionality is enabled.

# **Resolved Issues**

Fixes in this release fall into three distinct categories as follows:

- Functionality and Usability Fixes
- Security and Vulnerability Fixes
- Command Line Interface Fixes

Note: All the issues fixed prior to 8.1.3 release are already part of 9.0.4

#### Functionality and Usability Fixes

The following table lists issues that have been addressed in Actifio VDP 9.0.4:

#### Functionality and Usability Fixes in Actifio VDP 9.0.4

| Tracking<br>Number | Description                                                                                                    |
|--------------------|----------------------------------------------------------------------------------------------------|
| 69909              | Failed NAS Director backups result in the next backup being a full copy of all data on the share. This issue is now fixed.                                            |
| 70261              | CIFS application backup fails due to corrupted error file. This issue is now fixed.                                                                                   |
| 71536              | CIFS application backups may fail during SmartCopy with authentication issue even though authentication succeeds for other parts of the job.                          |
| 74795              | NAS Director fails to reboot after upgrading to Actifio CDS and Sky Appliance 9.0.3.                                                                                  |
| 71879              | Hyper-V backup may fail sometimes with an internal error due to different block allocations issue.                                                                    |
| 67384              | [Solaris] File system backup may fail due to invalid timestamps on files. This occurs when SmartCopy operation attempts to set the same timestamp on the backup file. |

| Tracking<br>Number | Description                                                                                                    |
|--------------------|----------------------------------------------------------------------------------------------------|
| 72221              | When mounting multiple images from the same applications to a Windows 2016 host, the first mount succeeds.<br>But the subsequent mount fails with an invalid error and Windows points to disk signature error. |
| 73650              | DB2 discovery fails if instance home is created in different locations.                                                                                                    |
| 71036              | [Oracle] Restore may fail if there is a time zone difference between host and application.                                                                                                    |
| 71281              | [Oracle] AppAware mount fails if ORACLE_BASE is not configured.                                                                                                    |
| 73787              | [Oracle] ASM to filesystem incremental backups are going full instead of incremental when staging disk filesystem type is set as connector.                                                                    |
| 74096              | [Oracle] Some Oracle processes are holding on to Actifio disk groups causing unmount failures.                                                                                                    |
| 74093              | [Oracle] Restore fails to bring up the database with open reset logs. This issue is now fixed.                                                                                                    |
| 74078              | [Oracle] Incorrect recovery time displays while performing AppAware mount.                                                                                                    |
| 74310              | [Oracle] Restore of 18c database failed when ORACLE_HOME not set properly.                                                                                                    |
| 71071              | [NAS Director] Timeout value to copy CISF ACLs is now increased from 20 seconds to 2 minutes.                                                                                                    |
| 71164<br>71191     | [NAS Director] Retrying a directory that failed to copy ACLs causes job failure.                                                                                                    |
| 74395              | Actifio appliance may fail occasionally while executing reportcloneconsumption command. This is due to huge memory consumption. This issue is now fixed.                                                       |
| 72512              | Non-admin user with SLA Manage rights cannot update the template policy when SLA Analysis option is enabled.                                                                                                   |
| 72001              | Enhancement: Need to allow non-admin users to upgrade the Actifio Connector. This issue is now fixed.                                                                                                    |
| 71252              | MS-SQL operation to mount job fails with an error for the cluster host.                                                                                                    |
| 70042              | Default NAS snapshot expiration (3 days) is too low. This value is now increased to 30 days.                                                                                                    |
| 69796              | Mount from ESP to a VM may fail if host mapping is not done automatically on ESX.                                                                                                    |
| 69769              | Partial images should not expire as per the retention by scheduler. This causes the backup to start from the beginning.                                                                                        |
| 74641              | [NAS Director] Upgrade fails with error "Failed to upgrade with error code 1".                                                                                                    |
| 75058              | The /tmp and /dumps folders are now installed with mount option protections "nosuid,nodev".                                                                                                    |
| 71939              | The udstask nfstest command ignores any -option parameter. This issue is now fixed.                                                                                                    |

| Tracking<br>Number | Description                                                                                                    |
|--------------------|----------------------------------------------------------------------------------------------------|
| 72641              | Actifio appliances are communicating to ESX hosts every day at a specific time over the ports 5106 & 56789. This issue is now fixed by excluding ESX hosts from the nightly discovery.                                |
| 72926              | [Oracle] Underlying filesystem freezes while backing INBAND Oracle database that resides on JFS2.                                                                                                    |
| 75098              | Enhancement: Need to display stale devices by adding liststalesdevices command in diag.log.                                                                                                    |
| 70420              | Enhancement: Need to add a new command to show report memory utilization for admin users. This issue is fixed now by adding reporthealth command.                                                                     |
| 70688              | Enhancement: Poor read performance (20 MB / sec) is noticed when using a LVM snapshot with default chunk size (4k).                                                                                                   |
| 73037              | Stale device nodes are seen in the Actifio Sky Appliance, even after ESP snaps are unmapped from the target ESP array.                                                                                                |
| 74944              | [Oracle] Sometimes Actifio Connector may get incorrect OS user for Oracle process due to timezone issues, which results in discovery and backup failures.                                                             |
| 74492              | [Oracle] Controlfile backup fails if backup file with same name is in use.                                                                                                    |
| 69044              | [Oracle] AppAware mount fails if temporary table space is empty.                                                                                                    |
| 75365              | [Oracle] Enhancement: Need to exclude "disable_streams_pool_auto_tuning" parameter file while doing AppAware Mount.                                                                                                   |
| 57812              | Enhancement: Need to provide an option to know the list of stale staging disks that supports across all the UNIX flavors. Support is extended for AIX and Linux hosts with a new command (udsagent liststaledevices). |
| 67812              | [Oracle] Improve the getOracleHome function call using the cache information. This issue is now fixed.                                                                                                    |
| 71505              | [Oracle] Windows backup are failing while fetching the pfile with the init <instance>.ora as it is looking for init.ora instead.</instance>                                                                           |
| 70291              | [Oracle] AppAware mount fails for OnVault backup images when the imageLogOffset parameter is not set by connector.                                                                                                    |
| 73590              | [Oracle] Restore fails with ORA-19801 and ORA-16032 errors.                                                                                                    |
| 74137              | Mount operation fails to use the source drive while performing System State backup in Windows environment.                                                                                                    |
| 73705              | Backup and restore of clustered SQL goes to passive SQL cluster node.                                                                                                    |
| 72542              | Custom App Framework (CAF) script fails as it is being triggered before bringing up the database.                                                                                                    |
| 64681              | System State recovery fails for VMware backup with Data Disks Migration flag [Linux SLES 11].                                                                                                    |

| Tracking<br>Number | Description                                                                                                    |
|--------------------|----------------------------------------------------------------------------------------------------|
| 70542              | Actifio enables the xp_cmdshell during MS-SQL user login during backup but the same is not disabled after the backup.                                                                    |
| 75971              | [Oracle] Oracle backup may hang if ASM is installed but not running.                                                                                                    |
| 72647              | Script parameters (pre and post scripts) on workflow do not appear in AGM and Actifio Desktop.                                                                                           |
| 50677              | [Oracle] After post script failures in scrub-mount, job fails but Oracle database is not properly stopped.                                                                               |
| 68842              | Some file systems memory consumption is high during the depth scan on the application which has many directories and files. This issue is now fixed by limiting the memory consumption.  |
| 72405              | ASM switch should have the same instance name as source. This is now fixed.                                                                                                    |
| 74551              | Multiple user names are shown as a result while trying to get ASM user using ps command output. This issue is now fixed by adding a grep process.                                        |
| 62331              | Enhancement: Need to add provisioning option for the parameter db_nk_cache_size.                                                                                                    |
| 75064              | Self service network related API commands allowed shell command injection previously. This is now fixed.                                                                                 |
| 74240              | [MySQL] Restore fails when config file does not pass on the command line while starting MySQL server.                                                                                    |
| 75323              | [MySQL] Restore operation fails if config file parameter is set as empty during restore.                                                                                                 |
| 73458              | [Oracle] In some cases, backup jobs for Oracle 11.2.0.4 database deletes the data file while cleaning up the duplicate data files.                                                       |
| 70112              | Consistency Group mount jobs using cluster names are not shown in System Monitor. This issue is now fixed.                                                                               |
| 71141              | Newly added VM fetches IPV6 instead of IPV4 in VMware environment.                                                                                                    |
| 71518              | [Oracle] Enhancement: "Incremental only" support is added for ESP arrays.                                                                                                    |
| 73287              | [Oracle] When db_unique_name is configured different from db_name, it affects the backup operation and ASM switch. This issue is now fixed.                                              |
| 72544              | Database discovery fails if DB2 database is cataloged with alias name. Remount and AppAware mount fails if logarchmeth1 is configured under previous log directory or NODE000 directory. |
| 74766              | NFS Datastore mount fails when NFS option is set on ESX but no client IP is configured.                                                                                                  |
| 73318              | AGM is not passing the IP address to appliance and unable to create a VM with user defined IP address.                                                                                   |
| 62691              | File recovery from catalog fails as it tries to recover the file over non-existent iSCSI/FC connection of a VM which is configured for NFS mode of transport.                            |

| Tracking<br>Number | Description                                                                                                    |
|--------------------|----------------------------------------------------------------------------------------------------|
| 71651              | Enhancement: [SAP HANA] Need to support OS level deletion of catalog and HANA log files.                                                         |
| 73490              | Enhancement: [SAP HANA] Need to support download of backup list file along with other metadata files for the HANA backup image to the appliance. |
| 72793              | Catalog recovery doesn't handle Symlinks properly that causes restore process into an infinite loop.                                             |
| 68950              | VMware to AWS backup fails if LVM contains Snapshots.                                                                                            |
| 73971              | Unable to discover Db2 databases if the language is set to "ja_JP.UTF-8".                                                                        |
| 75696              | System Recovery from iSCSI to EBS Volume is taking more than expected time in Windows environment.                                               |
| 74890              | Backup fails on Solaris Exadata machine due to format or partition issue on staging disks.                                                       |
| 76857              | AppAware mount provisioning parameters are missing to pass values in the rest API in actDBM utility. This issue is now fixed.                    |
| 73920              | [SAP HANA] Backup image restore fails on AWS hosts.                                                                                              |
| 76965              | [Sybase ASE only] Some system databases (sybsecurity, saptools, saptempdb) are not considered during the backup.                                 |
| 76220              | Recovery session timed out after one hour and failed with error "Actifio Connector: Failed to run metadata script for System State backup".      |
| 72403              | ASM Switch preflight check passes even though the database is still up and running.                                                              |
| 73914              | [SAP HANA] Enhancement: Need to provide an option to find out the reasons for tenant DB backup failures.                                         |
| 73642              | [SAP HANA] Mounting back to standalone host is failing with error "init: Host xyz not part of a cluster" progress="1" status="running".          |
| 73485              | Enhancement: For SAP HANA applications on first backup, avoid writing '0' blocks when running a volume level backup.                             |
| 73986              | SmartCopy failure remove staging disks when backup with catalog is enabled.                                                                      |
| 74688              | Enhancement: Sybase single/multiple database can restore on new target using dump snapshot.                                                      |
| 74862              | Enhancement: Microsoft Azure P2V recovery to support multiple subscriptions.                                                                     |
| 72428              | Enhancement: Need to support running rollup on configured appliances.                                                                            |
| 72009              | HTTP 404 error displays while reloading the Appliance Configuration page for appliances running on Actifio CDS and Sky Appliance 9.0.1 version.  |

| Tracking<br>Number | Description                                                                                                    |
|--------------------|----------------------------------------------------------------------------------------------------|
| 75769              | Cleanup code deletes and fail to scan Luns when the /dev entry file is missing.                                                                                                    |
| 68091              | Enhancement: Added CBT support for Red Hat Enterprise Linux (RHEL) 8.0 (x86_64) version.                                                                                                 |
| 75767              | Maximum concurrent mount jobs are not shown properly even though jobs are mounted with -queue option.                                                                                    |
| 73875              | Enhancement: Actifio now supports VMware VDDK 6.7.3 to capture and access VMware virtual disk storage.                                                                                   |
| 73812              | Application discovery fails with error "ACTERR-010005 IP address for host required".                                                                                                    |
| 69168              | SAP HANA App type does not allow connector option to set in AGM GUI or Appliance CLI.<br>This is fixed by adding the connector options for application type SAPHANA in advanced options. |
| 72054              | Jobs fail when host logs off from the Pure Storage array.                                                                                                    |
| 73207              | Enhancement: Need to show the "Connector Management" option for non-admin user if the user has "Host Manage" rights.                                                                     |
| 70575              | Enhancement: Remove Report Manager's Deployment Guide from Resource Center.                                                                                                    |
| 74745<br>74611     | Enhancement: Need to recover single database to source using LVM snapshot.                                                                                                    |
| 74816              | Enhancement: Need to add new script for DB2 single/multiple databases restore on new target host.                                                                                        |
| 72635              | DB2 AppAware mount fails if source database db paths are configured under the same directory structure.                                                                                  |
| 76085              | Actifio MIB cannot parse and fails to pass MIB validation tool.                                                                                                    |
| 71671              | Enhancement: Need to support NIFCLOUD based OnVault pools.                                                                                                    |
| 74149              | Enhancement: Need to support Japan and other regions for Oracle cloud in Vault pool.                                                                                                    |
| 72306              | Enhancement: Mount job fails if the captured image uses higher version connector.                                                                                                    |
| 73799              | AIX DB2 Dump Restore with log roll forward option fails to bring up the database due to missing logs.                                                                                    |
| 74609              | On AIX, snapshot creation failures are ignored resulting in copying from live filesystem that could miss backing up some files.                                                          |
| 74953              | AIX connector crashes while mounting the DB2 child application. This issue is now fixed.                                                                                                 |
| 72118              | Appliance does not allow adding an already protected application to an empty logical group. This issue is now fixed.                                                                     |
| 72474              | Enhancement: Need to support DB2 on AIX with JFS2 file systems.                                                                                                    |

| Tracking<br>Number | Description                                                                                                    |
|--------------------|----------------------------------------------------------------------------------------------------|
| 71034              | Traditional clone for Sybase or DB2 is not supported. This issue is now fixed.                                                                                                    |
| 72147              | Enhancement: Actifio Connector is enhanced to support Red Hat Enterprise Linux (RHEL) 7.7 with Actifio CBT.                                                                             |
| 60582              | Workflow fails to select roll forward time for Oracle mounts in Actifio Desktop.                                                                                                    |
| 67832              | Oracle restore fails if backup image is from previous versions of Actifio CDS and Sky Appliance (9.0 or earlier versions).                                                              |
| 72774              | Dump backup flags are not set correctly for images created using StreamSnap or DedupAsync replication.                                                                                  |
| 72732              | Enhancement: Added support for Opaque Networks of VMware NSX.                                                                                                    |
| 71247              | OnVault job fails without any retry when Vault Pool is not reachable and tolerateOnVaultAirgap parameter is enabled.                                                                    |
| 68905              | The host file system table (fstab) entry sequence is not the same as that of the source system after performing System State recovery from the backup image.                            |
| 72552              | Enhancement: Need to support client IP address configuration for NFS settings.                                                                                                    |
| 73388              | Bitmap files created on ESP have some issues.                                                                                                    |
| 68535              | There is a possibility of SQL injection in appliance. This issue is now fixed.                                                                                                    |
| 70674              | AppAware mount from vault image fails with error: "Actifio Connector socket connection got terminated abnormally, while waiting for the response from the Actifio Connector".           |
| 71235              | DAR backup fails with error: "Actifio Connector: The staging disk is full". This issue is now fixed.                                                                                    |
| 35101              | Database is not detached even after workflow fails with an error.                                                                                                    |
| 76804              | Failed to fetch remote pool state due to holding lock for long running calculations.                                                                                                    |
| 71730              | Enhancement: Need to add compression level for Sybase full+incremental (dump) backup.                                                                                                   |
| 69823              | User was able to create a Dedup-Async Replication (DAR) Production to Mirror policy with an empty "Every" field. Subsequently however, managing an application with that policy failed. |
| 70025              | [SQL only] AppAware mount fails with error: "Failed to discover/reprotect mounted applications". This issue is now fixed.                                                               |
| 73814              | Backup fails with a SmartCopy error and a message about SetFileValidData is displayed in the log.                                                                                       |
| 77333              | System State backup fails with error: "Failed to prepare staging volumes, err 5577".                                                                                                    |

| Tracking<br>Number | Description                                                                                                    |
|--------------------|----------------------------------------------------------------------------------------------------|
| 74500              | SmartCopy fails with an error while running a System State recovery from Windows to cloud.                                                                        |
| 77197              | For non-database based applications, the snap/streamsnap jobs are displayed as database jobs. This issue is now fixed.                                            |
| 71942              | System State backup fails to recover for Windows 2016 when static IP address is configured on backup host.                                                        |
| 72231              | CBT fails to start after upgrading from CentOS 7.4 to CentOS 7.6.                                                                                                 |
| 74566              | Backup fails with out of memory issue when a large number of OnVault backup images are configured as catalog policy.                                              |
| 66702              | VMware System State recovery may fail due to time out issue while installing VM Tools.                                                                            |
| 76369              | [SAP HANA] Tenant backup fails due to incorrect dump size calculation of the database.                                                                            |
| 68741              | Re-mount job fails with error: "Actifio Connector: Cannot leave database in Recovering state or replay logs when mounting from a previously mounted image".       |
| 75815              | Enhancement: Need to increase the number of auto configured iSCSI sessions from 100 to 256.                                                                       |
| 65321              | VMware system recovery with migrate VM flag fails with error: "Failed to convert volumes to virtual disk" for sles11sp4.                                          |
| 76669              | Reads done during SmartCopy verification will not be accounted for in the "target read" and "source read" performance numbers logged by SmartCopy.                |
| 72621              | Enhancement: App Manager Listing page is enhanced with pop up messages for SQL Instance and Consistency Group protection.                                         |
| 72677              | Enhancement: Allow using existing windows temp directory on the VM host for catalog staging scan files.                                                           |
| 76198              | Enhancement: The actDBM.pl tool is now enhanced to use the latest version of TLSv1.1.                                                                             |
| 74167              | Appropriate messages are displayed while performing system recovery.                                                                                              |
| 53703              | One or more symbolic links are missing in /dev/zvol/act_per_pool000 while performing mount and unmount operations. Contact Actifio support team to fix the issue. |
| 76348              | Cluster node validation does not work properly on failover environment.                                                                                           |
| 71936              | Actifio Connector may stop tracking the changed blocks if the corresponding script fails to freeze the database.                                                  |
| 77246              | Google Cloud Platform (GCP) tags and labels are missing in System State recovery while creating VMs.                                                              |
| 74734              | Enhancement: Need to optimize the disk rescan when multiple jobs are running.                                                                                     |

| Tracking<br>Number | Description                                                                                                    |
|--------------------|----------------------------------------------------------------------------------------------------|
| 77391              | During AppAware mount, connector changes the permission on mounted files if the system does not have free drive letter and volumes are mounted at C:\Windows.                               |
| 69461              | PSRV can run out of memory when processing large number of backup image entries on the AGM.                                                                                                 |
| 75329              | Mounting operation may take longer time on VMware's VM. This issue is now fixed.                                                                                                    |
| 70678              | Enhancement: Enhancement: VM restore should use NFS transport mode if all the nodes under cluster disk are configured as NFS.                                                               |
| 69699              | Enhancement: Allow application to restart catalog after backup with full index that was not cataloged already expired.                                                                      |
| 77713              | During ASM switch/re-balance, the udsinfo lsasmdevice command does not show ASM devices for ASM switched image. This occurs when hostname of backup host is different from the actual host. |

#### Security and Vulnerability Fixes

Security and Vulnerability fixes in Actifio VDP 9.0.4 includes the common names for vulnerabilities and exposures (CVEs), Actifio platform issues, and database liabilities resolved as of this release.

The following table lists Security and Vulnerability fixes in Actifio VDP 9.0.4.

#### Fixed Security and Vulnerabilities in Actifio VDP 9.0.4

| Tracking<br>Number | Description                                         |
|--------------------|-----------------------------------------------------|
| 68433              | CentOS Update for libXfont CESA-2015:1708 centos6   |
| 72844              | CentOS Update for kernel CESA-2019:2736 centos6     |
| 75476              | CentOS Update for java CESA-2019:3136 centos6       |
| 71712              | CentOS Update for vim-common CESA-2019:1774 centos7 |
| 72848              | CentOS Update for kernel CESA-2019:2863 centos6     |
| 70782              | CVE-2018-1000632                                    |
| 75480              | CVE-2018-13405                                      |
| 75830              | CVE-2019-2999                                       |
| 75478              | CVE-2019-14835                                      |
| 75494              | CVE-2019-11810                                      |

| Tracking<br>Number | Description                                                                                                    |
|--------------------|----------------------------------------------------------------------------------------------------|
| 75828              | CVE-2019-2842                                                                                                    |
| 76301              | CVE-2018-16871<br>CVE-2018-16884<br>CVE-2019-11085<br>CVE-2019-11811                                                                  |
| 76305              | CVE-2018-20856<br>CVE-2019-3846<br>CVE-2019-9506<br>CVE-2019-10126                                                                    |
| 76307              | CVE-2019-11477<br>CVE-2019-11478<br>CVE-2019-11479                                                                                    |
| 76309              | CVE-2017-17833                                                                                                    |
| 76311              | CVE-2018-1312                                                                                                    |
| 76316              | CVE-2019-6974<br>CVE-2019-7221                                                                                                    |
| 76319              | CVE-2019-3862                                                                                                    |
| 76323              | CVE-2019-0217<br>CVE-2019-0220                                                                                                    |
| 70780              | CVE-2019-13990                                                                                                    |
| 76326              | CVE-2019-10160<br>CVE-2019-9636                                                                                                    |
| 69227              | The NoRouteToHostException option appears when making the API call to the CDS and protecting VM from AGM UI. This issue is now fixed. |
| 75025              | Need new version of device-mapper-multipath.                                                                                          |
| 72470              | Corrected high pam_faillock value.                                                                                                    |
| 72104              | SSH MAC algorithm (SHA1) has been deprecated and replaced with SAH256.                                                                |
| 76814              | nfs-utils package is not updated.                                                                                                    |

| Tracking<br>Number | Description                                                             |
|--------------------|-------------------------------------------------------------------------|
| 77362              | Self-signed certificates are not compatible with Mac OS 10.15 Catalina. |

#### Command Line Interface Fixes

CLI additions and improvements for Actifio VDP 9.0.4 include deprecated commands, new arguments, and recommended usages in the latest version of the CLI, API, and SARG. Refer to the latest version of the following publications for more details:

- CLI Reference
- **RESTful API Reference**
- SARG (Simple Report Generator) User Guide

The following table lists CLI additions and improvements in Actifio VDP 9.0.4.

#### **CLI Changes in Actifio VDP 9.0.4**

| Tracking<br>Number | Description                                                                                                    |
|--------------------|----------------------------------------------------------------------------------------------------|
| 33791              | Enhancement: New udsinfo (lsconnectorconfig) and udstask (chconnectorconfig) commands are added to read/write in the connector configuration file from appliance CLI.                                                        |
| 71748              | For CDS, username does not support for configchap command.                                                                                                    |
| 59043              | Enhancement: Ned to enhance CLI method to display independent disks for VMs. The udsinfo (lsapplication) command is now enhanced to show additional 'vmvolumes' section when performed against a specific VM Application ID. |
| 76238              | Enhancement: Update the fetchconnectorlogs command to fetch P2V logs.                                                                                                    |
| 64859              | The "udstask chhost -connect2actip" command fails with error ACTERR-010023.                                                                                                    |

The following table lists SARG additions and improvements in Actifio VDP 9.0.4.

#### SARG Changes and Enhancements in 9.0.4

| Tracking<br>Number | Description                                                                                                    |
|--------------------|----------------------------------------------------------------------------------------------------|
| 75114              | Enhancement: SARG commands are now enhanced to support SAP HANA, DB2, MySQL, Maria, MaxDB, Sybase database types. The reports reportcloneconsumption, reportmountedimages, reportworkflows are enhanced. |

### Known Issues

The following are the known issues in Actifio VDP 9.0.4:

• Hyper-V only: Actifio Sky Appliance installation may fail due to duplicate by-path identities of volumes. [39703]

Workaround: Create dummy disk in SCSI controller as LUN0, and all other disks are attached to one SCSI controller using other LUN numbers.

- Mount job takes more time than expected when VM backup image is mounted back to the same host. [65437]
- VM mount fails on SAS controller with mount mode as vRDM or NFS to hypervisor. [41748]
- System State backup fails on Windows 2012 host when the host has un-initialized disk. [45989]
- [HP-UX only] Remount of unmounted image with different Oracle SID is failing while creating the audit file destination. [68069]
- Backup/Mount job could fail on Linux when Actifio Connector tries to scan and remove LUNs in parallel. [56767]
- In rare cases, a job takes more slots than needed thus preventing OnVault jobs to run their sub jobs. [64052]
- In rare cases, Oracle fails to release Actifio staging disks on AIX hosts even after dismounting the disk group leading to permanent failures. [63150]
- The "udstask importvaultbackup" command fails with NullPointerException error. [65456]
- AppAware fails if *sqlplus* output contains "\t \n" characters at the end. [61251]
- In MS-SQL Clone window, when the target host is changed after selecting a database, we might see prefix and suffix options for the SQL Server Database Name instead of SQL Server Database Name. [60539]

**Workaround**: In regular workflow this is not an issue, it only happens if we change target host after selecting only one database, the workaround is to de-select the database and select again or use AGM UI.

- [NFS Datastore only] DAR mount job is failing with error "Actific Connector failed to mount the logical volumes present on the LUN mapped from Actifico". [62367]
- Job fails with error "terminated with signal 11, segmentation fault" when Actifio appliance fails to send configuration files to Actifio Connector. [60665]
- [CDS only] Oracle In-band consistency group workflows for direct mount and live clone fails. [62175]
- [SQL only] Issue in filtering child applications from the Actifio Desktop, it displays duplicate entries in eligible members. [62013]
- System State conversion on Oracle Enterprise Linux 6.4 is failing with error "Failed to convert volumes to virtual disk". [62192]
- [Oracle only] Backups and mount jobs not working properly for ASM RAC on VMs that are in clustered ESX hosts. [26456]
- Remote protection check does not alert if there is no response from the remote cluster. [54523]
- Encrypted values should be handled differently when the appliances are in the shared mode as the values from the master appliances are replicated to slaves. [58175]
- Enhancement: On demand snapshot job should trigger downstream jobs like Dedup and OnVault. [55956]
- Mount job may fail for SQL database while mounting the database back to the original server, using the original name. [42654]
- Catalog-enabled devices only: IndexScan jobs fail intermittently due to CDS failing to speak with VMware tools on VM when trying to communicate with Connector with the following error: [41743]

1204: Actifio VM scan job failed. java.util.concurrent.ExecutionException: com.actifio.share.common.ActException: Action failed because there was a problem with VMware tools on the guest VM. Check that it is running an up-to-date.

Workaround: Do not make any changes, and behavior returns to normal after several retries.

- Mount jobs to an OpenVMS host does not contain the UDID disks already mapped. [34795]
- In certain environments, Oracle backups fail if the instance have a different own for its process and its ORACLE\_HOME location.

Workaround: Discover the instance while using an Oracle OS user instead of a SAP user

CDS Appliance iSCSI test for ESX fails when used directly after discovery.

Workaround: Perform a mount, backup a VM on the ESX, that later sets up the iSCSI session and allows the test to succeed.

 Hyper-V VMs only: Some disks go offline for mounted and cloned VMs. Mounts fail with following error: Error Message: 5024: Actifio Connector: Failed to create VSS snapshot for backup. The writer experienced a non-transient error. If the backup process is retried, the error is likely to reoccur. [50142]

Workaround: Find if there are offline disks and volumes on the VM, and bring those disks/volumes online.

- VMs with Japanese names do not permit incremental backups. [49599]
- In certain environments, Sky Appliance continuously reboots due to a VMXNET3 driver.

Workaround: Update to ESXi 6.5 U1 or later.

• CLI only: Command udstask runworkflow does not return on workflows that have an "On Demand" schedule type.

Workaround: Make a clone of the workflow, then run the cloned workflow. It is auto deleted after it is run.

- a. Clone the workflow you want to run:
   udstask cloneworkflow <workflow ID>
- b. To specify the source image to use when running this workflow, run: udstask addflowproperty -name image -value <image name> <clone workflow ID>
- c. To run the cloned workflow and auto-delete it upon completion:

udstask runworkflow <clone work flow ID>

• RHEL 7.2 only: In Red Hat Enterprise Linux 7.2, a bug exists in the caching daemon that causes LVM commands to hang. [29461]

Workaround: Update to RHEL 7.3 or later.

- SQL Server database names do not provide a suffix field in application-aware mounts work-flow windows.
- Solid state drives cannot be changed or re-assigned from ZFS Index Log (ZIL) to Dedup index functions in the Actifio Desktop. [25073]

**Workaround:** The ZIL SSD will have status "act\_ded\_pool000". You can perform this in the CLI using these commands:

- o udsinfo lsssd
- o udstask rmssd -diskpool <id><wwid>
- o udstask addssd -diskpool <id><wwid>

For details on these commands, refer to the CLI Reference.

• If system user is not used as a backup user, then application-aware mount sets a default password for the system user. [31734]

Workaround: The default password (identical to Oracle default password) is: change\_on\_install

After switching to a temporary ASM disk group, and trying to use a different ASM disk group, an unmount +delete must occur in order for the operation to succeed. This un-mounts and drops the temporary ASM disk group before you can proceed with switch to the new ASM disk group. [31278]

**Workaround:** To perform this unmount +delete, use the CLI command:

udstask unmountimage -image <mounted image> -delete

Work-flows with stale images are not cleaned during GC automatically. [30680]

Workaround: Stale images must be cleaned manually.

• Vault to Azure only: When setting up an Azure instance, a short lived storage drive is available. This device can show up when editing or adding pools. As this drive is only short-lived, it doesn't stay added to the pools across reboots and there might be data corruption when it comes to data in all the zpools like dedup and performance. [29648]

Workaround: Do not use the default short-lived storage drive.

• After performing a restore operation on MS-SQL Always On Availability Group (AAG) database, the database might be in restoring state on secondary node of the group. [27512]

**Workaround**: Manually bring the database in sync state by purging the database on the secondary node and reinitiating the replication.

 Post configuration of a Sky Appliance instance on a Hyper-V server, the Hyper-V server cannot get the IP address of Sky Appliance on Hyper-V manager's Networking tab. [26353]

**Workaround**: Open the console for the VM by double clicking the VM name and get the IP address from command line at the Sky Appliance.

• Actifio Sky only: Changing the IP address of the primary NIC using the configuration panel does not change the Cluster IP address and the Operative IP address. [24431]

Workaround: Use the CLI command udstask chcluster to modify the cluster and operative IP address.

- Modified ACLs on folders are not copied during incremental CIFS backup on Isilon NAS storage. ACLs of files
  within the folders are correctly captured and updated. [21097]
- Snapshot and clone jobs fail after changing the Actifio Sky Appliance instance IP address. [20759]

Workaround: Reboot the Sky Appliance instance after changing the IP address.

• Under certain circumstances, an expiration job may fail with following error message: [20041] Omd: vdisk has dependent flash copies.

This happens only when the following criteria are all true:

- o The image being expired is the last snapshot image.
- o Backups have been taken from multiple nodes in the cluster.
- o One or more nodes previously used for backups are offline.
- If an Oracle host is rebooted while database mounts exist, those mounted databases will be offline after the reboot. [19378]

Workaround: After host reboot, manually mount the needed file systems and start child database instance.

• If Actifio VDP Appliances are forcefully unjoined, protected applications configured to replicate between the appliances may not correctly show the selected template and profile. [16995]

Workaround: Do not un-join appliances forcefully when they are associated with SLAs.

Specifying mount point is not currently supported for in-band Oracle ASM databases. [16534]

**Workaround:** When performing a mount operation on an in-band Oracle ASM database, leave the Mount Point field empty and proceed with the mount operation.

• Live Clone of a DedupAsync image fails with error '*When attaching a live clone, the parent must be a flash copy*', when a Live Clone operation is performed after a failback operation. [16355]

Workaround: Wait until a successful DedupAsync job completes, and perform a Live Clone operation.

- During out-of-band file system restoration, the backup data replaces the same production data, but new data since the backup is ignored. [10298]
- When performing a Microsoft Exchange database restore, the restore operation is successful, but some log error messages are noticed in the event viewer, these are actually warning messages. You may safely ignore these messages. [9948]
- Microsoft SQL database has double-byte characters in the name are not supported. [8761]

Workaround: Rename databases without double-byte characters.

- Windows only: Improper shutdown of Actifio Desktop sessions using the cross (X) button may result in running the desktop service in the background. Due to this user may not be able to start a new Actifio Desktop session again. [6592]
  - **Workaround**: Kill the Actifio Desktop process from the Task Manager and try again. To avoid this issue, close each session using the Desktop menu.
- Due to a known bug in RHEL 5.8 and earlier, and 6.0, out-of-band application backups may result in a kernel panic intermittently. [5253]

**Workaround**: Upgrade RHEL version to 5.9 or 6.1 or higher. Additionally, out-of-band applications should be configured to "Keep staging disks mapped between jobs."

For ESP configuration only: Newly added host transport mode defaults to NFS instead of Block. [60282]

Workaround: Modify the transport mode manually.

- SAP HANA: Database restore fails if iSCSI is not configured on the scale-out nodes. [69183]
- VMware Virtual Disk Development Kit (VDDK) 6.7 library panic observed on Actifio VDP Appliance. This issue is related to VMware's VixDiskLib library. [68537]
- MDL for Linux/Oracle application of size more than 100TB on ESP is shown incorrectly. [71043]
- In some cases, settings configured at policy level are not overridden with the values defined at the application level. [70667]
- Using unmount and delete option from Actifio Desktop leaves duplicate app entries and throws the following error while performing re-provision work-flow of Oracle applications from AGM.

"Error mounting backup image on host: Cannot find AppAware data for application <app id> on host <host id> when re-provisioning work-flow of Oracle applications from AGM." [71909]

Workaround: Use the unmount and delete option from AGM instead of Actifio Desktop.

- Red Hat Enterprise Linux (RHEL) 7.2 conversion to AWS/GCP fails with an error "Failed to convert volumes to virtual disk". [68083]
- Red Hat Enterprise Linux (RHEL) 5.11, CentOS 5.11 System State conversion to GCP fails with an error "Could not connect to backup host. Failed to connect to connect or VM after power ON (after conversion)". [71985]
- Red Hat Enterprise Linux (RHEL) 5.3 System State conversion to AWS fails with an error "Could not connect to backup host. Failed to connect to connector on VM after power ON (after conversion)". [71969]
- CentOS 7.0 System State conversion to AWS/GCP fails with an error "Failed to convert volumes to virtual disk". [71971]
- Sles11sp4 and Sles12sp4 System State backup conversions to AWS fail with an error "Actific Connector: Failed to mount file system". [71979]
- System Recovery fails on AWS target for Windows 2012 R2 Server. [71905]
- CentOS 7.6 recovery to AWS failed with an error "Failed to re-config and reboot VM used for conversion. VM bootup has timed out". [71911]
- Unable to connect to GCP target host on Windows 2008 R2 Server after conversion. [71913]
- System Recovery fails on Azure target for Windows 2016 Server. [71947]
- System State backup fails for VM with thin provisioned logical volumes configuration. [72179]
- Red Hat Enterprise Linux (RHEL) 7.0 System Recovery migration failed on Azure. [72291]
- Red Hat Enterprise Linux (RHEL) 5.2 System Recovery and Migration failed on Azure. [72296]
- CentOS 7.3 System Recovery fails on Azure. [72300]
- OEL 6.4 System Recovery failed on Azure. [72304]
- Retries of cloudbacker operations may exceed request signing time limit, resulting in 403 error during retries. [74001]

- Unable to run the schedule workflow once the previous workflow fails. [72670]
- AppAware mount may fail sometimes due to missing logs in archivelog backup. [74898]
- Dedup may fail sometimes when multiple jobs concurrently access the same object. [63254]
- The IMM firmware currently qualified for use on M4 is version 5.6. This needs to be updated to version 7.2 to address security and other fixes. [65655]
- Failed to set Static IP in Phase 2 recovery to VMware. [74048]
- Backup and mount may hang or take more time on Windows 2012 or higher due to Windows VDS API issue. [76002]
- [ORACLE] Purge of production archive log may fail when crosscheck for backup of archivelog is enabled. [73847]
- NAS Director backup with Netapp may fail due to exception in Netapp snapshot API. [77276]
- Backup may fail for various applications, when underlying physical volume is resized. [74254]
- Job cancellation may not work properly for various DBs like SAP HANA, Sybase etc as the underline scripts on the backup host are not killed. [76169]
- VMbackup conversion to GCP is failing for Red Hat Enterprise Linux (RHEL) 7.1. [77675]
- [Oracle] Oracle staging disk calculation is set incorrectly for retried jobs resulting in backup failure. [77177]
- [Oracle] AppAware mount and recovery fails when "Loge Purge retention period" is set to 0 in application advanced settings. [77525]
- Sky only: Tomcat self-signed web certificate is valid only for one year when Sky upgrade path includes 9.0.2 or 9.0.3. [77963]

The following table lists the known Common Vulnerabilities and Exposures (CVEs) issues in Actifio VDP 9.0.4:

Note: Actifio has analyzed these vulnerabilities and believes these are not applicable or exploitable.

#### **Known CVEs**

| Description                                                                                                    | CVE #            |
|----------------------------------------------------------------------------------------------------|------------------|
| In Apache Struts 2.0.0 through 2.3.33 and 2.5 through 2.5.10.1, using an unintentional expression in a Freemarker tag instead of string literals can lead to a RCE attack.                                                                                                    | CVE-2017-12611   |
| In Apache Struts 2.3.7 through 2.3.33 and 2.5 through 2.5.12, if an application allows entering a URL in a form field and built-in URLValidator is used, it is possible to prepare a special URL which will be used to overload server process when performing validation of the URL. NOTE: This vulnerability exists because of an incomplete fix for S2-047 / CVE-2017-7672.           | CVE-2017-9804    |
| Square Open Source Retrofit version Prior to commit<br>4a693c5aeeef2be6c7ecf80e7b5ec79f6ab59437 contains a XML External Entity (XXE)<br>vulnerability in JAXB that can result in An attacker could use this to remotely read files from<br>the file system or to perform SSRF This vulnerability appears to have been fixed in After<br>commit 4a693c5aeeef2be6c7ecf80e7b5ec79f6ab59437. | CVE-2018-1000844 |

### Known CVEs

| Description                                                                                                    | CVE #            |
|----------------------------------------------------------------------------------------------------|------------------|
| Square Retrofit version versions from (including) 2.0 and 2.5.0 (excluding) contains a Directory Traversal vulnerability in RequestBuilder class, method addPathParameter that can result in By manipulating the URL an attacker could add or delete resources otherwise unavailable to her This attack appears to be exploitable via An attacker should have access to an encoded path parameter on POST, PUT or DELETE request This vulnerability appears to have been fixed in 2.5.0 and later. | CVE-2018-1000850 |
| Included in Log4j 1.2 is a SocketServer class that is vulnerable to deserialization of untrusted data which can be exploited to remotely execute arbitrary code when combined with a deserialization gadget when listening to untrusted network traffic for log data. This affects Log4j versions up to 1.2 up to 1.2.17.                                                                                                    | CVE-2019-17571   |
| Python's elementtree C accelerator failed to initialise Expat's hash salt during initialization. This could make it easy to conduct denial of service attacks against Expat by constructing an XML document that would cause pathological hash collisions in Expat's internal data structures, consuming large amounts CPU and RAM. Python 3.8, 3.7, 3.6, 3.5, 3.4, 2.7 are believed to be vulnerable.                                                                                             | CVE-2018-14647   |
| Apache Struts versions 2.3 to 2.3.34 and 2.5 to 2.5.16 suffer from possible Remote Code Execution when alwaysSelectFullNamespace is true (either by user or a plugin like Convention Plugin) and then: results are used with no namespace and in same time, its upper package have no or wildcard namespace and similar to results, same possibility when using url tag which doesn't have value and action set and in same time, its upper package have no or wildcard namespace.                 | CVE-2018-11776   |
| In the Convention plugin in Apache Struts 2.3.x before 2.3.31, and 2.5.x before 2.5.5, it is possible to prepare a special URL which will be used for path traversal and execution of arbitrary code on server side.                                                                                                    | CVE-2016-6795    |
| The Jakarta Multipart parser in Apache Struts 2 2.3.x before 2.3.32 and 2.5.x before 2.5.10.1 has incorrect exception handling and error-message generation during file-upload attempts, which allows remote attackers to execute arbitrary commands via a crafted Content-Type, Content-Disposition, or Content-Length HTTP header, as exploited in the wild in March 2017 with a Content-Type header containing a #cmd= string.                                                                  | CVE-2017-5638    |
| When using a Spring AOP functionality to secure Struts actions it is possible to perform a DoS attack. Solution is to upgrade to Apache Struts version 2.5.12 or 2.3.33.                                                                                                    | CVE-2017-9787    |
| Apache Commons FileUpload before 1.3.3 DiskFileItem File Manipulation Remote Code Execution.                                                                                                    | CVE-2016-1000031 |
| The class FileUploadBase in Apache Commons Fileupload before 1.4 has potential resource leak - InputStream not closed on exception.                                                                                                    | WS-2014-0034     |
| Apache Standard Taglibs before 1.2.3 allows remote attackers to execute arbitrary code or conduct external XML entity (XXE) attacks via a crafted XSLT extension in a (1) <x:parse> or (2) <x:transform> JSTL XML tag.</x:transform></x:parse>                                                                                                    | CVE-2015-0254    |

#### Known CVEs

| Description                                                                                                    | CVE #          |
|----------------------------------------------------------------------------------------------------|----------------|
| Cross-site scripting (XSS) vulnerability in jQuery before 1.6.3, when using location.hash to select elements, allows remote attackers to inject arbitrary web script or HTML via a crafted tag.                                                                                                    | CVE-2011-4969  |
| jQuery before 1.9.0 is vulnerable to Cross-site Scripting (XSS) attacks. The jQuery(strInput) function does not differentiate selectors from HTML in a reliable fashion. In vulnerable versions, jQuery determined whether the input was HTML by looking for the '<' character anywhere in the string, giving attackers more flexibility when attempting to construct a malicious payload. In fixed versions, jQuery only deems the input to be HTML if it explicitly starts with the '<' character, limiting exploitability only to attackers who can control the beginning of a string, which is far less common. | CVE-2012-6708  |
| jQuery before 3.0.0 is vulnerable to Cross-site Scripting (XSS) attacks when a cross-domain Ajax request is performed without the dataType option, causing text/javascript responses to be executed.                                                                                                    | CVE-2015-9251  |
| iQuery, before 2.2.0, is vulnerable to Cross-site Scripting (XSS) attacks via text/javascript response with arbitrary code execution.                                                                                                    | WS-2016-0090   |
| jQuery before 3.4.0, as used in Drupal, Backdrop CMS, and other products, mishandles jQuery.extend(true, {},) because of Object.prototype pollution. If an unsanitized source object contained an enumerableproto property, it could extend the native Object.prototype.                                                                                                    | CVE-2019-11358 |
| In Bootstrap before 4.1.2, XSS is possible in the collapse data-parent attribute.                                                                                                    | CVE-2018-14040 |
| In Bootstrap before 4.1.2, XSS is possible in the data-container property of tooltip.                                                                                                    | CVE-2018-14042 |
| In Bootstrap before 3.4.0, XSS is possible in the affix configuration target property.                                                                                                    | CVE-2018-20677 |
| Prototype Pollution vulnerability found in Angular before 1.7.9.                                                                                                    | WS-2019-0367   |
| XSS in data-target in bootstrap (3.3.7 and before).                                                                                                    | WS-2018-0021   |

# Limitations and Restrictions

The following are the limitations and restrictions in Actifio VDP 9.0.4:

- Deploying Actifio Sky Appliance OVA on VMware 6.7 u2 requires SHA1 hashing algorithm to be converted to SHA256 hashing algorithm using ovftool.exe provided by VMware. Get in touch with Actifio services team for more information if you want to deploy a Sky Appliance on VMware 6.7 u2.
- Dynamic disks are not supported for staging disks.
- CDS Appliance cannot extend a staging volume if it contains flash copies. [40139]

Workaround: Create larger staging disk to accommodate future application growth without requiring resize.

• Backups created on RHEL 7.3 systems cannot be mounted to RHEL 6.8 systems. [47664]

- Hyper-V only: VM runs a full backup instead of a low splash backup when VMs storage is moved from one cloud service vendor to another. [24783]
- When StreamSnap and catalog jobs are run concurrently, StreamSnap jobs for some virtual machines take a long time before making any serious progress. [52701]
- ESXi hosts with time that does not match with its VMware jobs fail. This is as designed by VMware. [39241]
- System State Recovery fails if there are any security software in the backup image which can block execution of binaries during System State recovery. Consider exempting the target disk from the interfering software for the duration of the operation. [64152]
- Remote dedup jobs cannot record ingest, post-dedup, and post-compress stats on remote side. [16938]
- Exchange virtual machines only: Snapshots with log truncation enabled occasionally fail with error: 5584: Actifio Connector failed to truncate log with unknown error.

**Workaround:** If any databases are in a bad state (such as Dismounted, Failed and Suspended) Microsoft Exchange writer returns error VSS\_E\_WRITER\_RETRYABLE during log truncation request. If all databases are in good state, then only the log truncation job will succeed. This is as designed.

- StreamSnap job duration grows exponentially when there is a delay between two clusters. [26746]
- On VVOL-based setups, if the appliance determines that LAN-free mode is applicable, VMware backups fail (VVOL-based VMDKs cannot be accessed in SAN mode). [38252]
- Image clones do not provide a GUI option for a mount point or ASM disk group. [31786]
- Database re-provision fails when Oracle database authentication is changed from OS to DB. [27586]

Workaround: Create a new Application Aware mount database.

- (Linux Generic Applications only) The combined length of Logical Volume Name and Volume Group name hosting that Logical Volume should not exceed 108 characters. [26839]
- Rebooting a Linux host during a backup operation using Actifio CBT driver may cause the next backup job to be a full backup rather than an incremental backup. [26880]
- Performing application aware mounts to multiple hosts in a single work-flow is not supported. [27174]
- Oracle 12c with PDB stored in File System format (not ASM) is only supported on Linux. Unix and Windows platforms are unsupported at this time. [23773]
- Reducing the disk group size is not supported due to Oracle ASM limitation. [23925]
- AIX, iSCSI only: Only single node Oracle ASM RAC clusters are supported on AIX using iSCSI. [23401]
- The log backup frequency mentioned in minutes via Actifio Desktop SLA Architect is rounded to the nearest multiple of 5 minutes. [22901]
- If a NAS dataset consists of file streams, the backup job ignores these file streams and captures the rest of the data. [ 19262]
- Square brackets ([]) or forward slash (/) in a VMware datastore name are not supported. [8872]
- Actifio Connector fails to auto-configure iSCSI ports of the third party iSCSI initiator on Windows. [7784]
- HP-UX PV Links on 11.23 will only allow 8 paths per volume group. Due to this restriction, it is important that the SAN zoning is configured to have no more than 8 paths per staging LUN and/or in-band disks. For best results, have separate zones configured for the Host-to-VDP and VDP-to-Storage.

Example: Perform Application Aware mount on host A using SID db1, then Unmount the database.Remount the database to target host B using SID db2 while host B has a running database with name db1. Then the Application Aware remount operation may shutdown the database db1 on host B.

• Installtrustedcertificate command works in CLI, but does not work with REST API: [64579]

Workaround: Log on to CLI, copy the cert.pem and key.pem to /home/admin/upload folders, and execute the following command:

```
udstask installtrustedcertificate -certfile cert.pem -keyfile key.pem
```

Limitation in LDAP usage with Actifio VDP 9.0.4:

- Support of referral by default feature is ignored. However, you can optionally turn on this feature by changing the "ldap.referral.support" parameter value to true.
- For Active Directory, the Domain Users group is not supported in this release. It does not appear in the list of mappings.

# 3 Actifio VDP 9.0.3 for CDS and Sky Release Notes

Actifio VDP 9.0.3 includes major new features as well as assorted performance enhancements, security improvements, and bug fixes. To install or upgrade, please schedule a time with Actifio Support.

#### Topics:

- What's New
- Upgrade Paths
- Resolved Issues
- Known Issues
- Limitations and Restrictions

## What's New

The following are the new features, enhancements and changes in Actifio VDP 9.0.3 release:

#### Enhanced integration with IBM Db2 and SAP ASE (formerly Sybase ASE) database management

Actifio enhanced its out-of-the-box support for IBM Db2 and SAP ASE (formerly Sybase ASE). Databases are discovered automatically, transactions logs are managed as part of the SLA associated with the databases, and recovery to any point in time and creation of virtual clones are done entirely from the UI, either on-demand or as part of automated workflows.

The following data capture methods and operating systems are supported:

- **Db2 and SAPASE on Linux can be captured at the volume level** in an incremental-forever fashion with instant access and virtual clone creation for TDM. This leverages Linux LVM and Actifio's Changed Block Tracking capabilities and is the recommended alternative.
- For customers not using LVM or who cannot use volume level capture, **Db2 and SAP ASE on Linux can** alternatively be captured using full+incremental backup. This uses the databases' traditional "dump"-based backup, typically run as a weekly full and daily incrementals. Recovery involves reconstructing the incrementals on top of the latest full backup.
- **Db2 on AIX can be captured at the volume level** in an incremental-forever fashion with instant access and virtual clone creation for TDM. This leverages GPFS or JFS snapshots and synthesizes the incremental captures by running a full scan of the database to look for changed blocks. This alternative is recommended for TDM.
- For customers not using GPFS or JFS or who cannot use volume level capture, **Db2 on AIX can alternatively be captured using full+incremental backup**. This uses the databases' traditional "dump"-based backup, typically run as a weekly full and daily incrementals. Recovery involves reconstructing the incrementals on top of the latest full backup and therefore is not recommended for TDM.

#### **Benefits:**

- Automated discovery, backup/capture, and recovery of Db2 and SAP ASE databases.
- Log roll forward option to recover databases to any point in time.
- Automated deployment of virtual clones (application aware mount) for TDM use cases.

• No need for using customized scripts - support is out-of-the-box.

Note: SAP ASE and IBM Db2 database management require Actifio Global Manager 9.0.4 or later.

#### SUSE Linux Enterprise Server 12 Service Pack (SP) 4

VDP Connector is enhanced to support SLES 12 SP4.

Note: Cloud mobility (System State) functionality is not supported.

See the Resolved Issues section for list of issues addressed in this release.

# Upgrade Paths

Actifio systems running 7.x, 8.0.0 - 8.0.10 or 8.1.0 - 8.1.6 can be upgraded directly to 9.0.3. Older versions (<7.x) should be upgraded first to one of these releases (7.x, 8.0.0 - 8.0.10 or 8.1.0 - 8.1.6).

CDS firmware upgrade to 7.5.0.9 or 7.8 is required with 9.0. The older 7.3 firmware is not supported with 9.0.

*Note:* AGM 9.0.4 (or above) is required to manage Actifio appliances running software release 9.0.1 (and above) if Catalog functionality is enabled.

# **Resolved Issues**

Fixes in this release fall into three distinct categories as follows:

- Functionality and Usability Fixes
- Security and Vulnerability Fixes
- Command Line Interface Fixes

Note: All the issues fixed prior to 8.1.3 release are already part of 9.0.3

#### Functionality and Usability Fixes

The following table lists issues that have been addressed in Actifio VDP 9.0.3:

#### Functionality and Usability Fixes in Actifio VDP 9.0.3

| Tracking<br>Number | Description                                                                                                    |
|--------------------|----------------------------------------------------------------------------------------------------|
| 66037              | Enhancement: Child application should have enough log history to allow accurate staging disk calculation.                       |
| 67725              | Hyper-V mount fails if VM configuration file is placed on root volume without a trailing backslash character.                   |
| 67790              | SQL Only - Transaction log replay fails if the captured log file does not have any new transactions during mount/restore/clone. |
| 68554              | While scan job is running, the process may delete a change list or change list directory.                                       |

| Tracking<br>Number | Description                                                                                                    |
|--------------------|----------------------------------------------------------------------------------------------------|
| 68492              | Un-mark ignored link is displaying after VM migration for protected application.                                                                                                    |
| 68224              | Unable to pick PRDM as default mode for all restore jobs if the backup is AGM and host is ASM.                                                                                                    |
| 67159              | Clone of Oracle ASM backup to VMware VM fails with "Failed to find Actifio node for ASM disk"                                                                                                    |
| 66814              | Enhancement: Need an option to skip inaccessible logs.                                                                                                    |
| 68473              | VDP Connector fails to extend disk group when new staging disk is added to a staging disk group with file system type as ext4.                                                                                                    |
| 67862              | [Oracle] Oracle Home discovery fails if soft-link exists.                                                                                                    |
| 68361              | Oracle AppAware mount/Restore job fails and log backup succeeds without any new log being backed up.                                                                                                    |
| 67474              | [Oracle] Fail to found incarnation if the version is lower.                                                                                                    |
| 61944              | NAS incremental backup fails with Java Null Pointer Exception during snap-diff process.                                                                                                    |
| 67354              | MDL calculation for Oracle child database application is wrongly calculated.                                                                                                    |
| 67938              | [Oracle] Backup fails due to some issue in fetching the right group owner of RMAN background process.                                                                                                    |
| 67238              | Enhancement: For log mount and log unmount operations time consumed is optimized from the VDP Connector.                                                                                                    |
| 63453              | Out of memory issue occurs when platform is checking for large number of unapproved backups.                                                                                                    |
| 65431              | ASM Switch and Re-balance may fail during restore operation.                                                                                                    |
| 53457              | Deletion of custom snapshot pool fails when created with default name.                                                                                                    |
| 68488              | On-demand work-flow mount Job label missing in the Active Images section.                                                                                                    |
| 67479              | SSH to Actifio CDS Appliance fails after upgrading from version 8.1.2 to 8.1.4, does not apply to Actifio VDP Appliance.                                                                                                    |
| 63942              | Enhancement: System StateSystem State backup to support Dynamic Volumes.                                                                                                    |
| 68145              | Enhancement: Extend Dedup queue policy up to 24 hours.                                                                                                    |
| 68018              | Sometimes the internal API to communicate among processes can get a request for the size of data to be too big for the process to handle. Resulting in hanging process. This issue is now fixed resulting in error, instead of hanging processes. |
| 66507              | [Oracle Windows] All jobs fail if TNSNAMES.ora file is in non-default location.                                                                                                    |

| Tracking<br>Number | Description                                                                                                    |
|--------------------|----------------------------------------------------------------------------------------------------|
| 69673              | SAP HANA Log backup fails during discovery phase when multiple base path log backup entries are present in the global.ini file.                                             |
| 68027              | Unable to set "D" flag for Differential backup for SAP HANA sump based backup schedule.                                                                                     |
| 69191              | SAP HANA Scale out backup and restore failure as VDP Connector is unable to determine the master node.                                                                      |
| 69218              | SAP HANA - Restore job should be marked as "failed" if any of the restore script fails.                                                                                     |
| 67567              | Enhancement: (SAP HANA) Allows the user to use system DB user store key to backup tenant databases.                                                                         |
| 69688              | Full backup is not purging the staging disk after a differential backup.                                                                                                    |
| 69087              | Partial restore of exchange fails with consistency group.                                                                                                    |
| 67829              | [Oracle] ASM diskgroup is deleted if remount fails.                                                                                                    |
| 70027              | AppAware mount and restore fails when SQL backup with NFSDS gets a corrupted staging disk.                                                                                  |
| 68948              | Restore MAC address does not work properly on VMs with static MAC addresses.                                                                                                |
| 68378              | Email forward does not work when appliance is having large number of unapproved backups whose catalog state needs to be determined, which causes delay of Email forwarding. |
| 68303              | [Oracle] oratab (/etc/oratab) file corrupts if AppAware mount fails.                                                                                                    |
| 68521              | Some times VM fails to connect with NFS datastore disks.                                                                                                    |
| 67675              | NFS mode is not used during restore for the application back up. This issue is fixed now and NFS mode is supported with rdmmode parameter.                                  |
| 66650              | Regular cleanup of job history records may result in out of memory issue when there are many records.                                                                       |
| 66965              | Fixed a security issue that was potentially allowing upload of malicious code into an appliance that could then be executed to bypass rbash security.                       |
| 69150              | Fixed a memory leak in jobs to object storage.                                                                                                    |
| 48093              | In-band (incremental only) volume names are limited to 15 characters. This issue is now fixed and allows volumes with long names.                                           |
| 68014              | Enhancement: VSS writer applications are not excluded as part application discovery that causes problem in protecting the applications.                                     |
| 69082              | Policy manager crashes if vault pools are forcefully removed with unexpired images.                                                                                         |

| Tracking<br>Number | Description                                                                                                    |
|--------------------|----------------------------------------------------------------------------------------------------|
| 69515              | Oracle Bequeath listener process holding ASM diskgroup devices even after unmount of diskgroup, causing refresh to fail.                                                                                                    |
| 70317              | Need to change the advanced setting name for storage snapshot backups of custom App databases.                                                                                                    |
| 69496              | Missing Asia-southeast1-c zone in UI. This issue is now fixed.                                                                                                    |
| 70515              | SAP HANA backup jobs fails to find master node when FQDN and short name aliases are not added for virtual hostname.                                                                                                    |
| 70144              | VDP Desktop is redirecting to AGM login page when user clicks the Report Manager icon.                                                                                                    |
| 70575              | Remove Report Manager Deployment Guide from the Resource Center. This issue is now fixed.                                                                                                    |
| 69303              | Compression is not working in 9.0.2 with Azure pool. This issue is now fixed.                                                                                                    |
| 71034              | Traditional clone for Sybase or DB2 is not supported. This issue is now fixed.                                                                                                    |
| 68535<br>71283     | There is a possibility of SQL injection in appliance. This issue is now fixed.                                                                                                    |
| 71252              | MS-SQL operation to mount job is failing for the cluster host.                                                                                                    |
| 49678              | Disabled status is not showing in AGM dashboard.                                                                                                    |
| 70674              | AppAware mount of custom database applications from vault image tries to load some settings from restore-init xml as stored in backup-data. As these options are not populated correctly for vault images, connector is crashing. |
| 71671              | Enhancement: Support OnVault pool for NIFCLOUD.                                                                                                    |
| 54228              | TLS 1.0 will no longer be enabled by default. This means any custom API integration that uses TLS 1.0 will need to be updated to use TLS 1.1 or 1.2. We strongly recommend the use of TLS 1.2.                                    |

## Security and Vulnerability Fixes

Security and Vulnerability fixes in Actifio VDP 9.0.3 includes the common names for vulnerabilities and exposures (CVEs), Actifio platform issues, and database liabilities resolved as of this release.

The following table lists Security and Vulnerability fixes in Actifio VDP 9.0.3.

| Tracking<br>Number | Description                                         |
|--------------------|-----------------------------------------------------|
| 69074              | CentOS Update for libssh2 CESA-2019:1652 centos6    |
| 69099              | CentOS Update for bind CESA-2019:1492 centos6       |
| 69101              | CentOS Update for openssh CESA-2019:0711 centos6    |
| 69103              | CentOS Update for python CESA-2019:1467 centos6     |
| 68433              | CentOS Update for libXfont CESA-2015:1708 centos6   |
| 68435              | CentOS Update for kernel CESA-2019:1488 centos6     |
| 69501              | CentOS Update for vim-common CESA-2019:1774 centos6 |
| 69503              | CentOS Update for java CESA-2019:1811 centos6       |
| 68480              | CentOS Update for openssh CESA-2019:0711 centos6    |
| 69629              | CentOS Update for vim-common CESA-2019:1774 centos6 |
| 68352              | CentOS Update for libXfont CESA-2015:1708 centos6   |
| 70663              | CentOS Update for openssl CESA-2019:2471 centos6    |
| 70683              | CentOS Update for dbus CESA-2019:1726 centos6       |
| 71712              | CentOS Update for vim-common CESA-2019:1774 centos7 |
| 70807              | CVE-2019-14439                                      |
| 70782              | CVE-2018-1000632                                    |

#### Fixed Security and Vulnerabilities in Actifio VDP 9.0.3

## Command Line Interface Fixes

CLI additions and improvements for Actifio VDP 9.0.3 include deprecated commands, new arguments, and recommended usages in the latest version of the CLI, API, and SARG. Refer to the latest version of the following publications for more details:

- CLI Reference
- **RESTful API Reference**

#### SARG (Simple Report Generator) User Guide

The following table lists CLI additions and improvements in Actifio VDP 9.0.3.

#### CLI Changes in Actifio VDP 9.0.3

| Tracking<br>Number | Description                                                                       |
|--------------------|-----------------------------------------------------------------------------------|
| 68200              | RPO value in the mkpolicy command accepts value as zero. This issue is now fixed. |

## Known Issues

The following are the known issues in Actifio VDP 9.0.3:

- Hyper-V only: Actifio VDP Appliance install may fail due to duplicate by-path identities of volumes. [39703]
  - **Workaround**: Create dummy disk in SCSI controller as LUN0, and all other disks are attached to one SCSI controller using other LUN numbers.
- Mount job takes more time than expected when VM backup image is mounted back to the same host. [65437]
- VM mount fails on SAS controller with mount mode as vRDM or NFS to hypervisor. [41748]
- System State backup fails on Windows 2012 host when the host has un-initialized disk. [45989]
- P2V Recovery fails with incorrect error message if the internal IP is in use.[65753]
- [HP-UX only] Remount of unmounted image with different Oracle SID is failing while creating the audit file destination. [68069]
- [Oracle Enhancement] Need to improve the getOracleHome function call using the cache information. [67812]
- VMware system recovery with Migrate-VM flag fails with error "Failed to convert volumes to virtual disk" for sles11sp4. [65321]
- VMware System State recovery may fail due to time out issue while installing VMTools.[66702]
- Backup/Mount job could fail on Linux when VDP Connector tries to scan and remove LUNs in parallel. [56767]
- AppAware mount to a Clustered SQL Instance fails, if the CG has SQL and file system. [66175]
- In rare cases, a job takes more slots than needed thus preventing OnVault jobs to run their sub jobs. [64052]
- In rare cases, Oracle fails to release Actifio staging disks on AIX hosts even after dismounting the disk group leading to permanent failures. [63150]
- The "udstask importvaultbackup" command fails with NullPointerException error. [65456]
- AppAware fails if *sqlplus* output contains "\t \n" characters at the end. [61251]
- Sometimes Actifio appliance process (udpmqd) hangs and terminates abnormally while closing a client session. [65736]
- System State recovery fails for VMBackup with Data Disks Migration flag [Linux SLES 11] [64681]
- In MS-SQL Clone window, when the target host is changed after selecting a database, we might see prefix and suffix options for the SQL Server Database Name instead of SQL Server Database Name. [60539]

**Workaround**: In regular workflow this is not an issue, it only happens if we change target host after selecting only one database, the workaround is to de-select the database and select again or use AGM UI.

- [NFS Datastore only] DAR mount job is failing with error "VDP Connector failed to mount the logical volumes present on the LUN mapped from Actifio". [62367]
- Job fails with error "terminated with signal 11, segmentation fault" when Actifio appliance fails to send configuration files to VDP Connector [60665]

- [CDS only] Oracle In-band consistency group workflows for direct mount and live clone fails. [62175]
- [SQL only] Issue in filtering child applications from the VDP Desktop, it displays duplicate entries in eligible members. [62013]
- System state conversion on Oracle Enterprise Linux 6.4 is failing with error "Failed to convert volumes to virtual disk". [62192]
- System state conversion on Windows 2003 is failing with error "1106: Failed to get IP address of virtual machine after conversion". [62130]
- [Oracle only] Backups and mount jobs not working properly for ASM RAC on VMs that are in clustered ESX hosts. [26456]
- Remote protection check does not alert if there is no response from the remote cluster. [54523]
- Encrypted values should be handled differently when the appliances are in the shared mode as the values from the master appliances are replicated to slaves. [58175]
- Enhancement: On demand snapshot job should trigger downstream jobs like Dedup and OnVault. [55956]
- Mount job may fail for SQL database while mounting the database back to the original server, using the original name. [42654]
- Catalog-enabled devices only: IndexScan jobs fail intermittently due to CDS failing to speak with VMware tools on VM when trying to communicate with Connector with the following error: [41743]

1204: Actifio VM scan job failed. java.util.concurrent.ExecutionException: com.actifio.share.common.ActException: Action failed because there was a problem with VMware tools on the guest VM. Check that it is running an up-to-date.

Workaround: Do not make any changes, and behavior returns to normal after several retries.

- Mount jobs to an OpenVMS host does not contain the UDID disks already mapped. [34795]
- In certain environments, Oracle backups fail if the instance have a different own for its process and its ORACLE\_HOME location.

Workaround: Discover the instance while using an Oracle OS user instead of a SAP user

• CDS Appliance iSCSI test for ESX fails when used directly after discovery.

**Workaround:** Perform a mount, backup a VM on the ESX, that later sets up the iSCSI session and allows the test to succeed.

 Hyper-V VMs only: Some disks go offline for mounted and cloned VMs. Mounts fail with following error: Error Message: 5024: VDP Connector: Failed to create VSS snapshot for backup. The writer experienced a non-transient error. If the backup process is retried, the error is likely to reoccur. [50142]

Workaround: Find if there are offline disks and volumes on the VM, and bring those disks/volumes online.

- VMs with Japanese names do not permit incremental backups. [49599]
- In certain environments, VDP Appliance continuously reboots due to a VMXNET3 driver.

Workaround: Update to ESXi 6.5 U1 or later.

• CLI only: Command udstask runworkflow does not return on workflows that have an "On Demand" schedule type.

Workaround: Make a clone of the workflow, then run the cloned workflow. It is auto deleted after it is run.

- a. Clone the workflow you want to run:
  - udstask cloneworkflow <workflow ID>
- b. To specify the source image to use when running this workflow, run: udstask addflowproperty -name image -value <image name> <clone workflow ID>
- c. To run the cloned workflow and auto-delete it upon completion:

udstask runworkflow <clone work flow ID>

• RHEL 7.2 only: In Red Hat Enterprise Linux 7.2, a bug exists in the caching daemon that causes LVM commands to hang. [29461]

Workaround: Update to RHEL 7.3 or later.

- SQL Server database names do not provide a suffix field in application-aware mounts work-flow windows.
- Solid state drives cannot be changed or re-assigned from ZFS Index Log (ZIL) to Dedup index functions in the VDP Desktop. [25073]

**Workaround:** The ZIL SSD will have status "act\_ded\_pool000". You can perform this in the CLI using these commands:

- o udsinfo lsssd
- o udstask rmssd -diskpool <id><wwid>
- o udstask addssd -diskpool <id><wwid>

For details on these commands, refer to the CLI Reference.

If system user is not used as a backup user, then application-aware mount sets a default password for the system user. [31734]

Workaround: The default password (identical to Oracle default password) is: change\_on\_install

• After switching to a temporary ASM disk group, and trying to use a different ASM disk group, an unmount +delete must occur in order for the operation to succeed. This un-mounts and drops the temporary ASM disk group before you can proceed with switch to the new ASM disk group. [31278]

**Workaround:** To perform this unmount +delete, use the CLI command:

udstask unmountimage -image <mounted image> -delete

• Work-flows with stale images are not cleaned during GC automatically. [30680]

Workaround: Stale images must be cleaned manually.

• Vault to Azure only: When setting up an Azure instance, a short lived storage drive is available. This device can show up when editing or adding pools. As this drive is only short-lived, it doesn't stay added to the pools across reboots and there might be data corruption when it comes to data in all the zpools like dedup and performance. [29648]

Workaround: Do not use the default short-lived storage drive.

• After performing a restore operation on MS-SQL Always On Availability Group (AAG) database, the database might be in restoring state on secondary node of the group. [27512]

**Workaround**: Manually bring the database in sync state by purging the database on the secondary node and reinitiating the replication.

 Post configuration of a VDP Appliance instance on a Hyper-V server, the Hyper-V server cannot get the IP address of VDP Appliance on Hyper-V manager's Networking tab. [26353]

**Workaround**: Open the console for the VM by double clicking the VM name and get the IP address from command line at the VDP Appliance.

• Sometimes Oracle child backup may fail due to missing TNS domain name from *tnsnames.ora* file. [26923]

Workaround: Unmount and Delete the child application created by the workflow and rerun the same.

• Actifio Sky only: Changing the IP address of the primary NIC using the configuration panel does not change the Cluster IP address and the Operative IP address. [24431]

Workaround: Use the CLI command udstask chcluster to modify the cluster and operative IP address.

 Modified ACLs on folders are not copied during incremental CIFS backup on Isilon NAS storage. ACLs of files within the folders are correctly captured and updated. [21097] • Snapshot and clone jobs fail after changing the Actifio VDP Appliance instance IP address. [20759]

Workaround: Reboot the VDP Appliance instance after changing the IP address.

- The percentage (%) special character is not supported when specified in a datastore name of an ESX Server. [20544]
- The Managed Data License (MDL) is counted twice when an Oracle database and the file system holding the Oracle data reside in the same consistency group. [20051]
- Under certain circumstances, an expiration job may fail with following error message: [20041] Omd: vdisk has dependent flash copies.

This happens only when the following criteria are all true:

- o The image being expired is the last snapshot image.
- o Backups have been taken from multiple nodes in the cluster.
- o One or more nodes previously used for backups are offline.
- If an Oracle host is rebooted while database mounts exist, those mounted databases will be offline after the reboot. [19378]

Workaround: After host reboot, manually mount the needed file systems and start child database instance.

• If Actifio VDP Appliances are forcefully unjoined, protected applications configured to replicate between the appliances may not correctly show the selected template and profile. [16995]

Workaround: Do not un-join appliances forcefully when they are associated with SLAs.

• Specifying mount point is not currently supported for in-band Oracle ASM databases. [16534]

**Workaround:** When performing a mount operation on an in-band Oracle ASM database, leave the Mount Point field empty and proceed with the mount operation.

• Live Clone of a DedupAsync image fails with error '*When attaching a live clone, the parent must be a flash copy*', when a Live Clone operation is performed after a failback operation. [16355]

Workaround: Wait until a successful DedupAsync job completes, and perform a Live Clone operation.

- During out-of-band file system restoration, the backup data replaces the same production data, but new data since the backup is ignored. [10298]
- When performing a Microsoft Exchange database restore, the restore operation is successful, but some log error messages are noticed in the event viewer, these are actually warning messages. You may safely ignore these messages. [9948]
- Microsoft SQL database has double-byte characters in the name are not supported. [8761]

Workaround: Rename databases without double-byte characters.

• Windows only: Improper shutdown of VDP Desktop sessions using the cross (X) button may result in running the desktop service in the background. Due to this user may not be able to start a new VDP Desktop session again. [6592]

**Workaround**: Kill the VDP Desktop process from the Task Manager and try again. To avoid this issue, close each session using the Desktop menu.

• Due to a known bug in RHEL 5.8 and earlier, and 6.0, out-of-band application backups may result in a kernel panic intermittently. [5253]

**Workaround**: Upgrade RHEL version to 5.9 or 6.1 or higher. Additionally, out-of-band applications should be configured to "Keep staging disks mapped between jobs."

• For ESP configuration only: Newly added host transport mode defaults to NFS instead of Block. [60282]

Workaround: Modify the transport mode manually.

- Backup job may fail when large number of jobs running on an appliance for various hosts. [68907]
- SAP HANA: Database restore fails if iSCSI is not configured on the scale-out nodes. [69183]
- [Oracle] AppAware mount job fails for OnVault backup images. [70291]

- [Oracle] In some cases, backup jobs for Oracle 11.2.0.4 database deletes the data file while cleaning up the duplicate data files. [69792]
- Mount job is not shown in System Monitor when using the cluster name for MS-SQL consistency group. [70112]
- File system backup causes out of memory issue when file system has huge list of directories. [68842]
- The host file system table (fstab) entry sequence is not the same as that of the source system after the System State recovery is performed from the backup image. [68905]
- P2V conversion fails if LVM contains Snapshots. [68950]
- Mount from ESP to a VM may fail if host mapping is not done automatically on ESX. [69796]
- MDL calculation is incorrect when the VMDK file resides on NFS datastore. [70003]
- PSRV can run out of memory when processing large number of backup image entries on the AGM. [69461]
- VMware Virtual Disk Development Kit (VDDK) 6.7 library panic observed on Actifio VDP Appliance. This issue is related to VMware's VixDiskLib library.[68537]
- Default NAS snapshot expiration (3 days) is too low and may not be enough to perform the first backup. [70042]

Workaround: Change the default expiration manually.

- Newly added VM fetches IPV6 instead of IPV4 in VMware environment. [71141]
- MDL for Linux/Oracle application of size more than 100TB on ESP is shown incorrectly. [71043]
- Oracle restore may fail if there is a time zone difference between host and application. [71036]
- Partial images should not expire as per the retention by scheduler. This causes the backup to start from beginning. [69769]
- In some cases, Hyper-V VM backups may fail with an internal error "The allocated extents do not match". [71879]
- System State backup fails to recover for Windows 2016 when static IP address is configured on it. [71942]
- In some cases, settings configured at policy level are not overridden with the values defined at the application level. [70667]
- Using unmount and delete option from Desktop manager on the work-flow mounted leaves duplicate app entries in AGM. This results in "Error mounting backup image on host: Cannot find AppAware data for application <app id> on host <host id> when re-provisioning work-flow of Oracle applications from AGM." [71909]

Workaround: Use the unmount and delete option from AGM instead of Desktop Manager.

- Windows oracle backup fails while fetching the pfile. [71505]
- Red Hat Enterprise Linux (RHEL) 7.2 conversion to AWS/GCP fails with an error "Failed to convert volumes to virtual disk". [68083]
- OEL6.4 VM backup conversion to AWS fails to mount the volume on target host. [71701]
- Red Hat Enterprise Linux (RHEL) 5.11, CentOS 5.11 System State conversion to GCP fails with an error "Could not connect to backup host. Failed to connect to connect or VM after power ON (after conversion)". [71985]
- Red Hat Enterprise Linux (RHEL) 5.3 System State conversion to AWS fails with an error "Could not connect to backup host. Failed to connect to connector on VM after power ON (after conversion)". [71969]
- CentOS 7.0 System State conversion to AWS/GCP fails with an error "Failed to convert volumes to virtual disk". [71971]
- Sles11sp4 and Sles12sp4 System State backup conversions to AWS fail with an error "VDP Connector: Failed to mount file system". [71979]
- System Recovery failed on AWS target for Windows 2012 R2 Server. [71905]
- CentOS 7.6 recovery to AWS failed with an error "Failed to re-config and reboot VM used for conversion. VM bootup has timed out". [71911]

- Unable to connect to GCP target host on Windows 2008 R2 Server after conversion. [71913]
- System Recovery fails on Azure target for Windows 2016 Server. [71947]
- System State backup is failing for VM with thin provisioned logical volumes configuration. [72179]
- System Recovery is failing with an error "Changing property 'osDisk.osType' is not allowed". [72309]
- Red Hat Enterprise Linux (RHEL) 7.0 System Recovery migration failed on Azure. [72291]
- Red Hat Enterprise Linux (RHEL) 5.2 System Recovery and Migration failed on Azure. [72296]
- CentOS 7.3 System Recovery failed on Azure. [72300]
- OEL 6.4 System Recovery failed on Azure. [72304]

# Limitations and Restrictions

The following are the limitations and restrictions in Actifio VDP 9.0.3:

- Deploying Actifio VDP Appliance OVA on VMware 6.7 u2 requires SHA1 hashing algorithm to be converted to SHA256 hashing algorithm using ovftool.exe provided by VMware. Get in touch with Actifio services team for more information if you want to deploy a VDP Appliance on VMware 6.7 u2.
- Dynamic disks are not supported for staging disks.
- CDS Appliance cannot extend a staging volume if it contains flash copies. [40139]

Workaround: Create larger staging disk to accommodate future application growth without requiring resize.

- Backups created on RHEL 7.3 systems cannot be mounted to RHEL 6.8 systems. [47664]
- Hyper-V only: VM runs a full backup instead of a low splash backup when VMs storage is moved from one cloud service vendor to another. [24783]
- When StreamSnap and catalog jobs are run concurrently, StreamSnap jobs for some virtual machines take a long time before making any serious progress. [52701]
- ESXi hosts with time that does not match with its VMware jobs fail. This is as designed by VMware. [39241]
- System State Recovery fails if there are any security software in the backup image which can block execution of binaries during System State recovery. Consider exempting the target disk from the interfering software for the duration of the operation. [64152]
- Remote dedup jobs cannot record ingest, post-dedup, and post-compress stats on remote side. [16938]
- Exchange virtual machines only: Snapshots with log truncation enabled occasionally fail with error: 5584: VDP Connector failed to truncate log with unknown error.

Workaround: If any databases are in a bad state (such as Dismounted, Failed and Suspended) Microsoft Exchange writer returns error VSS\_E\_WRITER\_RETRYABLE during log truncation request. If all databases are in good state, then only the log truncation job will succeed. This is as designed.

- StreamSnap job duration grows exponentially when there is a delay between two clusters. [26746]
- On VVOL-based setups, if the appliance determines that LAN-free mode is applicable, VMware backups fail (VVOL-based VMDKs cannot be accessed in SAN mode). [38252]
- Image clones do not provide a GUI option for a mount point or ASM disk group. [31786]
- Database re-provision fails when Oracle database authentication is changed from OS to DB. [27586]

Workaround: Create a new Application Aware mount database.

- (Linux Generic Applications only) The combined length of Logical Volume Name and Volume Group name hosting that Logical Volume should not exceed 108 characters. [26839]
- Rebooting a Linux host during a backup operation using Actifio CBT driver may cause the next backup job to be a full backup rather than an incremental backup. [26880]
- Performing application aware mounts to multiple hosts in a single work-flow is not supported. [27174]
- Oracle 12c with PDB stored in File System format (not ASM) is only supported on Linux. Unix and Windows platforms are unsupported at this time. [23773]
- Reducing the disk group size is not supported due to Oracle ASM limitation. [23925]
- AIX, iSCSI only: Only single node Oracle ASM RAC clusters are supported on AIX using iSCSI. [23401]
- The log backup frequency mentioned in minutes via VDP Desktop SLA Architect is rounded to the nearest multiple of 5 minutes. [22901]
- If a NAS dataset consists of file streams, the backup job ignores these file streams and captures the rest of the data. [19262]
- Square brackets ([]) or forward slash (/) in a VMware datastore name are not supported. [8872]

- VDP Connector fails to auto-configure iSCSI ports of the third party iSCSI initiator on Windows. [7784]
- HP-UX PV Links on 11.23 will only allow 8 paths per volume group. Due to this restriction, it is important that the SAN zoning is configured to have no more than 8 paths per staging LUN and/or in-band disks. For best results, have separate zones configured for the Host-to-VDP and VDP-to-Storage.

Example: Perform Application Aware mount on host A using SID db1, then Unmount the database.Remount the database to target host B using SID db2 while host B has a running database with name db1. Then the Application Aware remount operation may shutdown the database db1 on host B.

• Installtrustedcertificate command works in CLI, but does not work with REST API: [64579]

Workaround: Log on to CLI, copy the cert.pem and key.pem to /home/admin/upload folders, and execute the following command:

```
udstask installtrustedcertificate -certfile cert.pem -keyfile key.pem
```

Limitation in LDAP usage with Actifio VDP 9.0.3:

- Support of referral by default feature is ignored. However, you can optionally turn on this feature by changing the "ldap.referral.support" parameter value to true.
- For Active Directory, the Domain Users group is not supported in this release. It does not appear in the list of mappings.

# 4 Actifio VDP 9.0.2 for CDS and Sky Release Notes

Actifio VDP 9.0.2 includes major new features as well as assorted performance enhancements, security improvements, and bug fixes. To install or upgrade, please schedule a time with Actifio Support.

Topics:

- What's New
- Upgrade Paths
- Resolved Issues
- Known Issues
- Limitations and Restrictions

## What's New

The following are the new features, enhancements and changes in Actifio VDP 9.0.2:

- Added support to send data for one application to multiple OnVault pools. Included in this feature are templates containing snapshot policies, and also those containing direct to OnVault policies.
- Added support for the System Management web interface to display IP information for VDP Appliances in the cloud, as well as allowing configuration for DNS, NTP, manual HOSTS file updates, and network troubleshooting skills for these appliances.
- Oracle 19c: Actifio VDP now supports protecting Oracle 19c databases.

Note: Supported only on Linux operating systems.

• See the Resolved Issues section for list of issues addressed in this release.

# **Upgrade** Paths

Actifio VDP systems running 7.x, 8.0.0 - 8.0.10 or 8.1.0 - 8.1.5 can be upgraded directly to 9.0.2. Older versions (<7.x) should be upgraded first to one of these releases (7.x, 8.0.0 - 8.0.10 or 8.1.0 - 8.1.5).

CDS firmware upgrade to 7.5.0.9 or 7.8 is required with 9.0. The older 7.3 firmware is not supported with 9.0.

*Note:* AGM 9.0.4 (or above) is required to manage Actifio appliances running software release 9.0.1 (and above) if Catalog functionality is enabled.

## **Resolved Issues**

Fixes in this release fall into three distinct categories as follows:

- Functionality and Usability Fixes
- Security and Vulnerability Fixes
- Command Line Interface Fixes

## Functionality and Usability Fixes

The following table lists issues that have been addressed in Actifio VDP 9.0.2:

## Functionality and Usability Fixes in Actifio VDP 9.0.2

| Tracking<br>Number | Description                                                                                                    |
|--------------------|----------------------------------------------------------------------------------------------------|
| 27488              | Actifio VDP Appliance database is now backed up to a different directory and the same is available even when primary pool is inaccessible.                                                                                                    |
| 64536              | Relax preflight checks to allow racnodelist to be specified for standalone mount also.                                                                                                    |
| 66092              | AppAware mount job fails with following error when /act is a symbolic link:<br>"VDP Connector failed to mount the logical volumes present on the LUN mapped from VDP."                                                                                               |
| 65282              | If VDP Connector is not running on some nodes of RAC cluster or some production nodes are not accessible or never discovered from Actifio appliance, ASM switch restore does not fail anymore. It performs switch mount to available nodes.                          |
| 62227              | Ignoring failures in removing old staging disks on some RAC nodes after production application is expanded causes all further jobs to fail for ASM backups with error "5180: ASM preferred disk group already exists".                                               |
| 64527              | Oracle backup creates new staging disks and performs full backup even for a small increase in application size.<br>This issue is fixed now, new staging disks are created only when the application size crosses 10% threshold of<br>the existing staging disk size. |
| 64716              | Oracle ASM backup and mount fails when "compatible.rdbms" attribute value is set as 12.0.0.                                                                                                    |
| 64370              | PostgreSQL database backup hangs if password is required to connect to database.                                                                                                    |
| 65365              | ASM Re-balance: Need to show ASM disks from Oracle nodes for all supported scenarios.                                                                                                    |
| 66177              | Consistency group backup fails with offline application error even after enabling "skip offline applications" option in the advanced settings.                                                                                                    |
| 61969              | Large number of vDisks (9000) can cause space on /var/log to run low.                                                                                                    |
| 65572              | Enhancement: Discovering a CIFS application currently requires some drive mapping and other specific things.                                                                                                    |
| 66189              | [Windows with Filter Driver only] In very rare cases, upgrading the VDP Connector could cause Windows to crash with a BSOD. This has been fixed.                                                                                                    |
| 65601              | If iSCSI sessions reaches to 100 on a specific host, subsequent iSCSI session fails to establish connectivity with Actifio VDP Appliances.                                                                                                    |
| 34793              | Unable to unmap LUN-0 properly while un-mapping all the mapped LUNs from the host.                                                                                                    |

| Tracking<br>Number | Description                                                                                                    |
|--------------------|----------------------------------------------------------------------------------------------------|
| 61210              | Rest API 'OPTIONS' method exposes WADL information without requiring authentication.                                                                                                    |
| 65839              | Unable create partition on GPT disk in Windows 2003 R2.                                                                                                    |
| 66793              | System State backup fails if some System Writer application is spanned on multiple volumes.                                                                                                    |
| 66149              | Log truncation functionality does not work for DirectOnVault jobs.                                                                                                    |
| 62591              | PSRV may hang or crash during initialization due to removal iSCSI information of host.                                                                                                    |
| 65821              | Fail to get Oracle user name in case of multiple Oracle users and homes are present in same host.                                                                                                    |
| 64428              | Oracle ASM backup runs as full every time due to oracle backup script logic issue.                                                                                                    |
| 66153              | Oracle AppAware mount fails if backup image contains multiple log images.                                                                                                    |
| 65061              | Enhancement: Provided a new provisioning option "Use existing Oracle password file" with a default value of false. If this option is selected during AppAware mount, then the mount/unmount jobs will not create or delete orapw file. They will continue to use any existing file under standard ORACLE_HOME path.         |
| 65702              | If ASM disk group name is not explicitly selected during mount or workflow, VDP Connector generates a random name. In the rare case where this random disk group name is already in use, job uses the incorrect disk group leading to unpredictable results. With this fix, random disk group name is validated before use. |
| 64500              | Oracle log staging disk may contain files older than retention period.                                                                                                    |
| 65073              | Mount job fails when application name discovered in VDP is in different case than the one found in MSSQL.                                                                                                    |
| 67000              | NFS staging mount hangs when Oracle backup job is canceled on Oracle Enterprise Linux host.                                                                                                    |
| 64258              | Unable to run RESTAPI call for the command udsinfo lsslaviolation.                                                                                                    |
| 65736              | Sometimes Actifio VDP Appliance process (udpmqd) hangs and terminates abnormally while closing a client session.                                                                                                    |
| 66908              | Dedup Clone fails to honor user specified pools.                                                                                                    |
| 64993              | If catalog recovery is attempted to a directory that cannot be created because the drive letter does not exist, an error message indicating this specific issue will be generated instead of a more generic error message.                                                                                                  |
| 66414              | Unable to un-protect the application that has remote images on remote side.                                                                                                    |
| 61397              | Unable to list OnVault images when host ID prefixed with alphabets.                                                                                                    |
| 66342              | AppAware mount to VMware fails during cleanup due to active state of application. This issue is now fixed now by allowing the application to shut down before cleanup.                                                                                                    |

| Tracking<br>Number | Description                                                                                                    |
|--------------------|----------------------------------------------------------------------------------------------------|
| 66778              | Oracle AppAware mount fails as /etc/oratab does not contains \$ORACLE_HOME for ASM.                                                                                                    |
| 67740              | Enhancement: Oracle 19c support now available on Linux.                                                                                                    |
| 65927              | Device details for ASM disk-group are not fetched correctly resulting in out of band backups for Oracle child applications.                                                                            |
| 67395              | Added a new connector configuration option to disable obsolete file deletion. Delete Oracle Obsolete can be set to "false" in connector.conf to disable deletion of obsolete files for Oracle backups. |
| 63685              | Enhancement: Added support for In-band backup using Microsoft VSS provider.                                                                                                    |
| 61271              | Object storage jobs could sometimes fail due to an incorrect year for request signing. This issue is now fixed.                                                                                        |
| 64395              | Cannot execute CLI commands on VDP Appliance using remote host.                                                                                                    |
| 31631              | DB + Log jobs report failure even when the db backup succeeds.                                                                                                    |
| 65305              | An error occurred while cloning service level template (SLT).                                                                                                    |
| 66029              | When some of the node in an ASM is not available, the preflight check may fail.                                                                                                    |
| 66192              | Unable to run pre and post scripts during workflow-unmount operation.                                                                                                    |
| 61397              | Unable to list OnVault images when host ID prefixed with alphabets.                                                                                                    |
| 64487              | Inode count in /tmp partition of Appliance is increasing in long run.                                                                                                    |
| 64632              | Temporary files not deleted properly from tmp folder after performing import operation.                                                                                                    |
| 64957              | Hyper- V discovery fails after upgrading to VDP 8.1.4. This issue is now fixed.                                                                                                    |
| 19378              | If an Oracle host is rebooted while database mounts exist, those mounted databases will be offline after the reboot.                                                                                   |
| 67135              | Cluster name value shows as null in email alert summary, this issue is now fixed.                                                                                                    |
| 67669              | System Monitor page displays "Error communicating with the Appliance" pop-up message when selecting filter options.                                                                                    |
| 67717              | Backup images not displayed under restore tab of applications.                                                                                                    |
| 65425              | Enhancement: Prevent Windows from zero-initializing portions of large files.                                                                                                    |
| 66799              | StreamSnap image with SQL user login fails to perform mount operations.                                                                                                    |

| Tracking<br>Number | Description                                                                                                    |
|--------------------|----------------------------------------------------------------------------------------------------|
| 67185              | During NFS backups when application got resized and backup job failed, subsequent backup jobs fail with failed to discover VG on staging disk.                                                              |
| 66972              | The reserved user name check is performed during user updating even if the user name is not changed.                                                                                                    |
| 67068              | Enhancement: Added support for "udstask configchap" command on CDS.                                                                                                    |
| 62546              | Conversion on AWS fails with larger instance flavor (r4.8xlarge) on Linux. This issue is now fixed.                                                                                                    |
| 67335              | Daily backup of the actnet configuration does not work after upgrade to 9.0.x release.                                                                                                    |
| 67065              | Upgrade of a point release with hotfix to major release resulted in an error.                                                                                                    |
| 66303              | NFS OnVault mount job gets stuck sometimes during mount operation, this issue is now fixed.                                                                                                    |
| 65473              | [Oracle] On Demand LiveClone workflow fails due to incorrect handling of PDB directory structure.                                                                                                    |
| 64936              | Enhancement: Provided advanced parameters for SQL log backup.                                                                                                    |
| 67356              | SQL DB and Log backup jobs are failing with error 175.                                                                                                    |
| 47562              | System State backup fails for Non-English hosts, this issue is now fixed.                                                                                                    |
| 66700              | Backup of a new mounted VM with NFS Datastore fails with null UUID.                                                                                                    |
| 66992              | During System Recovery VDP Connector fails to download rpms from the appliance when cluster IP of the appliance is not reachable from recovery VM.                                                          |
| 60717              | RCT-enabled Hyper-V backups may fail with fingerprint verification errors due to unmapped portions of the disk being different.                                                                             |
| 67290              | Large file size changes in SQL applications result in staging disk full errors.                                                                                                    |
| 66668              | Dedup jobs are not run as per the schedule.                                                                                                    |
| 64628              | OnVault expiration job may fail due to retry timeout logic issue.                                                                                                    |
| 61866              | Enhancement: HTTPS protocol must be used instead of HTTP during VDP Appliance configuration.                                                                                                    |
| 63713              | Getting NumberFormat exception while discovering larger size NFS file systems, the issue is noticed with file systems size greater than 9223372036854775807. This issue is now fixed.                       |
| 66607              | Enhancement: Added China Beijing and Ningxia and EU regions for OnVault.                                                                                                    |
| 67894              | If a consistency group (with skip offline database set to true) has SQL databases from multiple instances and database are of the same name then and 1 of them is offline, backup skips both the databases. |

| Tracking<br>Number | Description                                                                                                    |
|--------------------|----------------------------------------------------------------------------------------------------|
| 66607              | Cloud-backer process not responding due to some issue resulting in all expiration slots unavailable for a prolonged period leading to excessive snapshot and vDisk utilization. |
| 64511              | SSD status always shows as "None" through CLI and GUI even after SSD is configured.                                                                                             |
| 64262              | OutOfMemory issue occurs when replication of huge number of backups are performed from VDP Appliance to AGM.                                                                    |
| 67623              | ESX 6.0. systems are using incompatible VDDK libraries. This issue is now fixed.                                                                                                |

#### Security and Vulnerability Fixes

Security and Vulnerability fixes in Actifio VDP 9.0.2 include the common names for vulnerabilities and exposures (CVEs), Actifio platform issues, and database liabilities resolved as of this release.

The following table lists Security and Vulnerability fixes in Actifio VDP 9.0.2.

#### **Fixed Security and Vulnerabilities in Actifio VDP 9.0.2**

| Tracking<br>Number | Description                              |
|--------------------|------------------------------------------|
| 63993              | CentOS Update for sos CESA-2016:0152     |
| 66159              | CentOS Update for openssh CESA-2019:0711 |
| 66161              | CentOS Update for kernel CESA-2019:0717  |
| 66751              | CentOS Update for openssh CESA-2019:0711 |
| 65198              | CentOS Update for sos CESA-2016:0152     |
| 65200              | CentOS Update for polkit CESA-2019:0420  |

## Command Line Interface Fixes

CLI additions and improvements for Actifio VDP 9.0.2 include deprecated commands, new arguments, and recommended usages in the latest version of the CLI, API, and SARG. Refer to the latest version of the following publications for more details:

- CLI Reference
- **RESTful API Reference**
- SARG (Simple Report Generator) User Guide

The following table lists CLI additions and improvements in Actifio VDP 9.0.2.

## CLI Changes in Actifio VDP 9.0.2

| Tracking<br>Number | Description                                                                                                    |
|--------------------|----------------------------------------------------------------------------------------------------|
| 65458              | The lsvaultstat command not refreshing the details after Vault image expiration.                                                                                                    |
| 64859              | The "udstask chhost -connect2actip" command fails with error ACTERR-010023.                                                                                                    |
| 67163              | Clone command does not support rdmmode setting, nor does it support honoring transport setting for VMs. This issue is now fixed that the transport for a VM is honored. It allows setting NFS for the vCenter so all VMs of the vCenter honors the NFS rdmmode setting. |
| 67068              | Enhancement: Added support for udstask configchap for CDS.                                                                                                    |

The following table lists SARG additions and improvements in Actifio VDP 9.0.2.

| SARG Changes and Enhancements in 7.0.2 |                                                                                                    |  |
|----------------------------------------|----------------------------------------------------------------------------------------------------|--|
| Tracking<br>Number                     | Description                                                                                                    |  |
| 64227                                  | <ul> <li>reportapphistory: New report to display MDL and snapshot pool usage history between two points in time (now and x days ago).</li> <li>reportcloneconsumption: Enhanced the report to improve the quality of the data after extensive testing.</li> <li>reportdisables: Added -u option to print username of user who did the disable where possible</li> <li>reporthealth: Added extra disk health check for VDP Appliance/CDX</li> <li>reportiostats: Blocked reportiostats from running via REST Command</li> <li>reportjobs: In CSV mode, show queue date and queue time and constraint info for all jobs. This will help to debug</li> <li>reportlist: Added reportapphistory</li> </ul> |  |
|                                        | <ul> <li>reportmountedimages: If a single DB inside a Consistency Group is mounted, the mount is shown as 'NotAppAware', when this is not true. Fix is to correctly detect this and show the database name of the relevant DB.</li> <li>reportnet: On CDS if there is a USB over LAN interface it looks strange in the output as its name is truncated. Corrected this.</li> <li>reportorgusage: Added -p to report usage per host</li> <li>reportsnappool: Handle rare case where replicated logs are counted twice and/or are only counted as</li> </ul>                                                                                                    |  |
|                                        | staging disk not log disk.                                                                                                    |  |

### SARG Changes and Enhancements in 9.0.2

# Known Issues

The following are the known issues in Actifio VDP 9.0.2:

- Hyper-V only: Actifio VDP Appliance install may fail due to duplicate by-path identities of volumes. [39703]
- Workaround: Create dummy disk in SCSI controller as LUN0, and all other disks are attached to one SCSI controller using other LUN numbers.
- Clone of Oracle ASM backup to VMware VM fails with "Failed to find Actifio node for ASM disk". [67159]
- Mount job takes more time than expected when VM backup image is mounted back to the same host. [65437]
- VM mount fails on SAS controller with mount mode as vRDM or NFS to hypervisor. [41748]
- System State backup fails on Windows 2012 host when the host has un-initialized disk. [45989]
- P2V Recovery fails with incorrect error message if the internal IP is in use.[65753]
- ASM switch and re-balance is leaving some legacy parameters and dependencies that point to source disk groups. [65431]
- Sometimes Oracle AppAware mount instance name fetching taking longer time depending on the number of instances running on the host. [67812]
- VDP Connector fails to extend disk group when new staging disk is added to a staging disk group with file system type as ext4. [68473]
- Email forward does not work when appliance is having large number of unapproved backups whose catalog state needs to be determined, which causes delay of Email forwarding. [68378]
- Unable to pick PRDM as default mode for all restore jobs if the backup is AGM and host is ASM. [68224]
- Oracle AppAware mount/Restore job fails and log backup succeeds without any new log being backed up. [68361]
- Hyper-V mount fails if VM configuration file is placed on root volume without a trailing backslash character. [67725]
- OnVault jobs are failing due to wrong values passed to cloud-backer. [55471]
- Some times VM fails to connect with NFS datastore disks. [68521]
- While scan job is running, the process may delete a change list or change list directory. [68554]
- Un-mark ignored link is displaying after VM migration for protected application. [68492]
- [HP-UX only] Remount of unmounted image with different Oracle SID is failing while creating the audit file destination. [68069]
- Continuous pop-up is displayed to add certificate. [68509]

Workaround: Close the existing VDP Desktop session and re-login.

- MS-SQL consistency group backup fails to capture a database, if the consistency group has skip offline database enabled, and it has another offline database with same name from a different instance. [67894]
- SQL Only Transaction log replay fails if the captured log file does not have any new transactions during mount/ restore/clone.[67790]
- [Oracle-Live Clone Workflow] Post Live clone AppAware mount fails due to incorrect control file parameter. [62337]
- [Oracle Enhancement] Improved the getOracleHome function call using the cache information. [67812]
- [Oracle] Oracle Home discovery fails if soft-link exists. [67862]
- [Oracle] Backup fails due to some issue in fetching the right group owner of RMAN background process. [67938]
- VMware system recovery with Migrate-VM flag fails with error "Failed to convert volumes to virtual disk" for sles11sp4. [65321]
- Deletion of custom snapshot pool fails when created with default name. [53457]

Workaround: Create snapshot pool with non default name.

- Incorrect transport mode is selected during restore for NFS based backup images. [67675]
- VMware System State recovery may fail due to time out issue while installing VMTools. [66702]
- Unable to set "D" flag for Differential backup for SAP HANA dump-based backup schedule. [68027]
- MDL calculation for Oracle child database application is wrongly calculated. [67354]
- [Oracle] Permanent staging disk drop due to remount failure. [67829]
- [Oracle] Fail to find incarnation if the version is lower. [67474]

Workaround: Take a new level-0 backup.

- Backup/Mount job could fail on Linux when VDP Connector tries to scan and remove LUNs in parallel. [56767]
- Priority of the job is not reflected correctly on AGM UI when it is modified using "actAGMDBM" utility. [60160]
- AppAware mount to a Clustered SQL Instance fails, if the CG has SQL and file system. [66175]
- In rare cases, catchup jobs can get into dequeuing and queuing cycle when they do not get job slot. [65088]
   Workaround: Increase the job slots for appropriate job types.
- In rare cases, a job takes more slots than needed thus preventing OnVault jobs to run their sub jobs. [64052]
- In rare cases, Oracle fails to release VDP staging disks on AIX hosts even after dismounting the disk group leading to permanent failures. [63150]
- Users are not warned about unsupported configuration when an Oracle application is protected with ESP pool in the profile and Oracle LUNs are presented using pRDM. [60282]
- The "udstask importvaultbackup" command fails with NullPointerException error. [65456]
- AppAware fails if *sqlplus* output contains "\t \n" characters at the end. [61251]
- Sometimes Actifio VDP Appliance process (udpmqd) hangs and terminates abnormally while closing a client session. [65736]
- The host deletion confirmation pop-up continue to remain visible even though a host is deleted. Successive click on "Yes" may result in "Application Node Delete Error". [64805]

Workaround: This message can be safely ignored by clicking on "No" button.

SSD configuration on VDP Appliance deployed on Hyper-V is throwing an error "Fatal error: could not determine WWID for <disk device>". [65922]

• Snapshot of VM using VDPUser results in the following error "Failed to create disk reader for fingerprint calculation" [61634]

Workaround: Use Administrator user.

- System State recovery fails for VMBackup with Data Disks Migration flag [Linux SLES 11] [64681]
- Unable to list OnVault images when host ID prefixed with alphabets. [61397]
- Creation of Template clone fails due to API call timeout. [65305]
- P2V (Physical to Virtual) job fails with an improper error message if internal IP is already reserved. [65753]
- In MS-SQL Clone window, when the target host is changed after selecting a database, we might see prefix and suffix options for the SQL Server Database Name instead of SQL Server Database Name. [60539]

**Workaround**: In regular workflow this is not an issue, it only happens if we change target host after selecting only one database, the workaround is to de-select the database and select again or use AGM UI.

- [NFS Datastore only] DAR mount job is failing with error "VDP Connector failed to mount the logical volumes present on the LUN mapped from VDP". [62367]
- Job fails with error "terminated with signal 11, segmentation fault" when Actifio VDP Appliance fails to send configuration files to VDP Connector [60665]

- [CDS only] Oracle In-band consistency group workflows for direct mount and live clone fails.[62175]
- [SQL only] Issue in filtering child applications from the VDP Desktop, it displays duplicate entries in eligible members. [62013]
- System State conversion on Oracle Enterprise Linux 6.4 is failing with error "Failed to convert volumes to virtual disk". [62192]
- System State conversion on Windows 2003 is failing with error "1106: Failed to get IP address of virtual machine after conversion". [62130]
- [Oracle only] Backups and mount jobs not working properly for ASM RAC on VMs that are in clustered ESX hosts. [26456]
- Application Aware mount fails when there is a space in datafile name. [61768]

Workaround: Create the datafile names without space.

- Consistency dates for database + log backups are using the start dates instead of the database or log consistency dates. [39020]
- Remote protection check does not alert if there is no response from the remote cluster. [54523]
- Encrypted values should be handled differently when the appliances are in the shared mode as the values from the master appliances are replicated to slaves. [58175]
- Enhancement: On demand snapshot job should trigger downstream jobs like Dedup and OnVault. [55956]
- Hyper-V only: VDP Appliance install may fail due to duplicate by-path identities of volumes. [39703]

**Workaround**: Create dummy disk in SCSI controller as LUN0, and all other disks are attached to one SCSI controller using other LUN numbers.

- Mount job may fail for SQL database while mounting the database back to the original server, using the original name. [42654]
- Remote protection check does not alert when there is no response from the remote cluster. [54523]
- Consistency dates for database + log backups are using the start dates instead of the database or log consistency dates. [39020]
- Catalog-enabled devices only: IndexScan jobs fail intermittently due to CDS failing to speak with VMware tools on VM when trying to communicate with Connector with the following error: [41743]

1204: Actifio VM scan job failed. java.util.concurrent.ExecutionException: com.actifio.share.common.ActException: Action failed because there was a problem with VMware tools on the guest VM. Check that it is running an up-to-date.

Workaround: Do not make any changes, and behavior returns to normal after several retries.

- Mount jobs to an OpenVMS host does not contain the UDID disks already mapped. [34795]
- In certain environments, Oracle backups fail if the instance have a different own for its process and its ORACLE\_HOME location.

Workaround: Discover the instance while using an Oracle OS user instead of a SAP user

• CDS iSCSI test for ESX fails when used directly after discovery.

Workaround: Perform a mount, backup a VM on the ESX, that later sets up the iSCSI session and allows the test to succeed.

• Hyper-V VMs only: Some disks go offline for mounted and cloned VMs. Mounts fail with following error: Error Message: 5024: VDP Connector: Failed to create VSS snapshot for backup. The writer experienced a non-transient error. If the backup process is retried, the error is likely to reoccur. [50142]

Workaround: Find if there are offline disks and volumes on the VM, and bring those disks/volumes online.

• VMs with Japanese names do not permit incremental backups. [49599]

• In certain environments, VDP Appliance continuously reboots due to a VMXNET3 driver.

Workaround: Update to ESXi 6.5 U1 or later.

• CLI only: Command udstask runworkflow does not return on workflows that have an "On Demand" schedule type.

Workaround: Make a clone of the workflow, then run the cloned workflow. It is auto deleted after it is run.

- a. Clone the workflow you want to run:
   udstask cloneworkflow udstask dom
- b. To specify the source image to use when running this workflow, run: udstask addflowproperty -name image -value <image name> <clone workflow ID>
- c. To run the cloned workflow and auto-delete it upon completion: udstask runworkflow <clone work flow ID>
- RHEL 7.2 only: In Red Hat Enterprise Linux 7.2, a bug exists in the caching daemon that causes LVM commands to hang. [29461]

Workaround: Update to RHEL 7.3 or later.

- SQL Server database names do not provide a suffix field in application-aware mounts work-flow windows.
- Solid state drives cannot be changed or re-assigned from ZFS Index Log (ZIL) to Dedup index functions in the VDP Desktop. [25073]

**Workaround:** The ZIL SSD will have status "act\_ded\_pool000". You can perform this in the CLI using these commands:

- o udsinfo lsssd
- o udstask rmssd -diskpool <id><wwid>
- o udstask addssd -diskpool <id><wwid>

For details on these commands, refer to the CLI Reference.

• If system user is not used as a backup user, then application-aware mount sets a default password for the system user. [31734]

Workaround: The default password (identical to Oracle default password) is: change\_on\_install

• After switching to a temporary ASM disk group, and trying to use a different ASM disk group, an unmount +delete must occur in order for the operation to succeed. This un-mounts and drops the temporary ASM disk group before you can proceed with switch to the new ASM disk group. [31278]

**Workaround:** To perform this unmount +delete, use the CLI command:

udstask unmountimage -image <mounted image> -delete

• Work-flows with stale images are not cleaned during GC automatically. [30680]

Workaround: Stale images must be cleaned manually.

• Vault to Azure only: When setting up an Azure instance, a short lived storage drive is available. This device can show up when editing or adding pools. As this drive is only short-lived, it doesn't stay added to the pools across reboots and there might be data corruption when it comes to data in all the zpools like dedup and performance. [29648]

Workaround: Do not use the default short-lived storage drive.

• After performing a restore operation on MS-SQL Always On Availability Group (AAG) database, the database might be in restoring state on secondary node of the group. [27512]

**Workaround**: Manually bring the database in sync state by purging the database on the secondary node and reinitiating the replication.

 Post configuration of a VDP Appliance instance on a Hyper-V server, the Hyper-V server cannot get the IP address of VDP Appliance on Hyper-V manager's Networking tab. [26353] **Workaround**: Open the console for the VM by double clicking the VM name and get the IP address from command line at VDP Appliance.

Sometimes Oracle child backup may fail due to missing TNS domain name from *tnsnames.ora* file. [26923]

Workaround: Unmount and Delete the child application created by the workflow and rerun the same.

• Actifio VDP Appliance only: Changing the IP address of the primary NIC using the configuration panel does not change the Cluster IP address and the Operative IP address. [24431]

Workaround: Use the CLI command udstask chcluster to modify the cluster and operative IP address.

- Modified ACLs on folders are not copied during incremental CIFS backup on Isilon NAS storage. ACLs of files within the folders are correctly captured and updated. [21097]
- Snapshot and clone jobs fail after changing the VDP Appliance instance IP address. [20759]

Workaround: Reboot the VDP Appliance instance after changing the IP address.

- The percentage (%) special character is not supported when specified in a datastore name of an ESX Server. [20544]
- The Managed Data License (MDL) is counted twice when an Oracle database and the file system holding the Oracle data reside in the same consistency group. [20051]
- Under certain circumstances, an expiration job may fail with following error message: [20041] Omd: vdisk has dependent flash copies.

This happens only when the following criteria are all true:

- o The image being expired is the last snapshot image.
- o Backups have been taken from multiple nodes in the cluster.
- o One or more nodes previously used for backups are offline.
- If an Oracle host is rebooted while database mounts exist, those mounted databases will be offline after the reboot. [19378]

Workaround: After host reboot, manually mount the needed file systems and start child database instance.

• If VDP Appliances are forcefully unjoined, protected applications configured to replicate between the appliances may not correctly show the selected template and profile. [16995]

Workaround: Do not un-join appliances forcefully when they are associated with SLAs.

• Specifying mount point is not currently supported for in-band Oracle ASM databases. [16534]

**Workaround:** When performing a mount operation on an in-band Oracle ASM database, leave the Mount Point field empty and proceed with the mount operation.

• LiveClone of a DedupAsync image fails with error '*When attaching a live clone, the parent must be a flash copy*', when a Live Clone operation is performed after a failback operation. [16355]

Workaround: Wait until a successful DedupAsync job completes, and perform a LiveClone operation.

- During out-of-band file system restoration, the backup data replaces the same production data, but new data since the backup is ignored. [10298]
- When performing a Microsoft Exchange database restore, the restore operation is successful, but some log error messages are noticed in the event viewer, these are actually warning messages. You may safely ignore them. [9948]
- Microsoft SQL database has double-byte characters in the name are not supported. [8761]

Workaround: Rename databases without double-byte characters.

• Windows only: Improper shutdown of VDP Desktop sessions using the cross (X) button may result in running the desktop service in the background. Due to this user may not be able to start a new VDP Desktop session again. [6592]

**Workaround**: Kill the VDP Desktop process from the Task Manager and try again. To avoid this issue, close each session using the Desktop menu.

• Due to a known bug in RHEL 5.8 and earlier, and 6.0, out-of-band application backups may result in a kernel panic intermittently. [5253]

**Workaround**: No alternative or patch exists. If possible, upgrade RHEL version to 5.9 or 6.1 or higher. Additionally, out-of-band applications should be configured to "Keep staging disks mapped between jobs."

# Limitations and Restrictions

The following are the limitations and restrictions in Actifio VDP 9.0.2:

- Dynamic disks are not supported for staging disks.
- Actifio Appliance (CDS) cannot extend a staging volume if it contains flash copies. [40139]
  - Workaround: Create larger staging disk to accommodate future application growth without requiring resize.
- Backups created on RHEL 7.3 systems cannot be mounted to RHEL 6.8 systems. [47664]
- Job fails with error "terminated with signal 11, segmentation fault" when appliance fails to send configuration files to VDP Connector [60665]
- Hyper-V only: VM runs a full backup instead of a low splash backup when VMs storage is moved from one cloud service vendor to another. [24783]
- When StreamSnap and catalog jobs are run concurrently, StreamSnap jobs for some virtual machines take a long time before making any serious progress. [52701]

Workaround: No workaround.

- ESXi hosts with time that does not match with its VMware jobs fail. This is as designed by VMware. [39241]
- System State Recovery fails if there are any security software in the backup image which can block execution of binaries during System State recovery. Consider exempting the target disk from the interfering software for the duration of the operation. [64152]
- Remote dedup jobs cannot record ingest, post-dedup, and post-compress stats on remote side. [16938]
- Exchange virtual machines only: Snapshots with log truncation enabled occasionally fail with error: 5584: VDP Connector failed to truncate log with unknown error.

**Workaround:** If any databases are in a bad state (such as Dismounted, Failed and Suspended) Microsoft Exchange writer returns error VSS\_E\_WRITER\_RETRYABLE during log truncation request. If all databases are in good state, then only the log truncation job will succeed. This is as designed.

- StreamSnap job duration grows exponentially when there is a delay between two clusters. [26746]
- On VVOL-based setups, if the appliance determines that LAN- free mode is applicable, VMware backups fail (VVOL-based VMDKs cannot be accessed in SAN mode). [38252]
- Image clones do not provide a GUI option for a mount point or ASM disk group. [31786]
- Database re-provision fails when Oracle database authentication is changed from OS to DB. [27586]

Workaround: Create a new Application Aware mount database.

- (Linux Generic Applications only) The combined length of Logical Volume Name and Volume Group name hosting that Logical Volume should not exceed 108 characters. [26839]
- Rebooting a Linux host during a backup operation using VDP CBT driver may cause the next backup job to be a full backup rather than an incremental backup. [26880]
- Performing application aware mounts to multiple hosts in a single work-flow is not supported. [27174]
- Oracle 12c with PDB stored in File System format (not ASM) is only supported on Linux. Unix and Windows platforms are unsupported at this time. [23773]
- Reducing the disk group size is not supported due to Oracle ASM limitation. [23925]
- AIX, iSCSI only: Only single node Oracle ASM RAC clusters are supported on AIX using iSCSI. [23401]
- The log backup frequency mentioned in minutes via VDP Desktop SLA Architect is rounded to the nearest multiple of 5 minutes. [22901]
- If a NAS dataset consists of file streams, the backup job ignores these file streams and captures the rest of the data. [19262]

- Square brackets ([]) or forward slash (/) in a VMware datastore name are not supported. [8872]
- VDP Connector fails to auto-configure iSCSI ports of the third party iSCSI initiator on Windows. [7784]
- HP-UX PV Links on 11.23 will only allow 8 paths per volume group. Due to this restriction, it is important that the SAN zoning is configured to have no more than 8 paths per staging LUN and/or in-band disks. For best results, have separate zones configured for the Host-to-CDS and CDS-to-Storage.

Example: Perform Application Aware mount on host A using SID db1, then Unmount the database.Remount the database to target host B using SID db2 while host B has a running database with name db1. Then the Application Aware remount operation may shutdown the database db1 on host B.

• Installtrustedcertificate command works in CLI, but does not work with REST API: [64579]

Workaround: Log on to CLI, copy the cert.pem and key.pem to /home/admin/upload folders, and execute the following command:

```
udstask installtrustedcertificate -certfile cert.pem -keyfile key.pem
```

Limitation in LDAP usage with VDP 9.0.2:

- Support of referral by default feature is ignored. However, you can optionally turn on this feature by changing the "ldap.referral.support" parameter value to true.
- For Active Directory, the Domain Users group is not supported in this release. It does not appear in the list of mappings.

# 5 Actifio VDP 9.0.1 for CDS and Sky Release Notes

Actifio VDP 9.0.1 includes major new features as well as assorted performance enhancements, security improvements, and bug fixes. To install or upgrade, please schedule a time with Actifio Support.

Topics:

- What's New
- Upgrade Paths
- Resolved Issues
- Known Issues
- Limitations and Restrictions

## What's New

The following are the new features, enhancements and changes in Actifio VDP 9.0.1:

- CentOS 7.5 and 7.6 Server Support: VDP Connector is enhanced to support CentOS Server 7.5 and 7.6 releases and includes CBT and System State support.
- VDP on Alibaba Cloud: Actifio now supports VDP Appliance deployment on Alibaba cloud.
- Oracle 18c: Actifio VDP 9.0.1 now supports protecting Oracle 18c databases.
- Oracle Cloud Object Storage: Actifio VDP 9.0.1 now support Oracle Cloud Object Storage using S3 compatibility API.
- Support for VMware vSAN 6.7 and 6.7 U1 releases.
- See the Resolved Issues section for list of issues addressed in this release.

## Upgrade Paths

Actifio VDP systems running 7.x, 8.0.0 - 8.0.10 or 8.1.0 - 8.1.4 can be upgraded directly to 9.0.1. Older versions (<7.x) should be upgraded first to one of these releases (7.x, 8.0.0 - 8.0.10 or 8.1.0 - 8.1.4).

CDS firmware upgrade to 7.5.0.9 or 7.8 is required with 9.0. The older 7.3 firmware is not supported with 9.0.

*Note:* AGM 9.0.4 (or above) is required to manage VDP Appliances running software release 9.0.1 (and above) if Catalog functionality is enabled.

## **Resolved Issues**

Fixes in this release fall into three distinct categories as follows:

- Functionality and Usability Fixes
- Security and Vulnerability Fixes
- Command Line Interface Fixes

#### Functionality and Usability Fixes

The following table lists issues that have been addressed in Actifio VDP 9.0.1:

#### Functionality and Usability Fixes in Actifio VDP 9.0.1

| Tracking<br>Number | Description                                                                                                    |
|--------------------|----------------------------------------------------------------------------------------------------|
| 46220              | In rare scenarios, ingesting same VM multiple times results in ingestion failure after few hundred attempts. The same issue is also noticed when few hundred VM images of same sizes are ingested. |
| 60432              | Added support for CentOS, RHEL, OEL 6.10 of AWS, GCP, and Azure for both System State and VMBackup.                                                                                                |
| 64291              | Unable to create partition on GPT disk in Windows 2003                                                                                                    |
| 62078              | Snapshot Jobs are failing with an Error "message 868: Failed to create Virtual SCSI Adapter on LPAR host.<br>Failed to map disks"                                                                  |
| 62381              | After adding new staging disks if that backup job fails for some reason then the subsequent backup jobs may fail while creating or extending ASM disk group.                                       |
| 60158              | When using actAGMDBM.pl tool,wait option is not working properly if newly created jobs are in queued state.                                                                                        |
| 60500              | [Oracle only] AppAware mount job fails when pre-flight script tries to run this specific command (echo Y   su - oraerwq -c 'ls >/dev/null 2>&1')                                                   |
| 58568              | Test fail if Oracle TNS_ADMMIN directory path is different than Oracle grid home and oracle home.                                                                                                  |
| 62891              | After performing AppAware mount, block change tracking (BCT) is not enabled for file system databases.                                                                                             |
| 62907              | Enhancement: Provided additional scripts for refreshing pluggable database (PDB).                                                                                                    |
| 62102              | [Oracle only] Oracle backups may fail if there are multiple databases on the host with the same prefix and running different versions of Oracle.                                                   |
| 27938              | Staging disks are not unmapped and are unable to delete the hosts when an application is unprotected. This issue is fixed now by introducing a new parameter "EnableUnprotectCleanup".             |
| 62525              | When concurrent jobs run on multiple nodes of ASM RAC cluster with the advanced option to map disks to all nodes, deadlock in connector could result in hung jobs.                                 |
| 61759              | Oracle log backup relies on log history for calculating staging disk size. If log history is less than log backup retention, log backups fail with no space errors.                                |
| 63002              | Oracle file system databases may not discovered correctly if oratab entry is not present and databases are not registered under Clusterware Control (crsctl).                                      |

| Tracking<br>Number | Description                                                                                                    |
|--------------------|----------------------------------------------------------------------------------------------------|
| 63363              | VDP Connector now only modifies the asm_diskstring parameter and not the GPnP profile while adding ASM device path to the disk-string.                                                                                                    |
| 58866              | [Oracle only] Sometimes, ASM does not return disk-group mount status correctly, which leads to VDP Connector leaving the disk-group in mounted state and fails to cleanup the disks.                                                                                                    |
| 62453              | VDP Connector is failing to fetch the old disk-group details correctly and it is terminating abnormally while performing ASM switch restore if SPFILE parameter is empty.                                                                                                    |
| 56344              | Backup job fails for VMware VMs with non-volatile memory express (NVME) controllers.                                                                                                    |
| 63717              | Jobs are failing with error "Host doesn't have any SAN or iSCSI ports defined", as ISCSI port is getting added to the cluster node instead of actual node.                                                                                                    |
| 64014              | Flash Scan fails on VMs that are using Storage Spaces.                                                                                                    |
| 63453              | Out of memory issue occurs when platform is checking for large number of unapproved backups.                                                                                                    |
| 64287              | Enhancement: Need to support private IP provision for Azure.                                                                                                    |
| 63748              | In 9.0.1, the "bootvolumesnapshot" policy option is deprecated, instead it uses application volumes.                                                                                                    |
| 52222              | When one of the snapshot pool reaches safe limit, all the snapshot jobs are canceled even though there is enough free space on other pools.                                                                                                    |
| 63675              | SQL Failover while adding disk to cluster.<br>While mount job is moving the disk from Available Storage group to SQL group, if there is a bus rescan done at<br>the same time, Cluster could not find the volumes on the disk, in a timeout of 30 seconds, the disk resource is<br>marked failed and SQL failover to another node. |
| 64449              | CIFS application backups fail if the request to enumerate alternate data streams fails with STATUS_NOT_SUPPORTED. This error no longer cause a backup failure.                                                                                                    |
| 59131              | Enhancement: Need to provide a queuing option for workflows, added queue option for workflows.                                                                                                    |
| 61249              | Partial restore of VM enables CBT on all volumes in the VM instead of selected.                                                                                                    |
| 63213              | Restore of LAN-free VM fails with SAN transport error.                                                                                                    |
| 63095              | When deleting a VM application, the corresponding VM host is also deleted but iSCSI configuration is not cleaned up.                                                                                                    |
| 62697              | Remote Appliance status check is fixed to include all known appliances, including non-sharing mode Appliances.                                                                                                    |
| 62429              | [CDS only] Unable to change the application name for the In-band generic application.                                                                                                    |

| Tracking<br>Number | Description                                                                                                    |
|--------------------|----------------------------------------------------------------------------------------------------|
| 63144              | Fixed a memory leak issue in AIX connector that might lead to the connector crashing after running hundreds of jobs.                                                                                                    |
| 62326              | AIX file systems that contains large number of files in a single directory may fail due to AIX's default 256MB memory limit for processes.                                                                                                    |
| 63044              | On AIX, ASM database restore fails even after successfully performing the restore as ASM on mapped disks.                                                                                                    |
| 61822              | ASM Switch and Re-balance based restore fails on Oracle 18c with no oratab entry. Currently, ASM switch and re-balance scripts are relying on oratab file to get ORACLE HOME details, this issue is fixed now to obtain the ORACLE HOME with out relying on oratab entry. |
| 63910              | Improve performance of SQL failover instances containing many files when network connection between cluster hosts is slow.                                                                                                    |
| 60146              | Unable to run concurrent recovery mount jobs simultaneously for a given target host.                                                                                                    |
| 63551              | The the archiving process may fail for customers that have large number of operations.                                                                                                    |
| 65431              | ASM switch and re-balance is leaving some legacy parameters and dependencies that point to source disk groups. VDP Connector now removes all disk group dependencies and legacy parameters after switch mount.                                                            |
| 62420              | Oracle backup jobs are falling on Solaris 10, this issue is now fixed.                                                                                                    |
| 62109              | ASM initialization fails on VDP Connector restart due to dependency on oratab file, the issue is fixed now, after host reboot ASM and Databases came online without any issues.                                                                                           |
| 62718              | On Windows host, WMI query to gather System and Connector CPU/Memory statistics hangs. This issue is now fixed by setting timeout to WMI queries.                                                                                                    |
| 62082              | Enhancement: Need to add one more item to the self service networking UI on the "Troubleshooting" tab in the drop-down for the utility, add "Test DNS".                                                                                                    |
| 62833              | Upgrading Actifio VDP Appliance from 8.1.x to 9.0.1 may not upgrade one of the internal module on the appliance.                                                                                                    |
| 65416              | Oracle restore fails if database is down and connector restarted between backup and restore.                                                                                                    |
| 62859              | Multiple discoveries found for same application in lower & upper cases during Oracle database application discovery.                                                                                                    |
| 62843              | AppAware mount fails if parameter file (pfile) contains the "parallel_degree_level" parameter.                                                                                                    |
| 62247              | Oracle ASM Child restores fails due to diskgroup mount issues.                                                                                                    |
| 64741              | Duplicate/Obsolete datafile deletion is not able to find the files correctly making the backup unusable for recovery.                                                                                                    |

| Tracking<br>Number | Description                                                                                                    |
|--------------------|----------------------------------------------------------------------------------------------------|
| 64199              | Configuration parameter remotepsrvrequesttimeout not honored by scheduler when it is set to a value larger than 30.                                                                                     |
| 62156              | Workflow does not run when vRDM option is selected, and if you have standalone SQL instance along with SQL failover cluster instance on VM's and EnableMountToVirtualSqlCluster parameter set to false. |
| 63518              | Workflow creation fails with error "value too long" if 1500 databases are selected.                                                                                                    |
| 63376              | Trying to exclude the databases from incorrect SQL instance during AppAware mount when there are multiple instances on a host with same database name.                                                  |
| 61905              | Unable to proceed with MDL calculation for the remaining pools if one of the external pool is inaccessible.                                                                                             |
| 63969              | Mount/Remount job may fail when disk preference is set as NFS and transport mode between Actifio VDP Appliance and host is Fibre Channel.                                                               |
| 65369              | CDS Only: Host name is set incorrectly when CDS is upgraded from version 9.0.0 to 9.0.1.                                                                                                    |
| 61799              | System State recovery fails if proxy server is configured in backup host.                                                                                                    |
| 62102              | [Oracle only] Oracle backups may fail if there are multiple databases on the host with the same prefix and running different versions of Oracle.                                                        |
| 58749              | Mount from Dedup image fails when the dedup image is greater than 17 TB in size.                                                                                                    |
| 62136              | Unable to download Archive Jobs and Events logs from VDP Desktop.                                                                                                    |
| 62420              | [Solaris 10 only] Backup jobs and discovery of Oracle applications are failing.                                                                                                    |
| 62381              | After adding new staging disks if that backup job fails for some reason then the subsequent backup jobs may fail while creating or extending ASM disk group.                                            |
| 61905              | Incorrect Managed Data License (MDL) calculation is displayed when there is an issue in connecting external pools.                                                                                      |
| 58896              | Oracle only: Database backup taking more than expected time due to nested directory structure.                                                                                                    |
| 63089              | Unable to discover oracle application when database name and instance name is different.                                                                                                    |
| 64863              | Mount point information is incorrectly populated if Linux logical volumes are similar.                                                                                                    |
| 65079              | Backup job fails with 175 error if bus rescan takes long time as the session is getting dropped.                                                                                                    |
| 64480              | External IP address is removed for System State recovery to GCP.                                                                                                    |
| 61869              | In some situations, when dedup or remote dedup policies fall behind, jobs are queued to catch up, and then dequeued one minute later, leading to hundreds of NOT RUN jobs.                              |

| Tracking<br>Number | Description                                                                             |
|--------------------|-----------------------------------------------------------------------------------------|
| 58749              | Mount from Dedup image fails when the dedup image is greater than 17 TB in size.        |
| 63556              | IMM USB network interface details are displayed in CDS appliance as part of IP details. |
| 62653              | Parameters (dirty_ratio and dirty_background_ratio) are now configured with new values. |
| 62285              | GCP recovery instance IP changes during conversion.                                     |
| 64487              | Inode count in /tmp partition of Appliance is increasing in long run.                   |
| 63792              | Enhancement: Added support for Oracle Cloud in Vault.                                   |
| 62877              | Incremental restore from Dedup does not work properly. This issue is now fixed.         |
| 64205              | Incremental OnVault backups are not working properly.                                   |

#### Security and Vulnerability Fixes

Security and Vulnerability fixes in Actifio VDP 9.0.1 includes the common names for vulnerabilities and exposures (CVEs), Actifio platform issues, and database liabilities resolved as of this release.

The following table lists Security and Vulnerability fixes in Actifio VDP 9.0.1.

#### Fixed Security and Vulnerabilities in Actifio VDP 9.0.1

| Tracking<br>Number | Description                        |
|--------------------|------------------------------------|
| 57996              | CentOS 6: kernel (CESA-2018:2846)  |
| 63963              | CentOS 6: kernel (CESA-2019:0415)  |
| 63415              | SSH uses deprecated DSA keys       |
| 62643              | CentOS 7: bind (CESA-2019:0194)    |
| 62645              | CentOS 7: kernel (CESA-2019:0163)  |
| 62343              | CentOS 7: perl (CESA-2019:0109)    |
| 58295              | CentOS 6: kernel (CESA-2018:2846)  |
| 63311              | CentOS 7: systemd (CESA-2019:0368) |

#### Command Line Interface Fixes

CLI additions and improvements for Actifio VDP 9.0.1 include deprecated commands, new arguments, and recommended usages in the latest version of the CLI, API, and SARG. Refer to the latest version of the following publications for more details:

- CLI Reference
- **RESTful API Reference**
- SARG (Simple Report Generator) User Guide

The following table lists CLI additions and improvements in Actifio VDP 9.0.1.

#### **CLI Changes in Actifio VDP 9.0.1**

| Tracking<br>Number | Description                                                                |
|--------------------|----------------------------------------------------------------------------|
| 60361              | Added a new CLI command "testdns" to look up name or IP address of a host. |

The following table lists SARG additions and improvements in Actifio VDP 9.0.1.

#### **SARG Changes in Actifio VDP 9.0.1**

| Tracking<br>Number | Description                                                                                                    |
|--------------------|----------------------------------------------------------------------------------------------------|
| 61772              | The following SARG commands are enhanced in 9.0.1:                                                                             |
|                    | • <b>reportrunningjobs</b> : The reportrunningjobs command is enhanced to list the sub-jobs also.                              |
|                    | • <b>reportfailedjobs</b> : The reportfailedjobs command is enhanced to perform the search with job-<br>class using -j option. |
|                    | • <b>reportjobs</b> : Reportjobs lists every jobclass by default. Using -j you can search for specific job classes,            |
|                    | • <b>reportmountedimages</b> : VDP Appliance only: The reportmountedimages command enhanced to show the consumed size in GB.   |
|                    | • <b>reporthealth</b> : The reporthealth command now provides SLA Violations check for direct OnVault jobs also.               |

## Known Issues

The following are the known issues in Actifio VDP 9.0.1:

- [Windows with Filter Driver only] In very rare cases, upgrading the VDP Connector with a full installation may cause Windows to crash with a BSOD. This was fixed in 9.0.2. [66189]
- Mount job takes more time than expected when VM backup image is mounted back to the same host. [65437]
- VM mount fails on SAS controller with mount mode as vRDM or NFS to hypervisor. [41748]
- System State backup fails on Windows 2012 host when the host has un-initialized disk. [45989]
- Mount job fails when application name discovered in VDP is in different case than the one found in MS SQL. [65073]
- Backup/Mount job could fail on Linux when VDP Connector tries to scan and remove LUNs in parallel. [56767]
- Priority of the job is not reflected correctly on AGM UI when it is modified using "actAGMDBM" utility. [60160]
- Free space on /var/log folder may get low when large no of VDisks are used on the appliance. Which may cause loss of logs and other information. [61969]
- Oracle ASM backup and mount fails when "compatible.rdbms" attribute value is set as 12.0.0. [64716]
- Oracle ASM backup runs as full every time due to oracle backup script logic issue. [64428]
- In rare cases, catchup jobs can get into dequeuing and queuing cycle when they do not get job slot. [65088]

Workaround: Increase the job slots for appropriate job types.

- In rare cases, a job takes more slots than needed thus preventing OnVault jobs to run their sub jobs. [64052]
- In rare cases, Oracle fails to release VDP staging disks on AIX hosts even after dismounting the diskgroup leading to permanent failures. [63150]
- Users are not warned about unsupported configuration when an Oracle application is protected with ESP pool in the profile and Oracle LUNs are presented using pRDM. [60282]
- The "udstask importvaultbackup" command fails with NullPointerException error. [65456]
- AppAware fails if *sqlplus* output contains "\t \n" characters at the end. [61251]
- Rest API 'OPTIONS' method exposes WADL information without requiring authentication. [61210]
- Sometimes Actifio VDP Appliance process (udpmqd) hangs and terminates abnormally while closing a client session. [65736]
- Fail to get Oracle user name in case of multiple Oracle users and homes are present in same host. [65821]
- Unable create partition on GPT disk in Windows 2003 R2. [65839]
- Oracle log staging disk may contain files older than retention period. [64500]
- The host deletion confirmation pop-up continue to remain visible even though a host is deleted. Successive click on "Yes" may result in "Application Node Delete Error". This message can be safely ignored by clicking on "No" button. [64805]
- SSD configuration on VDP Appliance deployed on Hyper-V is throwing an error "Fatal error: could not determine WWID for <disk device>". [65922]
- Oracle Restore fails with error "Oracle RMAN job requested by VDP Connector failed" [65702]

Workaround: Use ASM preferred disk group name to avoid running into this issue.

- Postgres database backup hangs when the database connection configuration is password based. [64370]
- Snapshot of VM using VDPUser results in the following error "Failed to create disk reader for fingerprint calculation" [61634]

Workaround: Use Administrator user.

• Ignoring failures in removing old staging disks on some RAC nodes after production application is expanded causes all further jobs to fail for ASM backups with error "5180: ASM preferred disk group already exists" [62227]

Workaround: Manually drop the disk group starting with ACT<PROD> name from all cluster nodes.

- File recovery job fails with an improper error message when target drive letter does not exist. [64993]
- System State recovery fails for VMBackup with Data Disks Migration flag [Linux SLES 11] [64681]
- Unable to list OnVault images when host ID prefixed with alphabets. [61397]
- Creation of Template clone fails due to API call timeout. [65305]
- P2V (Physical to Virtual) job fails with an improper error message if internal IP is already reserved. [65753]
- In MS-SQL Clone window, when the target host is changed after selecting a database, we might see prefix and suffix options for the SQL Server Database Name instead of SQL Server Database Name. [60539]

**Workaround**: In regular workflow this is not an issue, it only happens if we change target host after selecting only one database, the workaround is to de-select the database and select again or use AGM UI.

- [NFS Datastore only] DAR mount job is failing with error "VDP Connector failed to mount the logical volumes present on the LUN mapped from VDP ". [62367]
- Job fails with error "terminated with signal 11, segmentation fault" when Actifio VDP Appliance fails to send configuration files to VDP Connector [60665]
- [CDS only] Oracle In-band consistency group workflows for direct mount and live clone fails.[62175]
- [SQL only] Issue in filtering child applications VDP Desktop, it displays duplicate entries in eligible members. [62013]
- System state conversion on Oracle Enterprise Linux 6.4 is failing with error "Failed to convert volumes to virtual disk". [62192]
- System state conversion on Windows 2003 is failing with error "1106: Failed to get IP address of virtual machine after conversion". [62130]
- [Oracle only] Backups and mount jobs not working properly for ASM RAC on VMs that are in clustered ESX hosts. [26456]
- Application Aware mount fails when there is a space in datafile name. [61768]

Workaround: Create the datafile names without space.

- Consistency dates for database + log backups are using the start dates instead of the database or log consistency dates.
   [39020]
- Remote protection check does not alert if there is no response from the remote cluster. [54523]
- Encrypted values should be handled differently when the appliances are in the shared mode as the values from the master appliances are replicated to slaves. [58175]
- Enhancement: On demand snapshot job should trigger downstream jobs like Dedup and OnVault. [55956]
- Hyper-V only: VDP Appliance install may fail due to duplicate by-path identities of volumes. [39703]

Workaround: Create dummy disk in SCSI controller as LUN0, and all other disks are attached to one SCSI controller using other LUN numbers.

- Mount job may fail for SQL database while mounting the database back to the original server, using the original name. [42654]
- Remote protection check does not alert when there is no response from the remote cluster. [54523]
- Consistency dates for database + log backups are using the start dates instead of the database or log consistency dates.
   [39020]
- Catalog-enabled devices only: IndexScan jobs fail intermittently due to CDS failing to speak with VMware tools on VM when trying to communicate with Connector with the following error: [41743]

1204: VDP VM scan job failed. java.util.concurrent.ExecutionException: com.actifio.share.common.ActException: Action failed because there was a problem with VMware tools on the guest VM. Check that it is running an up-to-date.

Workaround: Do not make any changes, and behavior returns to normal after several retries.

- Mount jobs to an OpenVMS host does not contain the UDID disks already mapped. [34795]
- In certain environments, Oracle backups fail if the instance have a different own for its process and its ORACLE\_HOME location.

Workaround: Discover the instance while using an Oracle OS user instead of a SAP user

• CDS iSCSI test for ESX fails when used directly after discovery.

Workaround: Perform a mount, backup a VM on the ESX, that later sets up the iSCSI session and allows the test to succeed.

 Hyper-V VMs only: Some disks go offline for mounted and cloned VMs. Mounts fail with following error: Error Message: 5024: VDP Connector: Failed to create VSS snapshot for backup. The writer experienced a non-transient error. If the backup process is retried, the error is likely to reoccur. [50142]

Workaround: Find if there are offline disks and volumes on the VM, and bring those disks/volumes online.

- VMs with Japanese names do not permit incremental backups. [49599]
- In certain environments, VDP Appliance continuously reboots due to a VMXNET3 driver.

Workaround: Update to ESXi 6.5 U1 or later.

• CLI only: Command udstask runworkflow does not return on workflows that have an "On Demand" schedule type.

Workaround: Make a clone of the workflow, then run the cloned workflow. It is auto deleted after it is run.

- a. Clone the workflow you want to run:
   udstask cloneworkflow 
   workflow ID>
- b. To specify the source image to use when running this workflow, run: udstask addflowproperty -name image -value <image name> <clone workflow ID>
- c. To run the cloned workflow and auto-delete it upon completion: udstask runworkflow <clone work flow ID>
- RHEL 7.2 only: In Red Hat Enterprise Linux 7.2, a bug exists in the caching daemon that causes LVM commands to hang. [29461]

Workaround: Update to RHEL 7.3 or later.

- SQL Server database names do not provide a suffix field in application-aware mounts work-flow windows.
- Solid state drives cannot be changed or re-assigned from ZFS Index Log (ZIL) to Dedup index functions in the VDP Desktop. [25073]

**Workaround:** The ZIL SSD will have status "act\_ded\_pool000". You can perform this in the CLI using these commands:

- o udsinfo lsssd
- o udstask rmssd -diskpool <id><wwid>
- o udstask addssd -diskpool <id><wwid>

For details on these commands, refer to the CLI Reference.

If system user is not used as a backup user, then application-aware mount sets a default password for the system user. [31734]

Workaround: The default password (identical to Oracle default password) is: change\_on\_install

• After switching to a temporary ASM disk group, and trying to use a different ASM disk group, an unmount +delete must occur in order for the operation to succeed. This un-mounts and drops the temporary ASM disk group before you can proceed with switch to the new ASM disk group. [31278]

**Workaround:** To perform this unmount +delete, use the CLI command:

udstask unmountimage -image <mounted image> -delete

• Workflows with stale images are not cleaned during GC automatically. [30680]

Workaround: Stale images must be cleaned manually.

• Vault to Azure only: When setting up an Azure instance, a short lived storage drive is available. This device can show up when editing or adding pools. As this drive is only short-lived, it doesn't stay added to the pools across reboots and there might be data corruption when it comes to data in all the zpools like dedup and performance. [29648]

Workaround: Do not use the default short-lived storage drive.

• After performing a restore operation on MS-SQL AlwaysOn Availability Group (AAG) database, the database might be in restoring state on secondary node of the group. [27512]

**Workaround**: Manually bring the database in sync state by purging the database on the secondary node and reinitiating the replication.

• Post configuration of a VDP Appliance instance on a Hyper-V server, the Hyper-V server cannot get the IP address of VDP Appliance on Hyper-V manager's Networking tab. [26353]

**Workaround**: Open the console for the VM by double clicking the VM name and get the IP address from command line at VDP Appliance.

• Sometimes Oracle child backup may fail due to missing TNS domain name from *tnsnames.ora* file. [26923]

Workaround: Unmount and Delete the child application created by the workflow and rerun the same.

• VDP Appliance only: Changing the IP address of the primary NIC using the configuration panel on VDP Appliance does not change the Cluster IP address and the Operative IP address. [24431]

Workaround: Use the CLI command udstask chcluster to modify the cluster and operative IP address.

- Modified ACLs on folders are not copied during incremental CIFS backup on Isilon NAS storage. ACLs of files within the folders are correctly captured and updated. [21097]
- Snapshot and clone jobs fail after changing the VDP Appliance IP address. [20759]

Workaround: Reboot the VDP Appliance instance after changing the IP address.

- The percentage (%) special character is not supported when specified in a datastore name of an ESX Server. [20544]
- The Managed Data License (MDL) is counted twice when an Oracle database and the file system holding the Oracle data reside in the same consistency group. [20051]
- Under certain circumstances, an expiration job may fail with following error message: [20041] Omd: vdisk has dependent flash copies.

This happens only when the following criteria are all true:

- o The image being expired is the last snapshot image.
- o Backups have been taken from multiple nodes in the cluster.
- o One or more nodes previously used for backups are offline.
- If an Oracle host is rebooted while database mounts exist, those mounted databases will be offline after the reboot. [19378]

Workaround: After host reboot, manually mount the needed file systems and start child database instance.

• If Actifio VDP Appliances are forcibly unjoined, protected applications configured to replicate between the appliances may not correctly show the selected template and profile. [16995]

Workaround: Do not un-join appliances forcibly when they are associated with SLAs.

- Specifying mount point is not currently supported for in-band Oracle ASM databases. [16534]
  - **Workaround:** When performing a mount operation on an in-band Oracle ASM database, leave the Mount Point field empty and proceed with the mount operation.
- LiveClone of a DedupAsync image fails with error '*When attaching a live clone, the parent must be a flashcopy*', when a LiveClone operation is performed after a failback operation. [16355]

Workaround: Wait until a successful DedupAsync job completes, and perform a LiveClone operation.

- During out-of-band file system restoration, the backup data replaces the same production data, but new data since the backup is ignored. [10298]
- When performing a Microsoft Exchange database restore, the restore operation is successful, but some log error messages are noticed in the event viewer, these are actually warning messages. [9948]

Workaround: You may safely ignore these messages.

• Microsoft SQL database has double-byte characters in the name are not supported. [8761]

Workaround: Rename databases without double-byte characters.

• Windows only: Improper shutdown of VDP Desktop sessions using the cross (X) button may result in running the desktop service in the background. Due to this user may not be able to start a new VDP Desktop session again. [6592]

**Workaround**: Kill the VDP Desktop process from the Task Manager and try again. To avoid this issue, close each session using the Desktop menu.

• Due to a known bug in RHEL 5.8 and earlier, and 6.0, out-of-band application backups may result in a kernel panic intermittently. [5253]

**Workaround**: No alternative or patch exists. If possible, upgrade RHEL version to 5.9 or 6.1 or higher. Additionally, out-of-band applications should be configured to "Keep staging disks mapped between jobs."

## Limitations and Restrictions

The following are the limitations and restrictions in Actifio VDP 9.0.1:

- Dynamic disks are not supported for staging disks.
- Actifio Appliance (CDS) cannot extend a staging volume if it contains flash copies. [40139]
  - Workaround: Create larger staging disk to accommodate future application growth without requiring resize.
- Backups created on RHEL 7.3 systems cannot be mounted to RHEL 6.8 systems. [47664]
- Hyper-V only: VM runs a full backup instead of a low splash backup when VMs storage is moved from one cloud service vendor to another. [24783]
- When StreamSnap and catalog jobs are run concurrently, StreamSnap jobs for some virtual machines take a long time before making any serious progress. [52701]
- ESXi hosts with time that does not match with its VMware jobs fail. This is as designed by VMware. [39241]
- System State Recovery fails if there are any security software in the backup image which can block execution of binaries during System State recovery. Consider exempting the target disk from the interfering software for the duration of the operation. [64152]
- Remote dedup jobs cannot record ingest, post-dedup, and post-compress stats on remote side. [16938]
- Exchange virtual machines only: Snapshots with log truncation enabled occasionally fail with error: 5584: VDP Connector failed to truncate log with unknown error.

**Workaround:** If any databases are in a bad state (such as Dismounted, Failed and Suspended) Microsoft Exchange writer returns error VSS\_E\_WRITER\_RETRYABLE during log truncation request. If all databases are in good state, then only the log truncation job will succeed. This is as designed.

- StreamSnap job duration grows exponentially when there is a delay between two clusters. [26746]
- On VVOL-based setups, if the appliance determines that LAN- free mode is applicable, VMware backups fail (VVOL-based VMDKs cannot be accessed in SAN mode). [38252]
- Image clones do not provide a GUI option for a mount point or ASM disk group. [31786]
- Database re-provision fails when Oracle database authentication is changed from OS to DB. [27586]

Workaround: Create a new Application Aware mount database.

- (Linux Generic Applications only) The combined length of Logical Volume Name and Volume Group name hosting that Logical Volume should not exceed 108 characters. [26839]
- Rebooting a Linux host during a backup operation using Actifio CBT driver may cause the next backup job to be a full backup rather than an incremental backup. [26880]
- Performing application aware mounts to multiple hosts in a single work-flow is not supported. [27174]
- Oracle 12c with PDB stored in File System format (not ASM) is only supported on Linux. Unix and Windows platforms are unsupported at this time. [23773]
- Reducing the disk group size is not supported due to Oracle ASM limitation. [23925]
- AIX, iSCSI only: Only single node Oracle ASM RAC clusters are supported on AIX using iSCSI. [23401]
- The log backup frequency mentioned in minutes via VDP Desktop SLA Architect is rounded to the nearest multiple of 5 minutes. [22901]
- If a NAS dataset consists of file streams, the backup job ignores these file streams and captures the rest of the data. [19262]
- Square brackets ([]) or forward slash (/) in a VMware datastore name are not supported. [8872]
- VDP Connector fails to auto-configure iSCSI ports of the third party iSCSI initiator on Windows. [7784]

• HP-UX PV Links on 11.23 will only allow 8 paths per volume group. Due to this restriction, it is important that the SAN zoning is configured to have no more than 8 paths per staging LUN and/or in-band disks. For best results, have separate zones configured for the Host-to-CDS and CDS-to-Storage.

Example: Perform Application Aware mount on host A using SID db1, then Unmount the database.Remount the database to target host B using SID db2 while host B has a running database with name db1. Then the Application Aware remount operation may shutdown the database db1 on host B.

• Installtrustedcertificate command works in CLI, but does not work with REST API: [64579]

Workaround: Log on to CLI, copy the cert.pem and key.pem to /home/admin/upload folders, and execute the following command:

udstask installtrustedcertificate -certfile cert.pem -keyfile key.pem

Limitation in LDAP usage with VDP 9.0.1:

- Support of referral by default feature is ignored. However, you can optionally turn on this feature by changing the "ldap.referral.support" parameter value to true.
- For Active Directory, the Domain Users group is not supported in this release. It does not appear in the list of mappings.

# 6 Actifio VDP 9.0 for CDS and Sky Release Notes

Actifio VDP release 9.0 includes major new features as well as assorted performance enhancements, security improvements, and bug fixes. To install or upgrade, please schedule a time with Actifio Support.

#### Topics:

- What's New
- Resolved Issues
- Known Issues
  - Limitations and Restrictions

## What's New

This section introduces the new features in Actifio VDP release 9.0. Upgrading to the latest software version is strongly recommended to benefit from the new features, enhancements and fixes. Contact your Actifio Support representative for assistance in upgrading the software on your Actifio VDP Appliances.

The following are the new features, enhancements and changes in Actifio VDP release 9.0:

#### Expanded Cloud Mobility for Migration and DR

#### Highlights

 When using cloud mobility to recover physical and virtual systems into a cloud environment (AWS, Google Cloud Platform, Microsoft Azure), users can request to copy the volume data into native cloud block storage (SSD or magnetic tiers). The result will be a new independent VM that does not rely on any volumes presented from an Actifio VDP Appliance.

#### Benefits

- Easily migrate VMs and physical servers from on-prem to cloud environment, or between cloud platforms.
- When using cloud as a DR environment, customers can decide at time of DR failover whether to run VMs from an VDP Appliance using instant-mount or copy the data to cloud native storage and run directly from that.

#### External Snapshot Pools with IBM Storwize/SVC and Pure FlashStorage

#### Highlights

- Actifio has extended its Virtual Data Pipeline to use and manage external snapshot pools with VDP Appliances. Customers can leverage their storage arrays' performance, connectivity, and availability by using the array native snapshots for VDP's snapshot pool.
- Applications data can be captured in an incremental-only fashion by snapping the production LUNs in-place (using them as the base), or they can capture data in a full+ incremental fashion (aka out-of-band) into an external snapshot pool in a different array, to create a full copy of the data set first and then copy incremental changes.
- While capture methods differ, array snapshots are leveraged in both cases and can be mounted directly to hosts, thereby leveraging the arrays' connectivity (FC or iSCSI), high-availability, and performance.

• Once data is captured into the external snapshot pool, it can still flow into the Virtual Data Pipeline in an incrementalforever manner to leverage VDP capabilities, including OnVault, dedup, remote dedup, StreamSnap, and Dedup-Async replication.

#### Benefits

- Better performance on mounted images. Activity on virtual clones does not go through the Actifio VDP Appliance but rather directly between the host and storage array. This is especially important in testing and development environments.
- Better performance and RTO for DR, when using external snapshot pools on the DR side. Data is updated and available in its intended target storage so there is no need to copy it elsewhere.
- Better performance on SmartCopy backups (data moves directly from array to array, without going through an Actifio VDP Appliance).
- Incremental-Only capture for applications that already reside on the array, resulting in faster capture (near-instant) and less storage (no need for a first full copy).
- Highly available mounts from the storage array, coordinated by VDP.
- Fibre Channel (FC) host connectivity with Actifio VDP Appliance [VDP Appliance to array connection is iSCSI].
- Better scalability of VDP infrastructure fewer appliances will be needed, typically.
- Wider support matrix interop according to the array's connectivity.

#### NFS Datastore Support with VMware (alternative to iSCSI)

#### Highlights

- Users of Actifio VDP Appliance can leverage NFS protocol, in addition to iSCSI or as an alternative, when recovering VMs and applications in a VMware environment.
- VMs are captured over the network using VMware VADP and can now be mounted back to an ESX host using NFS protocol.
- In addition, staging disks and recovered applications mounted into a VM (using a connector) can also be mounted to the ESX host over NFS and then presented as block devices (VMDK) to the VM. This applies to Windows and Linux and all supported applications, including SQL Server, Oracle, Linux-based databases captured with the CBT driver, and file systems.

#### Benefits

- More flexibility to capture and access data over NFS protocol.
- NFS can be easier to configure than block protocols in some environments.

#### **Expanded Support Matrix**

#### Highlights

- Added support for Oracle 18c.
- Added support for Oracle and file system capture on Ubuntu systems. This does not include support for other applications using the change-block tracking driver.

#### NFS Mount to RAC

#### Highlights

• Oracle ASM databases captured into a file system staging disk over NFS can now be mounted into a RAC environment. This allows the creation of virtual clones in a testing and development environment with RAC, without having to restore the data back into an ASM database.

#### Benefits

- More flexibility to capture and access data over NFS protocol.
- Short RTO when accessing virtual clones (mounts) since data does not need to be restored from a file system image into an ASM format.

#### MDL Calculation for VSAN

#### Highlights

The calculation of Managed Data License has been enhanced to accurately reflect usage in a VMware VSAN environment.

#### Enhanced Actifio Global Manager Functionality and Usability

#### Highlights

Actifio is transitioning to Actifio Global Manager for all appliance and data management. This version adds the following functionality and usability enhancements to AGM:

- Support for databases and other generic applications on Linux using the change-block tracking driver.
- Ability to export the content displayed in various grids (application list, host list, etc.) to CSV or PDF files.
- Streamlined display and management of application details & settings, including showing defaults and easily restoring defaults.
- User can easily look up job failure errors in ActifioNOW knowledge base, directly from System Monitor job details.
- All table displays use a consistent grid component with standard, rich functionality.
- Easy "short-cut" application list to move between applications when looking at an application page (e.g. Manage SLA, Access).

#### Benefits

• AGM provides a single interface to manage the entire Actifio environment.

#### Clone SQL Server to Another Server

#### Highlights

• Allow user to recover SQL Server databases by copying the data to another server. The original database configuration is maintained. This is different from a mount: the data is copied to another storage rather than being presented from an Actifio VDP Appliance. Full support from AGM.

#### Benefits

• Recover SQL Server databases back to a point in time, copying data into production storage using original database configuration.

#### Enhanced Cyber-Resiliency Leveraging IBM COS Retention Capabilities

#### Highlights

- Users can designate backups as immutable by setting an option in a template policy. When this is set, no VDP user can expire an image before its policy-driven expiration date, not even an administrator (this was available in 8.1).
- Customers who use Actifio with IBM Cloud Object Storage can now leverage its retention capabilities to add another layer of protection at the storage level in addition to the Actifio level.

### Benefits •

Increase resiliency of data by protecting it from rogue users or malware/ransomware.

#### Enhanced Call-Home Functionality

#### Highlights

• Appliance call-home can now leverage HTTPS protocol in addition to email.

#### Benefits

• Simpler setup and enhanced security.

# Upgrade Paths

Actifio VDP systems running 7.x or 8.0.x can be upgraded directly to 9.0.0. Older versions (<7.x) should be upgraded first to one of these releases (7.x or 8.0.x).

CDS firmware upgrade to 7.5.0.9 or 7.8 is required with 9.0. The older 7.3 firmware is not supported with 9.0.

# **Resolved Issues**

Fixes in this release fall into three distinct categories as follows:

- Functionality and Usability Fixes
- Security and Vulnerability Fixes
- Command Line Interface Fixes

Note: All the issues fixed prior to 8.1.3 release are already part of 9.0.

## Functionality and Usability Fixes

The following table lists issues that have been addressed in Actifio VDP 9.0:

| Tracking<br>Number | Description                                                                                                    |
|--------------------|----------------------------------------------------------------------------------------------------|
| 62258              | Fixed a minor memory leak in StreamSnap where the target process could grow by 1GB after running one million jobs.                                                                                         |
| 61958              | Oracle restore fails to open database correctly in cases where dependencies have additional spaces. This issue is now fixed.                                                                               |
| 61705              | VDP Appliance only: A scheduled storage check on VDP Appliance may affect the system performance when the pool size is large or shared among multiple VDP Appliance. This issue is now fixed.              |
| 61647              | Backup of Solaris file system applications using NFS staging disks might fail with an error about reading files.<br>This has been corrected; NFS staging disks on Solaris will no longer cause this issue. |
| 61537<br>57180     | Enhancement: Keep statistics to report on space consumption within OnVault pools per pool and per application.                                                                                             |
| 61465              | When a single Oracle database is selected out of a consistency group for Application Aware mount, the app-<br>class of the child Oracle database is set incorrectly. This is now fixed.                    |
| 61420              | Application Aware mount fails with children in a consistency group with Error Message: Failed to mount ASM disk group.                                                                                     |
| 61273              | During discovery, cluster and nodes information are discovered. In some cases, the node IP discovered is incorrect, resulting in bad cluster configuration. This is now fixed.                             |
| 61257              | Oracle ASM child mount fails and partially renames the child disk group when there are multiple disks in the disk group. This issue is now fixed.                                                          |
| 61197              | VM backup image expiration incorrectly connects to the VM and runs the discovery. This issue is now fixed by skipping the discovery process during VM image expiration.                                    |
| 60951              | Enhancement: Call-home test connection dialog now indicates that the email address is optional.                                                                                                    |
| 60841              | A job can hang in SmartCopy when using the thread pool copy-blocks. This issue is now fixed.                                                                                                    |
| 60826              | LAN- free backup from Fujitsu ETERNUS does not work properly due to volume UID mismatch by Actifio CDS. This issue is now fixed.                                                                           |
| 60708              | The filter driver now handles FSCTL_DUPLICATE_EXTENTS_TO_FILE and FSCTL_DUPLICATE_EXTENTS_TO_FILE_EX IOCTLs for incremental backups.                                                                       |
| 60591              | Nightly MDL calculation can be interrupted if there is bad application data. This issue is now fixed.                                                                                                    |
| 60562              | NFS jobs fall with error "Failed to mount NFS datastore on ESX" after update. This issue is now fixed.                                                                                                    |

## Functionality and Usability Fixes in Actifio VDP 9.0

| Tracking<br>Number | Description                                                                                                    |
|--------------------|----------------------------------------------------------------------------------------------------|
| 60504              | If a shadow VM is used for ReadyVM replication, which has consolidation pending, the replication job tries to consolidate disks. If consolidate operation fails, job may fail until user manually fixes the underlying condition and consolidation is successful. This issue is now fixed. |
| 60469              | Need heartbeat service while backup operation is finished. This issues is now fixed.                                                                                                    |
| 60456              | Backup job fails with an error 'VDP Connector failed to format the backup staging LUN'. This issue is now fixed.                                                                                                    |
| 60445              | Job cancellation could leave stale devices on Linux VMware hosts due to timeout issue. This issue is now fixed, connector ensures devices are cleaned up correctly on the host even if cleanup session is aborted abruptly.                                                                |
| 60425              | SmartCopy based jobs (File System and NFS applications) on Solaris 10 may hang indefinitely. This issue is now fixed.                                                                                                    |
| 60409              | In extremely rare cases, failure in scanning LUNs at the time of backup ends up corrupting the LVM volume group. This issue is now fixed.                                                                                                    |
| 60352              | Oracle backup job cancellation may leave behind stale devices on the host impacting all future jobs. This issue is now fixed by terminating the RMAN jobs before sending the job cancellation as successful.                                                                               |
| 60323              | When restoring a file system on Linux, if an NFS mount point exists in the directory structure being restored the restore operation may fail. This issue is now fixed, the restore will now properly skip the NFS mount point.                                                             |
| 60269              | Workflow pre/post script timeout value is also populated in pre/post script name field instead of timeout field.<br>This issue is now fixed.                                                                                                    |
| 60245              | Restores of live File Systems, such as C:, may fail because files cannot be overwritten because they are in use.<br>This has been corrected and now these failures are ignored so the restore can complete and the in-use files are<br>not replaced.                                       |
| 60205              | Enhancement: Add resource tags for AWS VM.                                                                                                    |
| 60182              | In rare cases, Linux Connector fails to find LUNs presented on slot 0 that can result in failure to capture log backups. This issue is now fixed.                                                                                                    |
| 60150              | If a backup image has a lot of meta-data (for example, a very large consistency group), then GC can fail. This issue is now fixed.                                                                                                    |
| 60033              | Enhancement: Schedule storage check schedule can now be changed, with name storage-check, and can also be disabled with "-disable true".                                                                                                    |
| 59982              | Node failover is observed in Actifio VDP Appliance on regular intervals. This issue is now fixed.                                                                                                    |
| 59557              | Enhancement: The actdbm utility now supports pRDM option when mounting an image to a VM.                                                                                                    |
| 59316              | Enhancement: Enhanced existing scripts to support PostgreSQL version 10.                                                                                                    |

| Tracking<br>Number | Description                                                                                                    |
|--------------------|----------------------------------------------------------------------------------------------------|
| 59099              | Timeout issue for IBM 2145 devices has been resolved now. SCSI command timeouts for IBM 2145 based VDP targets increased to 120 seconds.                                                                                                    |
| 59015              | Oracle RMAN restore fails when database uses use_large_pages parameter. This issue is now fixed.                                                                                                    |
| 58935              | Duplicate VMware VMDKs are displayed when user clicks multiple times on "Managed volumes" options in Application Manager. This issue is now fixed.                                                                                                    |
| 58910              | CLI user can run a workflow on applications outside of the org. This issue now fixed by modifying the workflow CLI commands to support application level permission during execution with CLI.                                                                                        |
| 58900              | Backup job may fail on Linux when meta-data is corrupted on VDP staging disk file system. This issue is now fixed by checking and repairing the file system consistency.                                                                                                    |
| 58782              | Information event is logged as an error event and added to the ignore event list but it is still shown as an error in the VDP Desktop. This issue is now fixed.                                                                                                    |
| 58778              | Listing hosts is taking more time due to issue with internal logic. This issue is now fixed by modifying the logic to find the host names.                                                                                                    |
| 58735              | Enhancement: Database log backup now has advanced setting to specify number of channels.                                                                                                    |
| 58723              | Under some circumstances volumes which have been formatted with the /L option (Large File Record Size) will fail backup with a disk full error. This specific instance of disk full has been fixed and backups will properly use the same Large File Record Size on the staging disk. |
| 58436              | VM catalog job fails while scanning for TEMP directories on Windows. This issue is now fixed.                                                                                                    |
| 58091              | In some situations, when the application was behind for dedup or OnVault processing, even policies that did not apply on that date were considered and a job would be run with a policy that was not supposed to be run on that day. This issue is now fixed.                         |
| 57914              | Updating ESX host with hundreds of alternate IP can fail. This issue is now fixed.                                                                                                    |
| 57782              | Unable to discover Oracle databases after upgrading Actifio VDP and Connector version to 8.1.0. This issue is now fixed.                                                                                                    |
| 57677              | Log backup jobs are failing on PostgreSQL database slave node. This issue is now fixed.                                                                                                    |
| 57580              | VDP Appliance only: Duplicate cluster IDs may get generated for VDP Appliances. This is now fixed.                                                                                                    |
| 57567              | Enhancement: Simplified the Oracle application discovery process to speed up the discovery time for hosts having multiple Oracle databases.                                                                                                    |
| 55233              | All ESX hosts for a vCenter are deleted when a vCenter is deleted, user no longer needs to explicitly delete the ESX hosts before vCenter can be deleted.                                                                                                    |

| Tracking<br>Number | Description                                                                                                    |
|--------------------|----------------------------------------------------------------------------------------------------|
| 55212              | Whenever email configuration is changed from the VDP Desktop, the email server automatically enables service email. This issue is now fixed, the user must explicitly enables service email.                                                                                                    |
| 55026              | Enhancement: When a non-admin user without administrator rights tries to access SARG Reports, a new error message explains: Only a user in the Administrator role can run this report command.                                                                                                    |
| 54764              | The scan job does not run and fails when system reaches the scan limit. This issue is now fixed.                                                                                                    |
| 54352              | Enhancement: When a call to start index scan returns a failure, the job now shows an error message.                                                                                                    |
| 52182              | VDP Appliance configuration fails on Microsoft Azure Cloud. This issue is now fixed.                                                                                                    |
| 49957              | ReadyVM replication jobs are always picking datastores in round robin order thus failing to make use of free space in all datastores efficiently. This issue is now fixed.                                                                                                    |
| 48894              | Under some circumstances, MS-SQL, Exchange, or Hyper-V applications may continue to use an old bitmap, resulting in incremental backups that are larger each day. This issue has been corrected and bitmaps will be properly aged out.                                                                                                    |
| 48225              | Datastore space usage check should be limited to affected datastores.<br>While performing a VMware snapshot, datastore space is checked at the beginning of the job and also while the<br>job is in progress. If it ever reaches critical threshold, job is aborted to avoid running out of datastore space. For<br>selective backups where some volumes are discarded, these checks are not performed on datastores of all<br>volumes. As VMware snapshot includes all dependent volumes, any of them could be impacted with space<br>issues while the snapshot exists. Now VDP checks datastore space usage on all affected datastores. |
| 46129              | In some rare occasion, creation of shadow application may fail when previously created remote shadow application is not cleaned up properly. This is now fixed.                                                                                                    |
| 45799              | VDP Appliance installation fails when the hard disk encryption pass phrase contains more than 150 characters, this issue is now fixed.                                                                                                    |
| 43310              | Race condition between data copy and expiration of underlying disks not handled correctly and it could result in target copy disks while copy is in progress causing backup and replication job failures. This issue is now fixed by locking the target copy disks while the data movement job is in progress.                                                                                                    |
| 37446              | Timezone is not displayed for all stattime columns in Actifio VDP Appliance. This issue is now fixed.                                                                                                    |
| 30250              | Mount job fails when all SCSI controllers other than SCSI0 have no more free slots to attach a new disk. This issue is now fixed.                                                                                                    |
| 29834              | Enhancement: When vCenter permissions are not assigned at the root level, VMware permissions test reports with a warning message.                                                                                                    |
| 27938              | Staging disks are not unmapped and unable to delete the hosts when an application is unprotected. This issue is fixed now by introducing a new parameter "EnableUnprotectCleanup".                                                                                                    |

#### Security and Vulnerability Fixes

Security and Vulnerability Fixes in Actifio VDP 9.0 includes the common names for vulnerabilities and exposures (CVEs), Actifio platform issues, and database liabilities resolved as of this release.

The following table lists Security and Vulnerability fixes in Actifio VDP 9.0.

#### **Fixed Security and Vulnerabilities in Actifio VDP 9.0**

| Tracking<br>Number | Description                |
|--------------------|----------------------------|
| 60833              | CentOS 7: (CESA-2018:3651) |
| 59637              | CentOS 7: (CESA-2018:3249) |
| 59633              | CentOS 7: (CESA-2018:3041) |
| 59631              | CentOS 7: (CESA-2018:3221) |
| 59629              | CentOS 7: (CESA-2018:3071) |
| 59627              | CentOS 7: (CESA-2018:3324) |
| 59625              | CentOS 7: (CESA-2018:3032) |
| 59623              | CentOS 7: (CESA-2018:3140) |
| 59619              | CentOS 7: (CESA-2018:3092) |
| 55988              | CentOS 7: (CESA-2018:2570) |
| 60463              | CentOS 7: (CESA-2018:3140) |
| 60465              | CentOS 7: (CESA-2018:3083) |

#### Command Line Interface Fixes

CLI additions and improvements for Actifio VDP 9.0 includes deprecated commands, new arguments, and recommended usages in the latest version of the CLI, API, and SARG. Refer to the following publications for more details:

- CLI Reference
- **RESTful API Reference**
- SARG (Simple Report Generator) User Guide

The following table lists CLI additions and improvements in Actifio VDP 9.0.

#### CLI Changes in Actifio VDP 9.0

| Tracking<br>Number | Description                                                                         |
|--------------------|-------------------------------------------------------------------------------------|
| 56624              | The backup command is enhanced by adding additional information about source image. |

| Tracking<br>Number | Description                                                 |
|--------------------|-------------------------------------------------------------|
| 61259              | The help information is added for rmfailovertest command.   |
| 54662              | The help information is updated for udstask chhost command. |

The following table lists SARG additions and improvements in Actifio VDP 9.0.

| SARG | Changes | in | Actifio | VDP | 9.0 |
|------|---------|----|---------|-----|-----|
|------|---------|----|---------|-----|-----|

| Tracking<br>Number | Description                                                                                                    |  |  |  |  |
|--------------------|----------------------------------------------------------------------------------------------------|--|--|--|--|
| 61772              | <ul> <li>The following SARG commands are enhanced in 9.0:</li> <li>The reportrunningjobs command is enhanced to list the sub-jobs.</li> <li>The reportfailedjobs command is enhanced with search option (-j option) to perform job-class search.</li> <li>The reportjobs command is enhanced with search option (-j option) for specific job search classes.</li> <li>The reportmountedimages command is enhanced to show the consumed size in GB.</li> <li>The reporthealth command now provides SLA Violations check for DirectOnVault jobs also.</li> <li>The reportorgusage command is enhanced, OnVault pool consumption for each org is now shown as a new column.</li> </ul> |  |  |  |  |

## **Known Issues**

The following are the known issues in Actifio release 9.0:

- [Windows with Filter Driver only] In very rare cases, upgrading the VDP Connector with a full installation may cause Windows to crash with a BSOD. This was fixed in 9.0.2. [66189]
- System State recovery fails if proxy server is configured in backup host. [61799]

**Workaround**: Make sure there is no proxy server(s) configured in backup host, so that newly recovering VM can communicate to Appliance for Installing the required softwares.

- [Oracle only] Oracle backups may fail if there are multiple databases on the host with the same prefix and running different versions of Oracle. [62102]
- Mount from Dedup image fails when the dedup image is greater than 17 TB in size. [58749]

This will be fixed in an upcoming service pack.

- Unable to download Archive Jobs and Events logs from VDP Desktop. [62136]
- In MS-SQL Clone window, when the target host is changed after selecting a database, we might see prefix and suffix options for the SQL Server Database Name instead of SQL Server Database Name. [60539]
- [NFS Datastore only] DAR mount job is failing with error "VDP Connector failed to mount the logical volumes present on the LUN mapped from VDP ". [62367]
- Job fails with error "terminated with signal 11, segmentation fault" when appliance fails to send configuration files to VDP Connector [60665]
- [CDS only] Oracle In-band consistency group workflows for direct mount and live clone fails.[62175]
- [SQL only] Issue in filtering child applications VDP Desktop, it displays duplicate entries in eligible members. [62013]
- [Solaris 10 only] Backup jobs and discovery of Oracle applications are failing. [62420]
- System State conversion on Oracle Enterprise Linux 6.4 is failing with error "Failed to convert volumes to virtual disk". [62192]
- System State conversion on Windows 2003 is failing with error "1106: Failed to get IP address of virtual machine after conversion". [62130]
- [Oracle only] Backups and mount jobs not working properly for ASM RAC on VMs that are in clustered ESX hosts. [26456]
- After adding new staging disks if that backup job fails for some reason then the subsequent backup jobs may fail while creating or extending ASM disk group. [62381]
- Application Aware mount fails when there is a space in datafile name. [61768]
- Incorrect Managed Data License (MDL) calculation is displayed when there is an issue in connecting external pools. [61905]
- Enhancement: The 'actdbm' utility fails to determine the difference between a physical host and a virtual host. [59559]
- Consistency dates for database + log backups are using the start dates instead of the database or log consistency dates. [39020]
- Oracle only: Database backup taking more than expected time due to nested directory structure. [58896]

Workaround: Contact Actifio support.

- Remote protection check does not alert if there is no response from the remote cluster. [54523]
- Backup job fails for VMware VMs with non-volatile memory express (NVME) controllers. [56344]
- Encrypted values should be handled differently when the appliances are in the shared mode as the values from the master appliances are replicated to slaves. [58175]

- Enhancement: On demand snapshot job should trigger downstream jobs like Dedup and OnVault. [55956]
- Recovery fails for Windows 2008 System-state backup on Microsoft Azure. [59659]
- When a snapshot pool reaches the safe limit, all the snapshot jobs are canceled even though there is enough free space on other pools. [52222]
- Hyper-V only: VDP Appliance install may fail due to duplicate by-path identities of volumes. [39703]

**Workaround**: Create dummy disk in SCSI controller as LUN0, and all other disks are attached to one SCSI controller using other LUN numbers.

- Windows only: Application Aware mount job fails with error: ORA-01244: unnamed datafile (s) added to control file by media recovery. [49942]
- Mount job may fail for SQL database while mounting the database back to the original server, using the original name. [42654]
- Remote protection check does not alert when there is no response from the remote cluster. [54523]
- Consistency dates for database + log backups are using the start dates instead of the database or log consistency dates. [39020]
- Catalog-enabled devices only: IndexScan jobs fail intermittently due to CDS failing to speak with VMware tools on VM when trying to communicate with Connector with the following error: [41743]

1204: VDP VM scan job failed. java.util.concurrent.ExecutionException: com.actifio.share.common.ActException: Action failed because there was a problem with VMware tools on the guest VM. Check that it is running an up-to-date.

Workaround: Do not make any changes, and behavior returns to normal after several retries.

- Mount jobs to an OpenVMS host does not contain the UDID disks already mapped. [34795]
- On a dedup job retry from the remote side, if a checkpoint is rejected from the host-side, then the host retries. [52210]
- In certain environments, Oracle backups fail if the instance have a different own for its process and its ORACLE\_HOME location.

Workaround: Discover the instance while using an Oracle OS user instead of a SAP user

• CDS iSCSI test for ESX fails when used directly after discovery.

Workaround: Perform a mount, backup a VM on the ESX, that later sets up the iSCSI session and allows the test to succeed.

• Hyper-V VMs only: Some disks go offline for mounted and cloned VMs. Mounts fail with following error: Error Message: 5024: VDP Connector: Failed to create VSS snapshot for backup. The writer experienced a non-transient error. If the backup process is retried, the error is likely to reoccur. [50142]

Workaround: Find if there are offline disks and volumes on the VM, and bring those disks/volumes online.

On AIX, there is no mechanism to find stale LUNs if you do not know the exact LUN's vuid, [45454]

Workaround: Manually detect and clear the LUNs.

• CLI only: Command udstask runworkflow does not return on workflows that have an "On Demand" schedule type.

Workaround: Make a clone of the workflow, then run the cloned workflow. It is auto deleted after it is run.

- a. Clone the workflow you want to run:
   udstask cloneworkflow
- b. To specify the source image to use when running this workflow, run: udstask addflowproperty -name image -value <image name> <clone workflow ID>
- c. To run the cloned workflow and auto-delete it upon completion:

udstask runworkflow <clone work flow ID>

- System State job does not honor policy option stagingdiskoverheadallocationpercentage [43293]
- VDP Desktop does not display a group under the "Edit" tab if the group has more than 500 applications. [38656]
- Backups of AAG databases with a group listener fail with error, "Application discovery failed." [42044]

Workaround: Perform an application discovery from individual cluster nodes.

• RHEL 7.2 only: In Red Hat Enterprise Linux 7.2, a bug exists in the caching daemon that causes LVM commands to hang. [29461]

Workaround: Update to RHEL 7.3 or later.

- Microsoft Exchange only: VM backup with log truncation fails if any databases are in a failed or unmounted state. This is only for Exchange Server 2013 and above. [31955, 32330]
- SQL Server database names do not provide a suffix field in application-aware mounts work-flow windows.
- Solid state drives cannot be changed or re-assigned from ZFS Index Log (ZIL) to Dedup index functions in the VDP Desktop. [25073]

**Workaround:** The ZIL SSD will have status "act\_ded\_pool000". You can perform this in the CLI using these commands:

- o udsinfo lsssd
- o udstask rmssd -diskpool <id><wwid>
- o udstask addssd -diskpool <id><wwid>

For details on these commands, refer to the CLI Reference.

• If system user is not used as a backup user, then application-aware mount sets a default password for the system user. [31734]

Workaround: The default password (identical to Oracle default password) is: change\_on\_install

After switching to a temporary ASM disk group, and trying to use a different ASM disk group, an unmount +delete must occur in order for the operation to succeed. This un-mounts and drops the temporary ASM disk group before you can proceed with switch to the new ASM disk group. [31278]

**Workaround:** To perform this unmount +delete, use the CLI command:

udstask unmountimage -image <mounted image> -delete

Workflows with stale images are not cleaned during GC automatically. [30680]

Workaround: Stale images must be cleaned manually.

• Vault to Azure only: When setting up an Azure instance, a short lived storage drive is available. This device can show up when editing or adding pools. As this drive is only short-lived, it doesn't stay added to the pools across reboots and there might be data corruption when it comes to data in all the zpools like dedup and performance. [29648]

Workaround: Do not use the default short-lived storage drive.

• After performing a restore operation on MS-SQL AlwaysOn Availability Group (AAG) database, the database might be in restoring state on secondary node of the group. [27512]

**Workaround**: Manually bring the database in sync state by purging the database on the secondary node and reinitiating the replication.

• Post configuration of a VDP Appliance on a Hyper-V server, the Hyper-V server cannot get the IP address of VDP Appliance on Hyper-V manager's Networking tab. [26353]

**Workaround**: Open the console for the VM by double clicking the VM name and get the IP address from command line at VDP Appliance.

Sometimes Oracle child backup may fail due to missing TNS domain name from *tnsnames.ora* file. [26923]

•

Workaround: Unmount and Delete the child application created by the workflow and rerun the same.

- Modified ACLs on folders are not copied during incremental CIFS backup on Isilon NAS storage. ACLs of files
  within the folders are correctly captured and updated. [21097]
  - Workaround: None
- Snapshot and clone jobs fail after changing the VDP Appliance IP address. [20759]

Workaround: Reboot the VDP Appliance instance after changing the IP address.

- The percentage (%) special character is not supported when specified in a datastore name of an ESX Server. [20544]
- The Managed Data License (MDL) is counted twice when an Oracle database and the file system holding the Oracle data reside in the same consistency group. [20051]
- Under certain circumstances, an expiration job may fail with following error message: [20041] Omd: vdisk has dependent flash copies.

This happens only when the following criteria are all true:

- o The image being expired is the last snapshot image.
- o Backups have been taken from multiple nodes in the cluster.
- o One or more nodes previously used for backups are offline.
- If an Oracle host is rebooted while database mounts exist, those mounted databases will be offline after the reboot. [19378]

Workaround: After host reboot, manually mount the needed file systems and start child database instance.

• If VDP Appliances are forcefully unjoined, protected applications configured to replicate between the appliances may not correctly show the selected template and profile. [16995]

Workaround: Do not un-join appliances forcefully when they are associated with SLAs.

Specifying mount point is not currently supported for in-band Oracle ASM databases. [16534]

**Workaround:** When performing a mount operation on an in-band Oracle ASM database, leave the Mount Point field empty and proceed with the mount operation.

• LiveClone of a DedupAsync image fails with error '*When attaching a live clone, the parent must be a flashcopy*', when a LiveClone operation is performed after a failback operation. [16355]

Workaround: Wait until a successful DedupAsync job completes, and perform a LiveClone operation.

- During out-of-band file system restoration, the backup data replaces the same production data, but new data since the backup is ignored. [10298]
- When performing a Microsoft Exchange database restore, the restore operation is successful, but some log error messages are noticed in the event viewer, these are actually warning messages. [9948]

Workaround: You may safely ignore these messages.

• Microsoft SQL database has double-byte characters in the name are not supported. [8761]

Workaround: Rename databases without double-byte characters.

• Windows only: Improper shutdown of VDP Desktop sessions using the cross (X) button may result in running the desktop service in the background. Due to this user may not be able to start a new VDP Desktop session again. [6592]

**Workaround**: Kill the VDP Desktop process from the Task Manager and try again. To avoid this issue, close each session using the Desktop menu.

• Due to a known bug in RHEL 5.8 and earlier, and 6.0, out-of-band application backups may result in a kernel panic intermittently. [5253]

**Workaround**: No alternative or patch exists. If possible, upgrade RHEL version to 5.9 or 6.1 or higher. Additionally, out-of-band applications should be configured to "Keep staging disks mapped between jobs."

## Limitations and Restrictions

The following are the limitations and restrictions in Actifio VDP 9.0:

- Dynamic disks are not supported for staging disks.
- Actifio Appliance (CDS) cannot extend a staging volume if it contains flash copies. [40139]
  - Workaround: Create larger staging disk to accommodate future application growth without requiring resize.
- Backups created on RHEL 7.3 systems cannot be mounted to RHEL 6.8 systems. [47664]
- Hyper-V only: VM runs a full backup instead of a low splash backup when VMs storage is moved from one cloud service vendor to another. [24783]
- When StreamSnap and catalog jobs are run concurrently, StreamSnap jobs for some virtual machines take a long time before making any serious progress. [52701]
- ESXi hosts with time that does not match with its VMware jobs fail. This is as designed by VMware. [39241]
- Remote dedup jobs cannot record ingest, post-dedup, and post-compress stats on remote side. [16938]
- Exchange virtual machines only: Snapshots with log truncation enabled occasionally fail with error: 5584: VDP Connector failed to truncate log with unknown error.

**Workaround:** If any databases are in a bad state (such as Dismounted, Failed and Suspended) Microsoft Exchange writer returns error VSS\_E\_WRITER\_RETRYABLE during log truncation request. If all databases are in good state, then only the log truncation job will succeed. This is as designed.

- StreamSnap job duration grows near exponentially when there is a delay between two clusters. [26746]
- On VVOL-based setups, if the appliance determines that LAN- free mode is applicable, VMware backups fail (VVOL-based VMDKs cannot be accessed in SAN mode). [38252]
- Image clones do not provide a GUI option for a mount point or ASM disk group. [31786]
- CLI only: When cloning a VMware VM, you cannot specify a different datastore target for the VM from the target for one or more of the VMDKs. VMware presents this error: "Disks on other datastores are not supported when using custom VM file path." [28359]
- Unable to add Oracle child application to a protected consistency group. [27759]

Workaround: Add the Oracle application to the consistency group before the consistency group is protected.

Database re-provision fails when Oracle database authentication is changed from OS to DB. [27586]

Workaround: Create a new Application Aware mount database.

- (Linux Generic Applications only) The combined length of Logical Volume Name and Volume Group name hosting that Logical Volume should not exceed 108 characters. [26839]
- Rebooting a Linux host during a backup operation using Actifio CBT driver may cause the next backup job to be a full backup rather than an incremental backup. [26880]
- Performing application aware mounts to multiple hosts in a single work-flow is not supported. [27174]
- Oracle 12c with PDB stored in File System format (not ASM) is only supported on Linux. Unix and Windows platforms are unsupported at this time. [23773]
- Reducing the disk group size is not supported due to Oracle ASM limitation. [23925]
- AIX, iSCSI only: Only single node Oracle ASM RAC clusters are supported on AIX using iSCSI. [23401]
- The log backup frequency mentioned in minutes via VDP Desktop SLA Architect is rounded to the nearest multiple of 5 minutes. [22901]
- If a NAS dataset consists of file streams, the backup job ignores these file streams and captures the rest of the data. [19262]
- Square brackets ([]) or forward slash (/) in a VMware datastore name are not supported. [8872]

- VDP Connector fails to auto-configure iSCSI ports of the third party iSCSI initiator on Windows. [7784]
- HP-UX PV Links on 11.23 will only allow 8 paths per volume group. Due to this restriction, it is important that the SAN zoning is configured to have no more than 8 paths per staging LUN and/or in-band disks. For best results, have separate zones configured for the Host-to-CDS and CDS-to-Storage.
- Application Aware Remount may shutdown the running database instance on the target host if the running database SID name matches with the one used previously during Application Aware mount. [55412]

Example: Perform Application Aware mount on host A using SID db1, then Unmount the database. Remount the database to target host B using SID db2 while host B has a running database with name db1. Then the Application Aware remount operation may shutdown the database db1 on host B.

Limitation in LDAP usage with Actifio 9.0:

- Support of referral by default feature is ignored. However, you can optionally turn on this feature by changing the "ldap.referral.support" parameter value to true.
- For Active Directory, the Domain Users group is not supported in this release. It does not appear in the list of mappings.